جامعة محمد خيضر بسكرة كلية العلوم اإلنسانية واالجتماعية قسم العلوم اإلنسانية

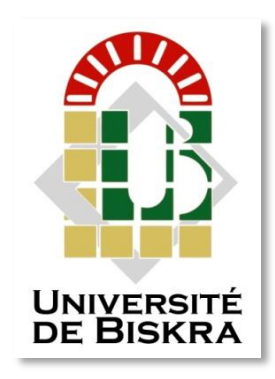

مذكرة ماستر

العلوم ا إلنسانية والاجامتعية علوم إنسانية :علم مكتبات تكنولوجيا املعلومات والتوثيق

رمق: أدخل رمق تسلسل املذكرة

إاعداد الطالب: خروب نبيل يوم: 26/04/2018

**تقييم مواقع المكتبات الجامعية الجزائرية على الويب دراسة تقييمية على مواقع مكتبات جامعات بسكرة-باتنة-ورقلة**

لجنة المناقشة:

| مقرر  | جامعة محمد خيضر بسكرة | طرشي حياة   |
|-------|-----------------------|-------------|
| رئيسا | جامعة محمد خيضر بسكرة | سهلي مراد   |
| مناقش | جامعة محمد خيضر بسكرة | مسعودي كمال |

الس نة اجلامعية : <sup>2017</sup> - <sup>2018</sup>

**شكر وتقدير**

نشكر الله العلى المعين الذي وفقنا بقدرته على انجاز هذا العمل المتواضع مند ان كان فكرة في االذهان ارجين منه أن يكون نبراسا يهتدي به .

كما أشكر كل من ساعدني من قريب أو بعيد في إنجاز هذا العمل و لو بكلمة طيبة ،كما نتقدم بأسمى عبارات الشكر و التقدير لألستاذة الفاضلة "طرشي حياة" التي لم تبخل علينا

بنصائحها و توجيهاتها القيمة ،والتي كانت لنا بمثابة السراج الذي سهل الطريق أمامنا

وكانت دائما في الخدمة مهما كانت الظروف و بعد خروج هذا العمل إلى النور ال يسعنا إال

أن نقول جزاك الله الف خير و ادامك دخرا الخدمة العلم و شكرا و الف شكر .

كما ال يفوتنا أن نشكر كافة القائمين على تخصص علم المكتبات من اساتذة و إداريين و عمال وطلبة .

اإلهداء

$$
\longleftarrow
$$

إلى من جرع الكأس فارغا ليسقيني قطرة حب إلى من كّلت أنامله ليقدم لنا لحظة سعادة إلى من حصد األشواك عن دربي ليمهد لي طريق العلم إلى القلب الكبير... والدي العزيز.

وإلى من تتسابق الكلمات لتخرج معبرة عن مكنون ذاتها من علمتني وعانت الصعاب ألصل إلى ما أنا فيه وعندما تكسوني الهموم أسبح في بحر حنانها ليخفف من آالمي .. أمي. إلى من كانوا يضيئون لي الطريق ويساندوني ويتنازلون عن حقوقهم إلرضائي والعيش في هناء...إخوتي. إلى الذين بذلوا كل جهدٍ وعطاء لكي أصل إلى هذه اللحظة …أساتذتي الكرام. الى من جعلهم الله اخوتي في الله أصدقائي طلبة …علم مكتبات. الي من جعلهم الله سندا لي وقت الحاجة ...أصدقائي.

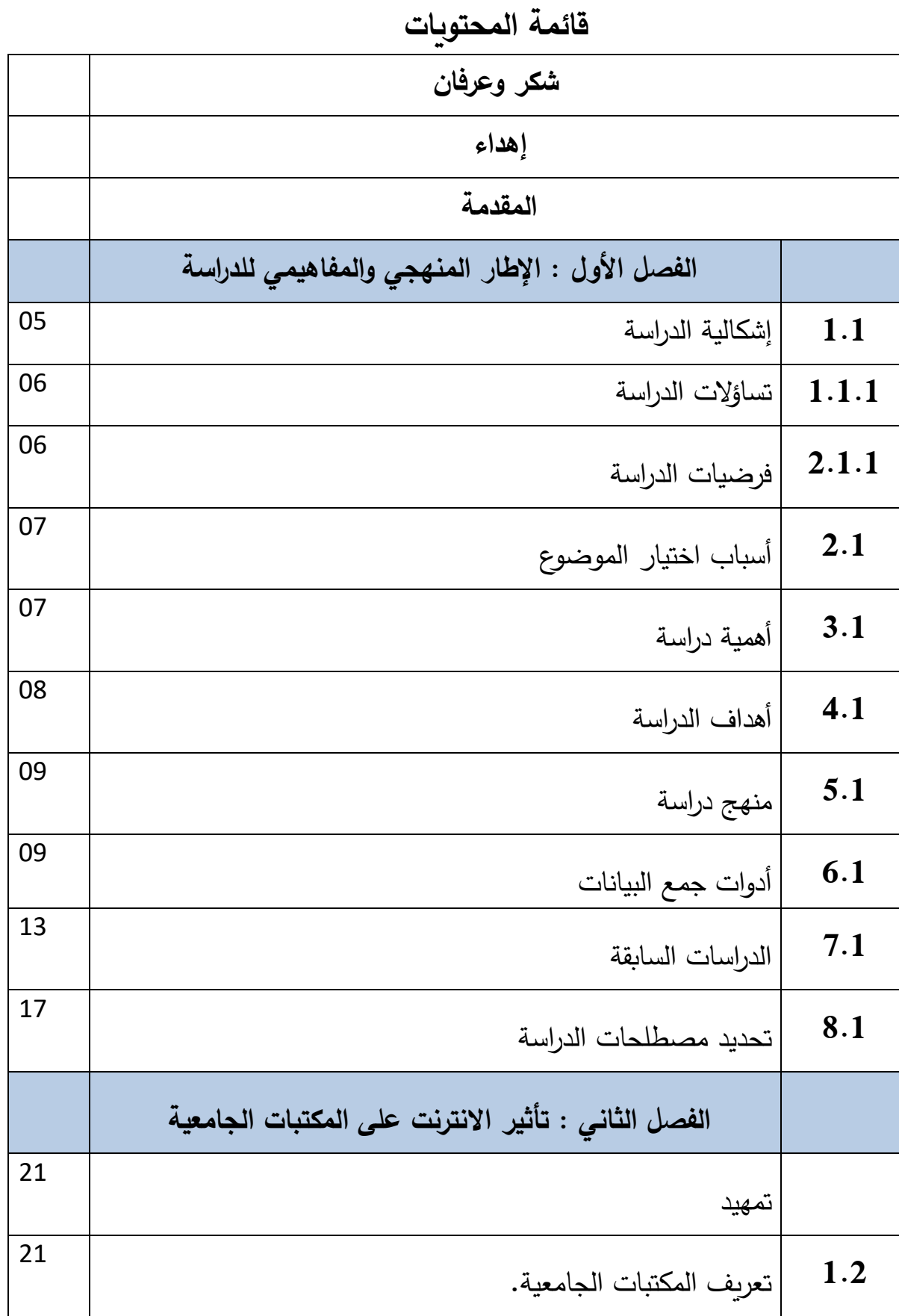

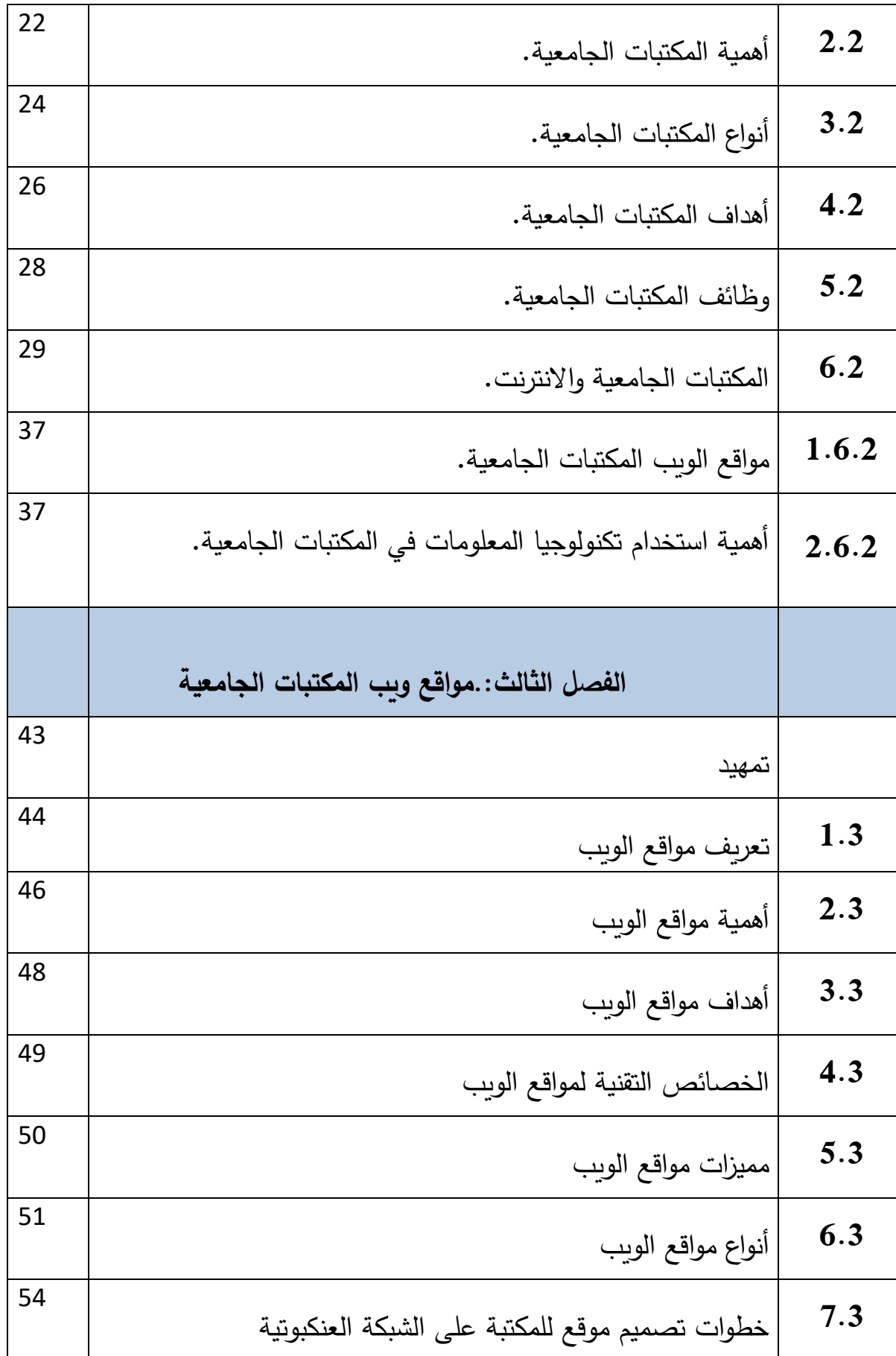

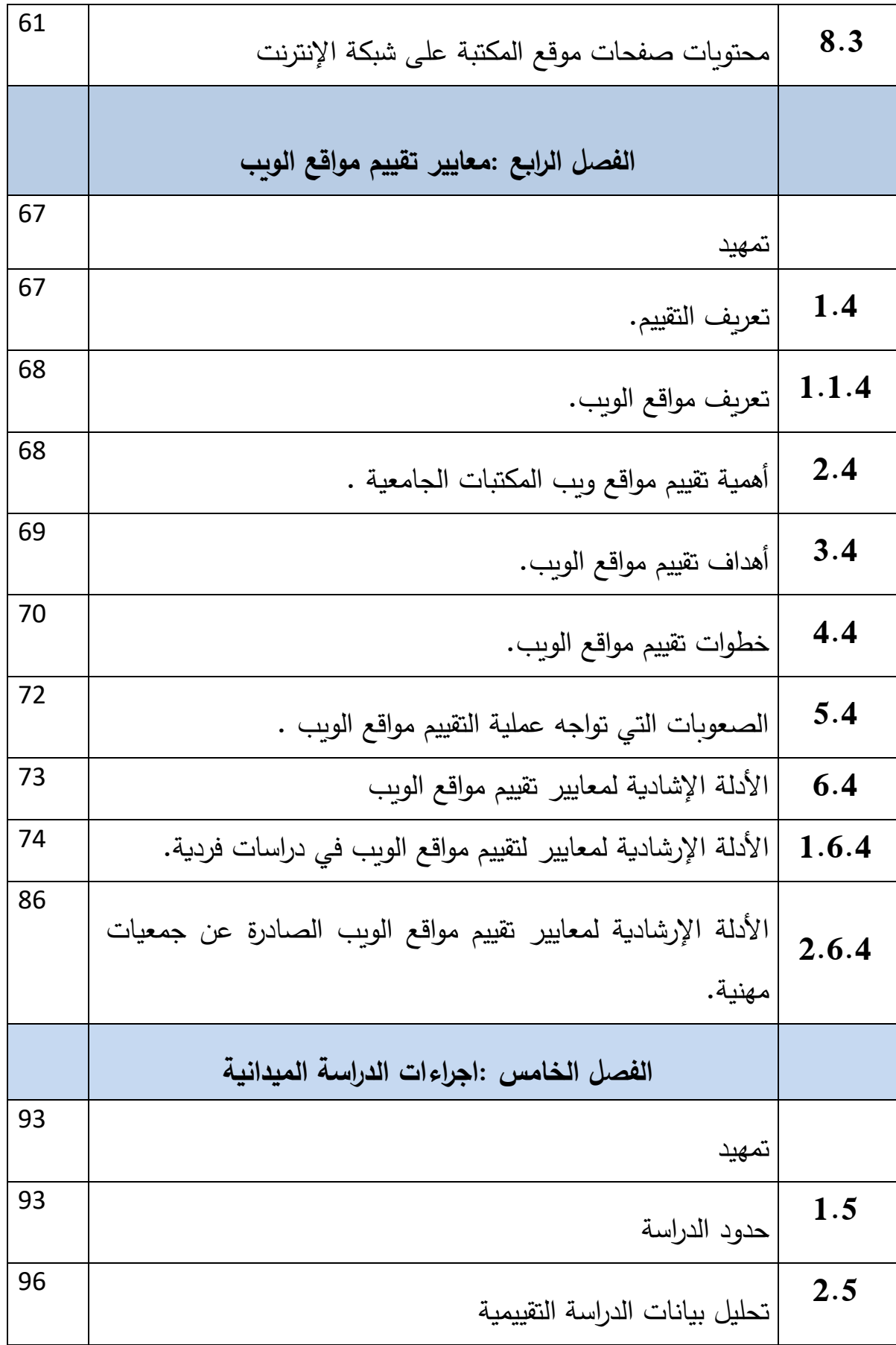

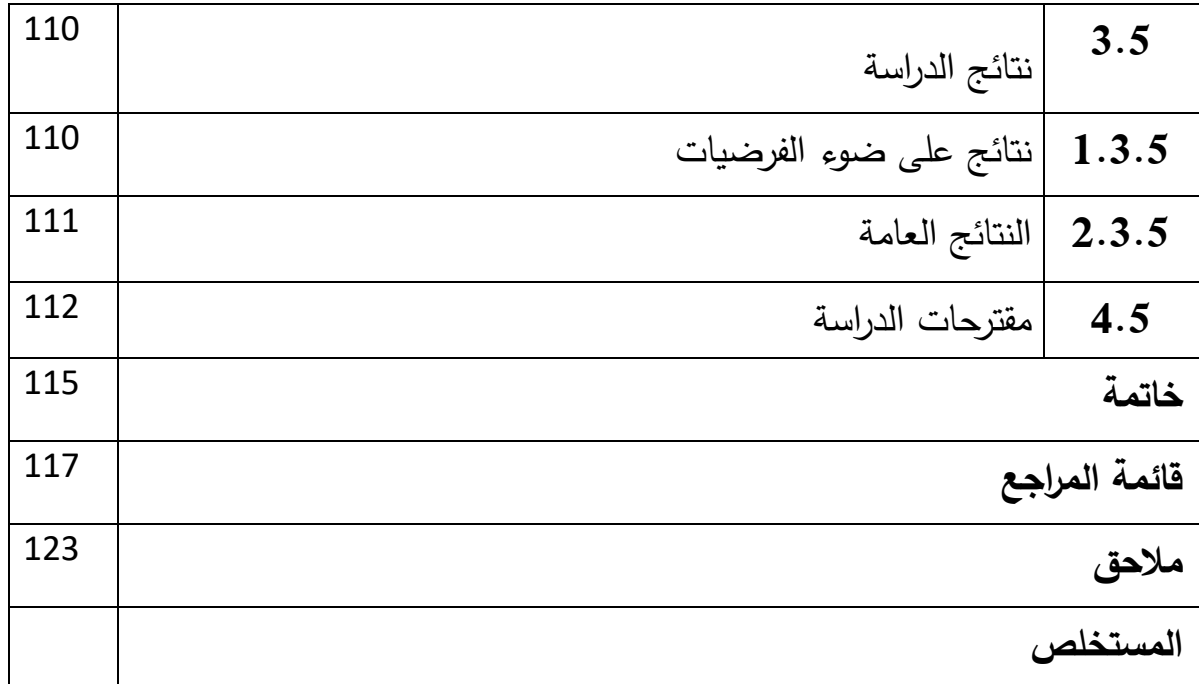

**مقدمة:**

يعرف العالم مجموعة من التحوالت والتغيرات السريعة، ذلك نتيجة لتطور تكنولوجيا المعلومات واالتصاالت وتأثيرها على جميع المجاالت والتخصصات، ولهذا أصبحت االنترنت أحد المصادر األساسية للمعلومات، لدرجة أن البعض اعتبرها واجهة تكنولوجيا المعلومات واالتصاالت ، حيث يعتبر مجال المكتبات والمعلومات أحد تلك المجاالت العديدة التي تأثرت باالنترنت فاتجهت المكتبات الجامعية إلنشاء مواقع لها على االنترنيت ، لتضع نفسها على الخريطة العالمية ، وتستخدمه كوسيلة لإلعالن عن خدماتها و نشاطاتها ، فهو يحمل خصوصية معينة على أساس أنه يعتبر مصدر من مصادر المعلومات على الخط ، لما يحتويه من معلومات وهو أداة ووسيلة إلتاحة و تقديم المصادر و الخدمات االلكترونية للمكتبة .

 و بفضل ماتقدمة هذه المواقع من مصادر معلومات جديدة ومتنوعة، أدت حاجة المختصين في ميدان المكتبات والمعلومات والتوثيق لدراسة كل الجوانب المتعلقة بحقوق التأليف أو المصداقية وموثوقية تلك المواقع ومدى امكانية االعتماد عليها واالستفادة من خدماتها، وهنا يجد الباحثون صعوبة في تقييم تلك المواقع في ظل عدم وجود معايير متفق عليها يمكن اعتمادها للحكم على مدى موثوقية المعلومات ومصداقية وفعالية مواقع الويب. ويمكن اعتبار أن موقع المكتبة يلعب دورا كبيرا في ترقية خدمات المكتبة و تطوير أدائها و

فعاليتها في جوانب عدة ، لهذا أصبحت المكتبات حريصة على أن تقدم موقعها في أفضل و أحسن صورة ممكنة بهدف تحسين الخدمات المقدمة ما يساهم في إبراز دور المكتبة الحقيقي و ينعكس على أدائها ايجابيا .

أ

عرفت معايير تقييم مواقع الويب زيادة نوعية و يرجع ذلك إلى تزايد مواقع ويب المكتبات الجامعية ، وذلك لضمان جودة ما تحتويه من معلومات ، وقد اختلفت هذه المعايير باختالف الجهات المسؤولة عن وضعها ، كما تناسب ذلك مع تزايد االهتمام بدراسات تقييم مواقع الويب للمكتبات الجامعية .

 ومن خالل هذه الدراسة وبغية منا في دراسة هذا الجانب ، وتطبيقه على الواقع فقد جاءت هذه الدراسة تحت عنوان تقييم مواقع ويب المكتبات الجامعية الجزائرية ، لمحاولة التأكد من المعلومات المقدمة من جوانب عدة " الدقة ، المصداقية ، التنظيم ، الشكل ، المحتوى ، وسهولة االستخدام ".

وقد قمنا بتقسيم دراستنا هذه الى خمسة فصول ونذكرها على النحو التالي :

- الفصل األول :ويضم اجراءات الدراسة المنهجية وتناولنا فيه مايلي :اشكالية الدراسة وتساؤالتها، واقتراح فرضيات،أسباب اختيار الموضوع،وثم أهمية الدراسة وأهداف الدراسة ، ومنهج الدراسة، أدوات جمع البيانات، و ثم الدراسات السابقة، وفي األخير ضبط مصطلحات الدراسة.

- الفصل الثاني :وقد عالج موضوع المكتبات الجامعية وهذا من خالل ضبط :تعريفها، أهميتها،أنواعها،أهدافها،وظائفها،وبعد ذلك المكتبات الجامعية واالنترنت، والمكتبات الجامعية ومواقع الويب ومن ثم أهمية استخدام تكنولوجيا في المكتبات الجامعية الفصل الثالث :مواقع الويب وارتباطها بالمكتبات تناولنا فيه :مدخل الى الويب ،مفهوم مواقع الويب،أهمية مواقع الويب، أهداف مواقع الويب،الخصائص التقنية لمواقع الويب،مميزات مواقع الويب، أنواع مواقع الويب، خطوات تصميم موقع مكتبة على الشبكة العنكبوتية، محتويات صفحة المكتبة على شبكة االنترنت.

الفصل الرابع :ويتعلق بمعايير تقييم مواقع الويب كان كالتالي :مفهوم التقييم،مفهوم تقييم مواقع الويب،أهمية تقييم مواقع الويب،أهداف تقييم مواقع الويب، خطوات تقييم مواقع الويب، ومن ثم صعوبات التي تواجه عملية تقييم مواقع الويب،وفي االخير معايير تقييم مواقع الويب الصادرة عن جمعيات مهينة للمكتبات،وصادرة عن مكتبات أكاديمية،والمعايير المقترحة في الدراسات .

الفصل الخامس :ويتمثل في اجراءات الدارسة الميدانية وتعلق االمر تمهيد في البداية، وثم حدود الدراسة :الجغرافية والموضوعية والزمانية و الدراسة التقييمية وتحليلها من خالل عرض بيانات الدراسة والتي كانت حول مواقع ويب المكتبات الجامعية الجزائرية تم اختيار عينة و هي مواقع ويب المكتبات الخاصة بجامعة بسكرة وجامعة باتنة وجامعة ورقلة.

ج

الفصل األول : اإلطار المنهجي والمفاهيمي

### **1.1 - إشكالية الدراسة:**

لا شك أن العـالم بأسـره يعـيش فـي حالــة مـن التقـدم والتطـور نتيجــة لإسـتخدام مفـرزات تكنولوجيا المعلومات والاتصالات في جميع المجالات والتخصصات، أصبحت الانترنت أحد المصــادر الأساسـية للمعلومــات حتــي إعتبرهــا الــبعض واجهــة تكنولوجيــا المعلومــات والاتصالات ،ومجال المكتبات والمعلومات أحد تلك المجالات العديدة التي تأثرت بالانترنت إفادة واستفادة، ومن ناحية أخرى، حيث اتجهت معظم المكتبات نحو انشاء مواقع لها على هذه الشبكة لتجد لنفسها مكانـا علـى الخريطـة العالميـة وتستخدمها كوسـيلة للأعـلان عـن خدماتها وتقديمها، فكانت المكتبات الجامعية هي السباقة في الدخول إلى عـالم الوبب واستغلال خدمات الانترنت، بغرض تأكيد أهدافها الرئيسية من تقديم لخدمات المعلومات للمسنفيدين وتنفيذا لمبدأ الوصول الحر .

المكتبات الجامعية الجزائرية لم تتخلف عن مثيلاتها في العالم من حيث الرغبة في تطوير هيكلتها التقليدية وخدماتها ولهذا نشهد إنتشار مواقعها على شبكة الأنترنت غير أن تصميم مواقع المكتبات الجامعية دون الخضـوع و التقيد بمعـايير المعمـول بهـا يفقدها الكثيـر مـن المرئيــة والاعتمـاد غـي غالـب الأحيــان، وهـو مــا ألـزم العديـد مـن الجهـات الرسـمية وغيـر الرسمية لتقييم هذه المواقع للكشف عن عديد الجوانب التي تثري الإستغلال الفعال لهذه المواقـع، والتـي كـان أهمهـا التعـرف علـي مـواطن الضـعف والقصـور فيهـا، وتقيـيم جودتهـا ونشــاطها بــالتزام هــذه المواقــع بالمعــايير والمواصــفات القياســية الخاصـــة بتقيــيم المواقــع الالكترونية الناتجة عن جمعيات المهنية وهيئات المكتبات من أجل الوصول إلى موقع مثالي ومتميز .

ونظرا للأثر الهام لمواقع ويب المكتبات الجامعية في تفعيل عملية البحث العلمي وزيادة إستخدام مصـادرها وترشـيد سياسـات الإقتنـاء بهـا وتطـوبر خـدماتها بشكل يقبـل المنافسـة

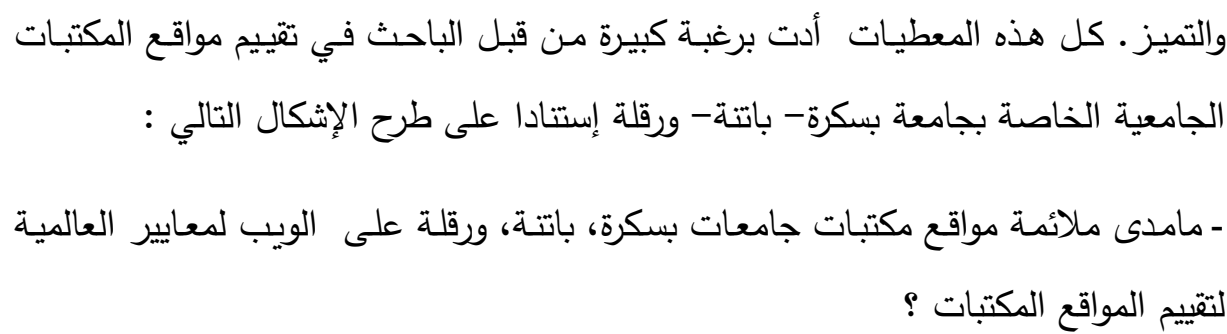

- **-1.1.1 تساؤالت الدراسة :**
- ♦ ماهي التحديات التي تواجه تطوير مواقع المكتبات الجامعية؟ ♦ – هل يوجد أدلــة إرشــادية لتقييم مواقـع ويـب المكتبـات الجامعيــة صــادرة عـن هيئات رسمية؟ ♦ – مـاهي أهـم ملامـح البنــاء الـهيكلــي لمواقــع مكتبــات جامعــات بسـكرة، بانتــة، ورقلة؟ + – هل يتسم محتوى مواقع مكتبات عينة الدراسة بالحيوية والمرونة ويغطى إحتياجات المجتمع الأكاديمي؟ - بما تتسم مواقع المكتبات الجامعية الرائدة حاليا ؟  $\blacklozenge$

**-2.1.1 الفرضيات :**

كصممت مواقع مكتبات جامعات بسكرة، بانتة، ورقلة ببناء هيكلي يتماشى مع مميزات وخصائص المجتمع الأكاديمي. شسم مواقع عينة الدراسة بالحداثة والموضوعية والتفاعل وثراء المحتوى. كضعف فعالية الروابط التشعبية المدرجة في مواقع مكتبات جامعات بسكرة، بانتـة، ورقلة من أهم معوقات إستخدام هذه المواقع.

**-2.1 أسباب** ل**ختيار الدراسة :**

**أسباب ذاتية :**

- الميول الشخصية لدراسة التكنولوجيا الجديدة وخاصة مجال الانترنت.
- الرغبـة فـي التعرف علـي معـايير تقييم مواقـع الويب بصـفة عامـة و المكتبـات بصـفة خاصة.
- التعـرف علــي أبـرز الخـدمات المعلوماتيــة المقدمــة فــي مواقــع المكتبــات الجامعيــة الخاصة بعينة الدراسة على شبكة الانترنت.
	- **أسباب موضوعية :**
	- إبراز نقاط القوة ونقاط الضعف الخاصة بمواقع المكتبات الجامعية الجزائرية.
- كشف الوضع الراهن لمستوى مواقع المكتبات الجامعية بسكرة، باتنـة، ورقلـة علـى الويب.
- معرفة أهم مميزات مواقـع وبب المكتبات الجامعيـة بسكرة، بانتـة، ورقلـة وأهم الـخدمات المقدمة.

## **-3.1 أهمية الدراسة :**

إن أهمية الموضوع تتجلى في زيادة وعي وإلمام مستخدمي الشبكة الدولية بأساليب التقييم والمعايير المعتمدة من قبل المؤسسات والهيئات والجمعيات و ذوي الاختصاص في هذا المجال ولتكون عملية إخضاع أي موقع إلكتروني بتطبيق المعايير عليه لمعرفة درجة الصدق والثقة التي يتمتع بها وكذلك سهولة وبساطته ، ولمساعدة المكتبات لتقرير ما إذا كان الموقع صالحًا لأدراجه ضمن مصادر المعلومات التي يعتمد عليها أم لا.

للدراسة أهمية إضافية تتجسد في تقديم المساعدة للمكتبات الجامعية لتطوير مواقعها الإلكترونية وإستثمار أحدث تقنيات المعلومات وما تتيحه الشبكة الدولية من إمكانات

لمستخدميها لتطوير مواقعهم إنسجاما مع رغبات المستفيدين وتسهيل مهمامهم للحصول على معلومات موثوقة بأيسر السبل.

ولأن المكتبـات الجامعيــة واحـدة مـن المؤسســات التــى تـدعم البحـث العلمــى والعمليــة التعليمية لأفراد المجتمع الأكاديمي، فإنها تحتاج في هذا العصـر لمواقـع أكثر ديناميكيـة وتفاعلية غنية بالمصادر الكاملة و إحالات بروابط لها وتقدم للمستفيدين أشكالا من الخدمات الارشادية والبحثية تتجاوز المراحل السابقة ولذلك فتقييم هذه المواقع بشكل دوري باعتماد معايير لتقييم مواقع المكتبات الجامعية سيساهم في الارتقاء بمستواها وتحسين أوضاعها .

- **4.1 - أهداف الدراسة :**
- التعرف على أهم المعايير المنشأة من قبل هيئات رسمية أو إجتهادات فرديـة لـبعض المتخصصين التي تعنى بتقييم مواقع المكتبات على شبكة الأنترنت.
- التعرف على مواقع المكتبات الجامعية من حيث التصـميم والمحتـوى والملكيــة الفكريأ.
- تسليط الضوءِ على مواقع المكتبات الجامعية ومحاولة الخروج بدليل إرشادي يدعم التصميم الفعال لهذه المواقع والإستغلال الامثل لها من قبل الجمهور الموجهة إلى خدمته.
	- توضيح مدى أهمية المكتبات الجامعية على الويب بالنسبة لمجتمع المستفيدين.
- محاولة كشف أهم نقاط الضعف والقوة التي تتميز بها مواقع مكتبات جامعات عينة الدراسة .
- معرفة الدور الذي تمثله مواقع الويب في الإشـهار عن خدمات المعلومـات التـي تقدمها المكتبات الجامعية.

### **-5.1 منهج الدراسة :**

يُعرّف المنهج في البحث العلمي بأنـه: "الطريقة التأملية المقصـودة نتيجة تفكير البرنـامج الذي يحدد لنا السبيل للوصول الى الحقيقة، أو هو الطريقة المؤدية الى الكشف عن الحقيقة العلمية، وبذلك فهو يشمل مجموعة من الاجراءات والترتيبات التي يضعها الباحث من أجل  $^{-1}$ جثه:

ونظرا لطبيعة الموضوع الذي يعالجه هذا البحث ارتأينا أن المنهج المناسب لهذه الدراسة هو المنهج الوصفى المعتمد على التحليل من خلال: محاولـة إلمـام الجانب النظري لكل عناصر موضوع الدراسة والإعتماد على استمارة تقييم لمواقع المكتبات الجامعية والتي قد تم إعدادها بعد الفحص العميق في كل ماتم طرحه من معايير كإجتهادات شخصية لبعض المتخصصين في المجال، والأدلة الصادرة عن بعض الهيئات الفاعلة في مجال المكتبات والمعلومات ومن ثم تحليل وتفسير النتائج المتوصل إليها من خلال تقييم مواقع مكتبات جامعات بسكرة، باتنـة، ورقلـة، كمـا استعملنا المنهج المقارن والذي يعد ضـروريا فـي هذه الدراسة من خـلال مقارنــة بـين مواقــع المكتبـات عينــة الدراســة بـهـدف معرفـة نقـاط التشـابـه والإختلاف في ما بينها .

# **6.1 - أدوات جمع البيانات :**

تتولجد العديد من أدوات ووسائل البحث التي يمكن للباحث استخدامها في تجميع البيانات التي يمكن أن تخدم موضوع البحث وتماشيا مع طبيعة موضوع دراستنا هذا والذي ارتأينا بأنه يمكن استخدام كل من ودليل الإرشادي ، الملاحظة و الاستمارة الاستبانة التي بإمكانها المساهمة في إثراء الموضوع.

<sup>1</sup> غربي علي.**أبجديات المنهجية في كتابة الرسائل الجامعية**. قمنطينأ :ميرتا كإبي.2006.ص.75.

## **1.6.1 دليل بمعايير تقييم مواقع المكتبات الجامعية :**

من خلال مجموعة المعايير المختلفة لتقييم مواقع الويب الصادرة عن جمعيات مهنية للمكتبات والمكتبات المختلفة والمعايير الموجودة في الدراسات الفردية حيث نجد اختلافات كبيرة بينها وهذا مايدل على أنه لا يوجد نموذج متفق عليه لمعايير تقييم مواقع الويب عامة ومواقع المكتبات خاصـة، ومن هذا ارتأينا أنه يجب القيام بدليل ارشادي لتقييم مواقع المكتبات الجامعية من أجل الخروج بمعايير تخص مواقع المكتبات الجامعية ومن خلال هاته المعايير المختلفة وكان الدليل كالاتي :

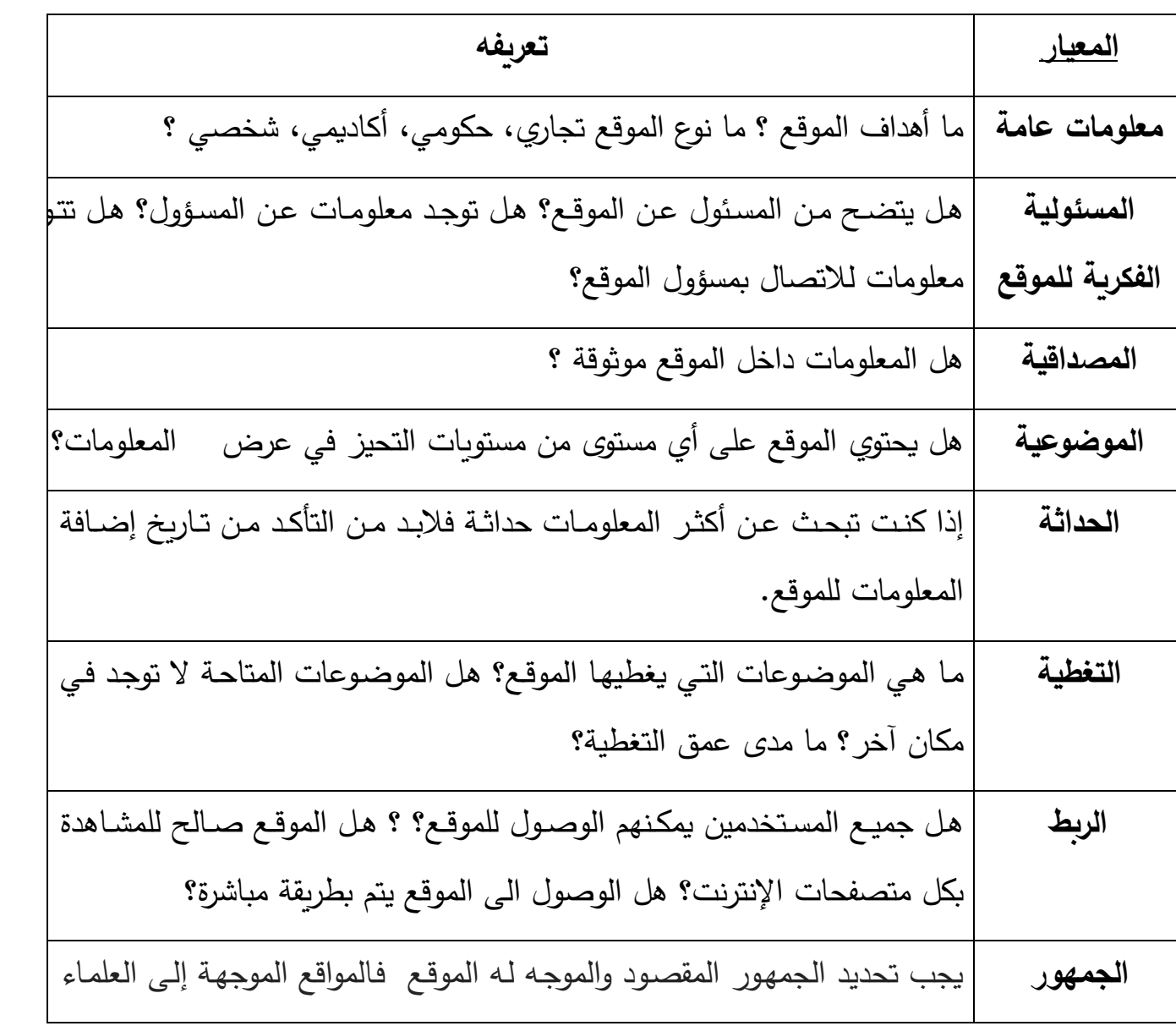

**الجدول رقم )01( يوضح دليل بمعايير تقييم مواقع المكتبات الجامعية.**

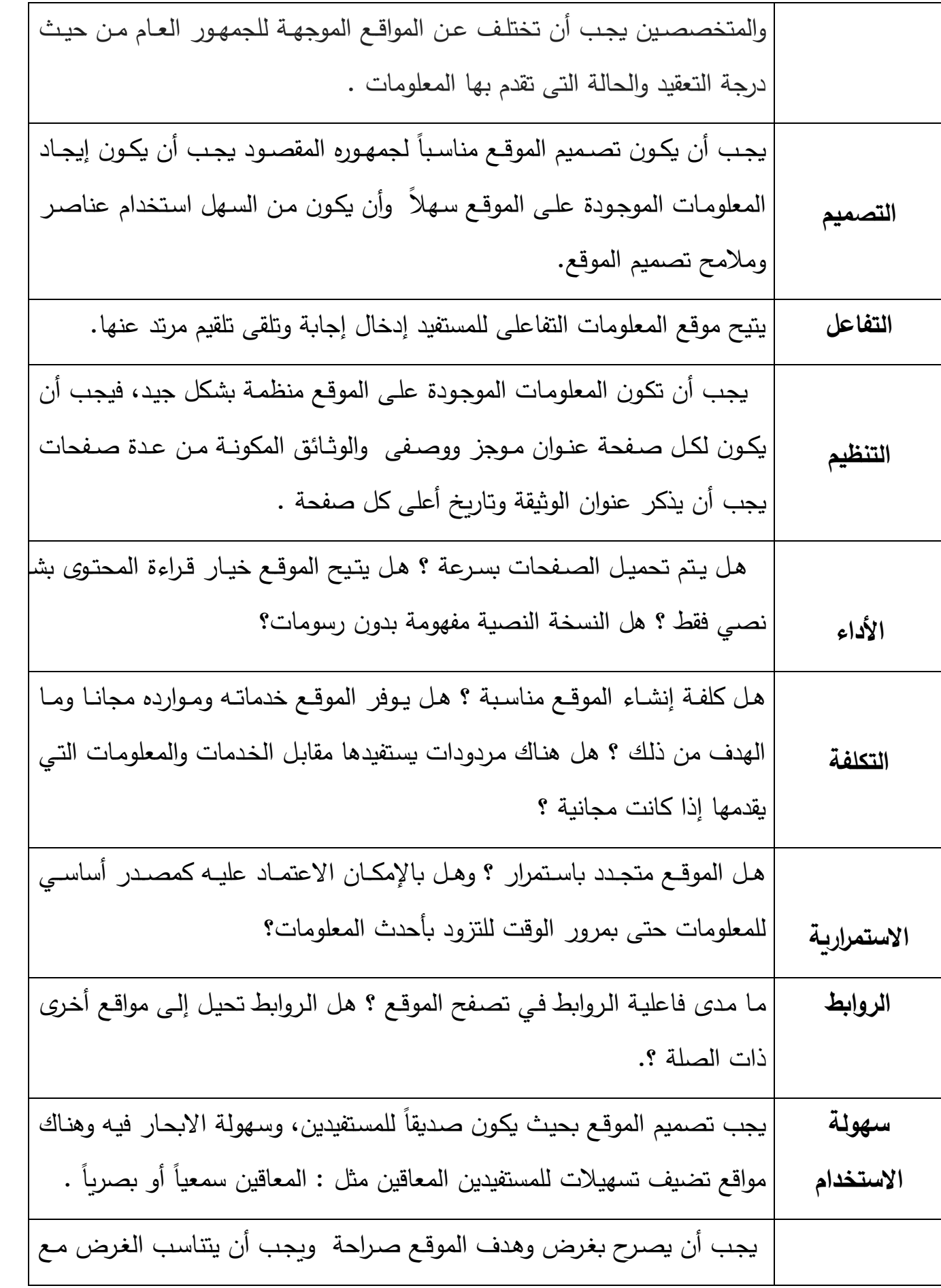

 $\sqrt{q}$ **11**

 $\Omega$ 

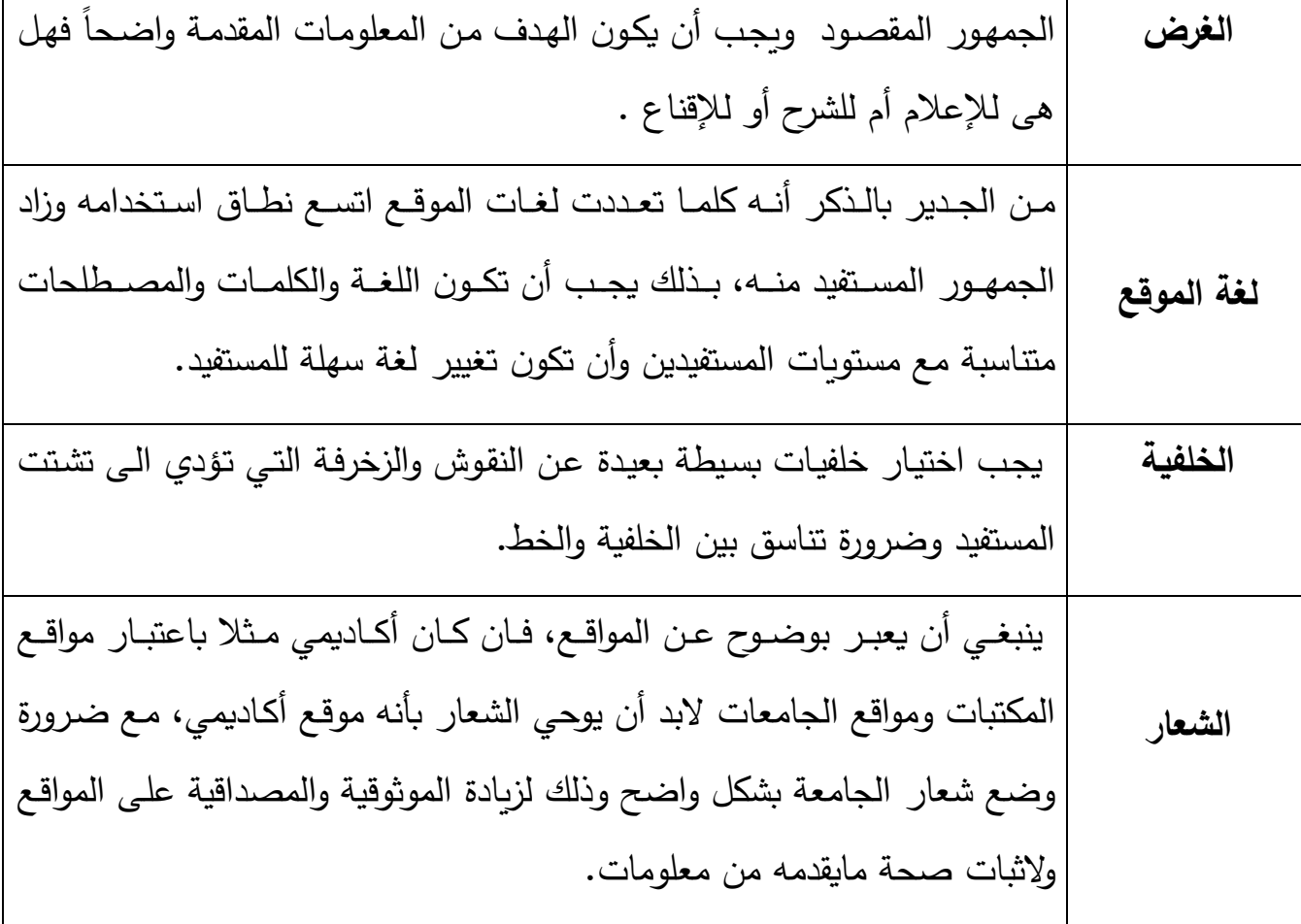

#### **-2.6.1 المالحظة :**

وتعرف بأنها توجيه الحواس، والانتباه الى ظاهرة معينة أو مجموعة من الظواهر رغبة في الكشف عن صفاتها أو خصائصها توصلا الى كسب معرفة جديدة عن تلك الظاهرة أو تلك الظواهر المراد دراستها <sup>1</sup>.

وقد قمنا بالاعتماد على الملاحظة كأداة لجمع البيانات وهذا إعتبارا لطبيعة الموضوع محل الدراسة والمتمثل في تقييم مواقع ويب مكتبات جامعية، وبالتالي تنظيم زيارات منتظمة ومتكررة للموقع بغرض الاطلاع على المعلومات وملاحظة التغييرات الحاصلة ودراسة وتقييم المواقع من جوانب عديدة مرتبطة بمعايير محددة.

<sup>&</sup>lt;sup>1</sup> – العيسوي، محمد عبد الفتاح، العيسوي عبد الرحمان محمد .<mark>مناهج البحث العلمي :في الفكر الاسلامي والفكر الحديث.</mark> عمان :دار الراتب الجامعية.1997.ص.94.

**3.6.1 استمارة تقييم :**

تتمثل هذه الاستمارة في مجموعة من الاسئلة تم استخراجها من معايير الخاصـة بدليل الارشادي الذي تم انجازها من أجل الوصول إلى جميع جوانب التي تشمل تقييم مواقع ويب المكتبات الجامعية الواجب تقييمها جاءت هذه الاستمارة في خمس محاور وكانت كالأتى :

- **المحور األول : معلومات عامة حول الموقع** وبتضمن معلومات عن الموقع، المسؤولية، الغرض، التكلفة، الجمهور .
	- **المحور الثاني :تصميم وشكل الموقع**

وبتضمن تصميم، التنظيم، لغة الموقع، الخلفية الشعار .

- **المحور الثالث :المحتوى ومعلومات داخل الموقع** ويتضمن المصداقية، الموضوعية، التغطية، الاستمرارية، الحداثة، التفاعل.
	- **المحور الرابع :اإلبحار داخل الموقع** وبتضمن الروابط، سهولة الاستخدام.
	- **المحور الخامس : الولوج والنفاذ الى الموقع** وتضمن الربط و الأداء.
		- **7.1 - الدراسات السابقة :**

شهد موضوع تقييم الكثير من العناية والإهتمام من قبل الباحثين منذ أوائل 2000 من هذا القرن وإلى الآن لازال على ذلك، نظرا للتطورات المتسارعة والمتجددة لتقينات تكنولوجيا المعلومات الإتصالات المستخدمة في تصميم المواقع، وسيتم عرض الدراسات السابقة المهمة في هذا الصدد على النحو التالي:

**الدراسة األولى** :

**دراسة الطالبة حذري فضيلة بعنوان** "واقع المكتبات الجامعية على الخط بالجزائر :البحث والوصول الى المعلومات العلمية والتقنية ".

> **مكان الدراسة :**جامعة منتوري قنسطينة، كلية العلوم الانسانية، قسم علم مكتبات . 1 **سنة الدراسة** 2006: .

مـذكرة لنيـل شـهادة الماجسـتير وتتاولـت فـي الفصـل الأول الإطــار المنهجـي والأســاليب المستخدمة فـي هـذي الدراســة مـن مختلـف الجوانـب، أمــا الفصــل الثــانـي فتناولـت المكتبــة الجامعية ورهان الصـعود ورهان الصمود أمام التطورات التقنية، في حين أن الفصل الثالث كان بعنـوان الموقـع الالكترونـى للمكتبـة الجامعيـة الجزائريـة: اسـتثمار تكنولـوجى للنهـوض بالخدمـة المكتبيـة، وفـى الفصـل الرابـع تحـدثت الطالبـة عـن اشكالية البحـث داخـل المواقـع الالكتروني للمكتبة الجامعية حيث كان بعنوان :اشكالية البحث والوصول الي المعلومات العلمية والتقنية داخل الموقع الالكتروني للمكتبة الجامعية الجزائريـة، وفي الفصـل الخـامس المعنون ب:الموقع الالكتروني للمكتبة الجامعية الجزائرية :انعكاسات وتوجهات في الأفق، وفي الاخير حوصلة لنتائج البحث إضافة إلى مجموعة من الاستنتاجات .

قدمت لنـا هـذه الدراسـة المعلومـات التـى تقدمها المكتبـات الجامعيـة علـى الخـط وأهميـة الموقع الالكتروني للمكتبات الجامعية من خلال استثمار تكنولـوجي للنهـوض بالخـدمات المكتنبة.

 $\overline{a}$ 

<sup>&</sup>lt;sup>1</sup> - حذري ، فضيلة.<u>مواقع المكتبات الجامعية على الخط :البحث والوصول الى المعلومات العلمية والتقنية.(على الخط</u> المباشر). رسالة ماجستير . علم مكتبات : قسنطينة. جامعة منتوري.2006. تمت الزيارة يوم 2018/03/05. [متاح على الرابط]:

<sup>≤</sup> https://docs.google.com/file/d/0B7bWW3qj2\_lAdDBLa2dtYm9lcjQ/edit≥

**الدراسة الثانية** :

<mark>دراسـة جـدوان*ي* حنـان تحت عنـوان</mark> " المدراس العليـا الـجزائريـة عبر الويب : دراسـة وصـفية تقويمية .

> <mark>مكان الدراسة :</mark> جامعة منتوري قنسطينة، كلية العلوم الانسانية، قسم علم مكتبات. 1 **سنة الدراسة** : .2011

مذكرة لنيل شهادة الماستر ، اشتملت الدراسة على أربـع فصـول، حيث تناولت في الفصـل الأول الاطار المنهجي والأساليب المستخدمة في هذي الدراسة من مختلف الجوانب،أما في الفصل الثاني فتناولت الباحثة موضوع الويب وتنوع مواقع الالكترونية بدأت بتعريف الشبكة العنكبوتية والويب كما أدرجت أنواع الويب وأهدافها وأهميتها وفي اخر الفصل أهمية شبكة الويب و ومميزاتها، وفي الفصل الثالث كان بعنوان معايير تقويم المواقع الالكترونية تناولت فيه مفهوم التقويم ومعاييره كذلك خطوات التقويم والصبعوبات التي تواجه التقويم وفي الأخير معايير تقويم المواقع الالكترونية، أما في الفصل التطبيقي كان تحت العنوان التالي : تقويم مواقع المدراس العليا الجزائريــة، قامت الطالبــة بتقيـيم مواقــع المـدراس العليـا الجزائريــة وفــى الاخير نتائج العامة للتقويم ونتائج على ضوء الفرضيات.

قدمت لنـا هذه الدراسـة أهميـة مواقـع الويـب وأهميـة تقييمهـا وكذلك أهميـة التقييم وخطواتـه والصعوبات التي تواجه عملية التقييم والاستفادة من بعض معايير تقييم المواقع الالكترونية.

<sup>1</sup> جدواني، حنان.<u>المدراس العليا عبر الويب : دراسة وصفية تقويمية</u>.[على الخط ].رسالة ماستر :علم مكتبات. : قسنطينة .جامعة منتوري. $2011$  . تمت الزيارة يوم  $106/01$ /2018. [متاح على الرابط] ≤https://docs.google.com/file/d/0B7bWW3qj2\_lAY2hvMmdIbmJPMFk/edit≥

**الدراسة الثالثة :**

**دراسة سماء كمـال حسن محمد عمر** كانت بعنوان "مواقـع المكتبات المركزبـة للجامعات العربية والأجنبية على شبكة الانترنت :دراسة تقيمية ومقارنة".

**مكان الدراسة :**جامعة الاسكندرية كلية الاداب قسم علم مكتبات والمعلومات (مصر ). 1 **سنة الدراسة** .2016:

رسالة لنيل شهادة الدكتوراة:اشتملت الدراسة على أربع فصول حيث بدأت الدراسة بالحديث عن المكتبة الجامعية المركزية و تطور وظائفها العلمية من خلال تعريف المكتبات الجامعية المركزيـة وتطـور دورهـا فـي التعلـيم والبحـث و النشـر الالكترونـي، الـدوريات، و وظـائف المكتبات العلمية، الترخيص للدوريات و الوسائط الالكترونية، كما تناولت الدراسة معايير تقييم مواقع المكتبات على الانترنت من خلال تعريف التقييم، انواع مواقع الانترنت وعناصر التقيـيم، تقيـيم أخصــائـي المعلومــات فــي المكتبــات ومراكــز المعلومــات لمواقــع الانترنــت و الصعوبات التـى تواجـه عمليـة التقييم وقائمـة بالمعـايير المختـارة لتقيـيم المواقـع،ثم تناولـت الدراسة تقييم مواقع المكتبات الجامعية المركزية على الانترنت من خلال المكتبة المركزية لمختلف الجامعات العربية والأجنبية، وبعد ذلك في الفصل الرابع تناولت الدراسة طريقة المقترحة من أجل تصميم موقع للمكتبة المركزية الجامعية وفي الاخير ضمت أهم النتائج والتوصيات المتوصل إليها من خلال تلك الدراسة.

قدمت لنـا الدراسـة أهم معايير تقييم مواقـع المكتبـات لبعض الاسـاتذة وجمعيـات المكتبـات كما قدمت لنا أيضا معايير مقترحة لأنتاج مواقع للمكتبة المركزية على شبكة الانترنت كما أشارت هذه الدراسة الى الاخذ بالمعايير تقييم مواقع عند تصميم مواقع المكتبات الجامعية.

<sup>1</sup> لاو وو ، وها وهل ا .**مواقع المكتبات المركزية للجامعات العربية واألجنبية على شبكة االنترنع :دراسة**  <mark>تقيميية</mark> ومقارنة. رسالة دكتوراة : علم مكتبات :جامعة الاسكندرية مصر .2016.

**-8.1 تحديد مصطلحات الدراسة :**

**التقييم :**

يعرف التقييم على أنه تقدير نشاط ما، وهو تطبيق للمنهج العلمي لمعرفة مدى نجاح الأداء لبرنـامج معين<sup>1</sup>، وهو عمليـة قيـاس أداء فـرد أو جماعـة أو نظـام وتقريـر فعاليـة ذلك الأداء لتحقيق الأهداف المقررة، ويرتبط التقييم بفحص ودراسة وملاحظة التغيرات الكمية والنوعية فيما يتعلق بالأغراض المقصودة، وتكوين أحكام قيمة ازاء جدية الأداء وتقرير لما يحتمل ان يحدث على ضوءِ النتائج وفي تعريف اخر هو عملية تبني اساسا على جملة من المعايير لقياس مستوى جودة مصـادر المعلومـات، من خـلال التعرف علـي درجـة التوافق بـين مـاهو متاح وماهو نموذجي أي مايجب أن يكون<sup>2</sup>.

كمـا يعرفـه الـدكتور حشمت قاسم التقييم بأنـه الحكم علـى قيمـة شـىء مـا أو علـى مـدى صلاحيته، وبأنه في ميدان انجاز البحوث العلمية وفي عملية تداول المعلومات داخل محيط البحث العلمي، فان التقييم النهائي يكون من وجهة نظر الباحثيين المحتملين<sup>3</sup>.

والمقصود بالتقييم في دراستنا هذه هو مجمل الخطوات التي يتعين علينا قيام بها لتحديد قيمة مواقع المكتبات الجامعية على الويب كميا ونوعيا وتتم هذه العملية بواسطة معايير معينة تستعمل لتحديد قيمة الموقع وفقا لمنهجية معتمدة.

 $\overline{a}$ 

النكستر ، ف ; ترجمة حسيني عبد الرحمان الشيمي، جمال الدين محمد الفرماوي.<mark>تقييم الأداء فـي المكتبـات ومراكـز '</mark> <mark>المعلومات</mark>.[علي الخط]. الرباض: مكتبة الملك عبد العزيز العامة.1996.ص 3. تمت الزبارة يوم 2018/04/20.[متاح : https://archive.org/stream/maktabah2000\_gmail\_20160903\_042[ت https://archive.org/stream/maktabah2000\_gmail\_

<sup>2</sup> - اه ن دوو**.تقييم رضا المستفيد مةم خةدمات المعلومةات فةي المكتبةة المركزيةة لجامعةة 20 أوت 1955 سةكيكدة**. رسالة ماستر .علم مكتبات : قسنطينة . جامعة منتوري.2013.ص.8.

<sup>&</sup>lt;sup>3</sup>– حشمت قاسم .<u>علم المعلومات بين النظرية والتطبيق</u>.مصر :مكتبة الغريب. 1991.ص.03.

**شبكة االنترنع** :

تُعرَّف شبكة الإنترنت : على أنّها شبكة عالميّة تضم ملايين الحواسيب من أكثر من 190 دولة، وتكون متصلة ببعضها البعض بغرض تبادل البيانات والأخبار والآراء.

يُعدّ الإنترنت أكبر شبكة حاسوبيّة في العالم؛ وذلك نظراً للكمّ الهائل من الحواسيب والخوادم المُتّصلة ببعضها البعض من حول العالم بواسطة الموجّهات والمبدّلات، فهي شبيهة بَاليّة عملها بالشبكات المنزليّة أو تلك الموجودة في الشركات، ولكنّها تختلف بعدد الأجهزةِ  $^{-1}$ المتصلة فيه

**موقع الويب :**

عبـارة عـن مجموعــة مـن المسـتندات والملفـات والنصــوص وقواعـد البيانــات تقـوم بخـدمتها مجموعة من الأجهزة الخادمة للوبب مترابطة ارتباطا شعبيا فيما بينها تكون لها صفحة يُسية للوصول الى المعلومات المتاحة في الموقع الالكتروني<sup>2</sup>.

وفي تعريف اخر هو اسم لمجموعـة مـن الصـفحات المكتوبـة بلغـة html والمعتمـد علـي  $^3$ . الروابط الفائقة التي تكون مرتبطة في التصميم وفي وحدة الموضوع $\cdot$ 

**المكتبات الجامعية** :

عرفتها الموسوعة العربية لمصطلحات علوم المكتبات والمعلومات والحاسبات بأنها :

 $\overline{\phantom{a}}$ 

<sup>. -</sup> وسام، طلال <mark>.ماهو تعريف الانترنت</mark>.[على الخط]. تمت الزيارة يوم 2018/04/12. [متاح على الرابط] : ≤http://mawdoo3.com/≥

<sup>&</sup>lt;sup>2</sup> – اسماعيل ،نهال فؤاد. <mark>تحليل وتصميم نظم المعلومات الرقمية</mark>. الاسكندرية: دار المعرفة الجامعية.2012.ص. 119. <sup>3</sup> شاهين بهاء .<u>ا**لانترنت والـعولمـة**.ا</u>لقاهرة: عالم الكتب.1999.ص. 168.

مكتبة أو نظام من المكتبات تتشئه وتدعمه وتديره الجامعة لمقابلة الاحتياجات المعلوماتية  $\,$  للطلبة وهيئة التدريس كما تساند برامج التدريس والأبحاث والخدمات $\,$  .

ويعرفها عـامر ابـراهيم قنـديلجي بأنهـا : مؤسسـة ثقافيـة عليمـة تعمـل علـي خدمـة مجتمـع معين من الطلبة والأساتذة والباحثين الذين ينتسبون الى الجامعة أو الكلية أو المعهد وذلك بتزويدهم بالمعلومات التي يحتاجون اليها في دراساتهم وأبحاثهم من الكتب والدوريات والمواد  $^2.$ القرائية غير التقليدية الأخرى وتسهيل استخدامهم لها

من خـلال التعريفات السـابقة يمكننـا القول بـأن المكتبـة الجامعيـة هـي : مـن المؤسسـات التابعة لقطاع التعليم العالي والبحث العلمي وهى ملحقة ادرايا بالجامعة وقد تكون مكتبة مركزبة تجمع كل التخصصات العلمية المدرسة بالجامعة أو مكتبة متخصصىة أى انها تكون تابعة لكلية أو قسم أو لمعهد معين وعلى العموم فان هذا النوع من المكتبات موجه لخدمة المجتمع الجامعي بمختلف فئاته من طلبة وأساتذة وباحثين.

 $\overline{\phantom{a}}$ 

<sup>&</sup>lt;sup>1</sup> – الشامي ، أحمد محمد. <mark>الموسوعة العربيـة لمصـطلحات علـوم المكتبـات والمعلومـات والحاسبـات</mark>.القاهرة : المكتبـة الأكاديمية. 2001.ص. 223.

<sup>&</sup>lt;sup>2</sup>– ملحم ،عصـام توفيق أحمد .<u>مصـادر المعلومـات الالكترونيـة فـي المكتبـات الجامعيـة</u>.الريـاض .الريـاض :جامعة نـايف العربية للعلوم الأمنية.2011.ص.22.

الفصل الثاني: تأثير االنترنت على المكتبات الجامعية

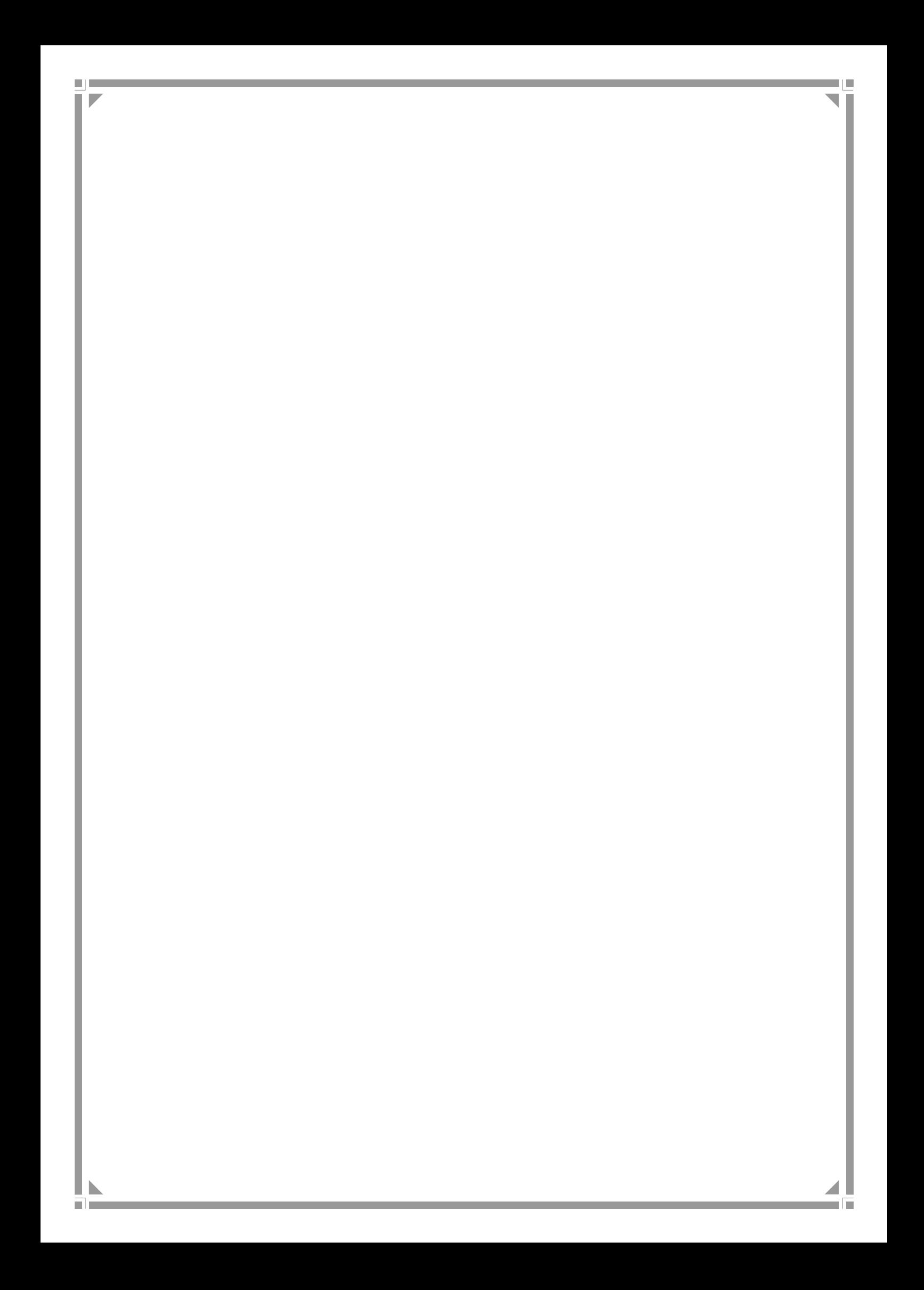

**تمهيد :**

تلعب المكتبات الجامعية دور محوري في النهوض بالتعليم و البحث العل*مي*، وتسعى المكتبات الجامعية لتحقيق جملـة مـن الأهداف والوظـائف وهـذا مـن خـلال تقديم مجموعـة متميزة من الخدمات لمجتمع مستفيديها، ولم يعد دور المكتبات الجامعية في اقتناء أوعية المعلومات والقيام بأعمال الروتينية من فهرسة وتصنيف، بل تخطي ذلك بمراحل كبيرة حيث يجب أن تتعامل المكتبة مع العديد من الشبكات المعلومات وقواعد البيانـات التـي تقدم خدماتها لمجتمع الجامعة.

### **-1.2 تعريف المكتبات الجامعية :**

عُرَفت المكتبة الجامعية عند الكثير من المختصبين في مجال المكتبات بتعاريف مختلفة كل حسب الزاوية التي يراها منها وفي مجملها تصب في واد واحد .

حيث عرفها سعيد أحمد حسن بأنها "ذلك النوع من المكتبات الذي يخدم مجتمعا معينا، وهو مجتمع الأساتذة و الطلبة و الإدارات المختلفة في الجامعة، أو الكلية، أو المعهد حيث توفر لهم الكتب الدراسية وغيرها من أجل خدمة أهداف و أغراض هذه الجامعة".

وفي تعريف آخر له "عبارة عن مجموعة من الكتب و المخطوطات و الوثائق والسجلات و الدوريات و غيرها من المواد، منظمة تنظيما مناسبا لخدمة طوائف معينة<sup>1</sup>.

كما عرفتها الموسوعة علوم المكتبات والمعلومات بأنها : مكتبة أو مجموعة من المكتبات الجامعية التابعة لجامعة ما تسعى لتحقيق أهدافها من خلال تقديمها خدمات المعلومات لمجتمع المستفيدين منها<sup>2</sup>.

<sup>&</sup>lt;sup>1</sup>– أحمد، حسن سعيد<u>. ا**لمكتبة الجامعية: نشأتها تطورها أهدافها وظائفها**. عمان: دار عمار .1992.ص.25.</u>

<sup>&</sup>lt;sup>2</sup>– اسر يوسف، عبد المعطى، تريسا لشر .<mark>موسوعة علوم المكتبات و المعلومات</mark>. ط1 القاهرة: دار الكتاب الحديث .2016. ص.490.

وفي تعريف أخر : تعرف بأنها المكتبة التي تخدم مجتمع الأساتذة والطلاب والإدارات المتلفة فبي الجامعات والكليات، وتقوم بتهيئة وسائل المعرفة وتعميقها وتتظيمها وتقديمها لمجتمع المستفيدين منهـا، وهـذا المفهـوم ينسـحب بـدرجات مختلفـة علـي المكتبـة المركزبــة  $^1$  . تلجامعة، ومكتبات الكليات ومكتبات الأقسام إن وجدت

استخدم هذا المصطلح للدلالة على المكتبة التي تمثل جزءا من احدى مؤسسات التعليم العالى كلية أو معهد أو جامعة يتطلب الالتحاق بها إتمام مرحلة الثانوي، وتقدم هذه المكتبة خدماتها لطلبة المرحلة الجامعية الأولى وطلاب الدراسات العليا وأعضاء هيئة التدريس بالجامعة، وقد تمتد خدماتها لتشمل الباحثين خارج الجامعة<sup>2</sup>.

## **-2.2 أهمية المكتبات الجامعية :**

من المسّلم بـه إننــا نعيش فـي عصــر يتسم بالتقدم والتطــور العلمـي والتكنولــوجي السـريـع الذي يشمل مختلف مناحي الحياة و إن هذه الحياة وتقدمها يقوم علـى أسـاس مـن العلـم والبحث الذي يدخل كعامل مهم في مختلف مناحي الحياة ونشاطاتها ومقوماتها، وهنا يأتي دور المعلومات التي تطلب دورا مهما وأساسيا في مختلف مجالات التتمية والتطور .

وقد يتبادر الى الذهن تساؤل يطرح نفسه: لما كل هذا الاهتمام بالمعلومات والإجابة عن هذا التساؤل يمكن طرحه وإيضـاحه فـي أن المعلومـات منـذ القدم وحتـى عصـرنا الحاضـر تشكل الأسـاس المتـين والقـوي الـذي تبنـى عليـه الـدول إسـتراتيجيتها وخططهـا التتويـة فـي المجالات العلمية والثقافية كافة …الخ

<sup>&</sup>lt;sup>1</sup>– الترتوي ، محمد عوض، محمد، زايد الرقب ، الناصر ، بشير مصطفى.<mark>اداراة الجودة الشاملة في المكتبات ومراكز</mark> المعلومات الجامعية.الأردن : دار حامد للنشر والتوزيع.2008.ص. 125.

<sup>&</sup>lt;sup>2</sup> –موسى، غادة عبد المنعم.ا<u>لمكتبات ومرافق المعلومات النوعية :ماهيتها ،ادارتها ،خدماتها ،تسويقها. الاسكندرية : دار</u> الجامعيين للطباعة والتجليد.2009. ص .161.

ولأهمية المعلومات ان تحتمل المكتبات العبء الأكبر في الحصول على مختلف أوعية المعلومات، ثم تتولى تلك المكتبات القيام بتنظيمها في أسرع وقت وبأسهل طريقة .

ومن هذا يتضح أن المكتبات الجامعية تقف على ق*م*ة الهرم بالنسبة لأنواع المكتبات الأخرى إذ تمثل هذه المكتبات الجامعية العمود الفقري لمختلف مؤسسات التعليم العالي والبحث العلمي ويعود سبب ذلك إلى أن هذه المكتبات تقدم خدماتها لفئة الجامعيين وهم الباحثون والدارسون، وهاتان الفئتان تمثلان خلاصة المجتمع، والعقل المفكر للأمة.

ولهذا فـإن أهميــة المكتبـات تبـرر مـن خـلال المسـاهمة الفعالــة لهـا فــي مجـالات الدراســة والبحث فالجامعة كمؤسسة تعليمية وظيفتها الأساسية ذات أبعاد ثلاثة هي :

- 1) نقل المعرفة.
- 2) إيداع المعرفة.
- $^{-1}$ خدمة المجتمع $\left( 3\right)$

ولقد أصبحت المكتبات الأكاديمية أحد المعايير الأساسية التي يتم عن طريقها تقييم المؤسسة الأم وهـي الجامعـة وفـي الـدول التـي تأخـذ بـالنظم تقيـيم الجامعـات ووصـفها فـي مسـتويات للأعتـراف بشــهاداتها وخريجيهـا (الاعتمــاد) كالولايــات المتحــدة الأمريكيــة فــإن المكتبات هي المقومات الهامة في تقييم الجامعة والاعتراف بها.

وإزاء ذلك فالمكتبـة الجامعيـة مركـز فكـر وبحث ويرتادهـا نخبـة المجتمـع مـن الأسـاتذة والباحثين تسعى إلى رفع المستوى الثقافي لهم، وجعلهم أكثر فاعلية في المجتمع وأكثر تفتحا للمستويات الملقاة على عاتقهم وعلى هذا الأساس فالمكتبة الجامعية تؤدي دورا تربويا وثقافيا في المجتمع، لأجل ذلك صح تسميتها بالمؤسسة الثقافية.

ل-المدادحة، أحمد نافع، حسن، محمود مطلق.<u>ال**مكتبات الجامعيـة ودورهـا فـي عصـر المعلومـات</u>.**عمـان : مكتبـة النشر</u> العربي للنشر والتوزيع .2014. ص. 37-38.

ومن هذا المنحني لم تعد المكتبة الجامعية بشكلها التقليدي قادرة على الوفاء باحتياجات العلماء والباحثين والمتخصصين من المعلومات أمام مشكلة انفجار المعلومات، وهذا وبالتالي أدى إلـى ظهور الحاجـة إلـى تطـوبر تلك المكتبـات لتكـون جهـاز المعلومـات يقـوم لعمليـات التجميع والاختيار والتحليل والتنظيم والاختزان والنسخ والنشر والاسترجاع لتلك المعلومات حسب احتياجات العلماء والباحثين والمتخصصين ومتطلباتهم<sup>1</sup> .

# **3.2 - أنواع المكتبات الجامعية :**

تجمع المكتبات الأرصدة المعلوماتية التي تتشكل غالبا من الكتب ومنها اشتقت تسميتها، وتنوعت المكتبات بحسب الجمهور الذي تخدمه، وعلى رأسها نجد المكتبات الجامعية التي تخدم المجتمع الجامعي المتنوع بطبيعته، الأمر الذي جعلها في حد ذاتها تتخذ عدة أنواع، وضعت في هيكل تنظيمي هو كالتالي:

**-1.3.2 المكتبات المركزية :**

هي المكتبة الرئيسية للجامعة حيث نجد لكل جامعة مكتبتها المركزبة التي تتولى مهمة الإشراف على جميع أنواع المكتبات الأخرى بالجامعة، لكونها هي التي تزودها بالوثائق و الكتب ووسائط المعلومات المختلفة، ولأن اقتناء المواد المعلوماتية يتم بشكل مركزي على مستوى هذه المكتبة. كما أنها تتكفل بجانب التأطير أى توظيف المكتبيين و توزيعهم على المكتبات بالإضافة إلى الجوانب الفنية والتنظيمية والعلمية، وغالبا ما تساهم المكتبة بشكل فعال في اقتراح الحلول الفنية ووضع النظم وتحديد العلاقات بين المكتبة وإدارات الكليات والأقسام تنظيم النشاطات العلمية المختلفة: ملتقيات وندوات و محاضرات ومعارض وغيرها، بشكل عام فإن المكتبة المركزية هي الواجهة الحقيقية لجميع المؤسسات التوثيقية الموجودة

<sup>&</sup>lt;sup>1</sup> المدادحة، أحمد نافع. ا<u>لم**رجع السابق**.</u> ص. 39.

بالجامعة، وهمزة الوصل ما بين هذه المؤسسات والإدارة من جهة1.

#### **-2.3.2 مكتبات الكليات:**

لقد سارعت معظم الكليات إلى إنشاء مكتبات خاصة بها، محاولة في ذلك جمع الكتب المرجعية والموسوعات والمعاجم والقواميس والمواد الأخرى، التي يمكن أن تحقق الإستفادة المشتركة ببين الباحثين والأساتذة وطلبة الدراسات العلياء التابعين للأقسام المشكلة للكلية وغالبا ما نجد هذه المكتبات مجهزة بأدوات ووسائل حديثة لإسترجاع المعلومات، وخطوط الإرتباط بشبكة الإنترنيت.

ورغم حداثة هذه المكتبات إلا أنها عملت على تخفيف الضغط على المكتبات المركزية، سواء من حيث إتجاه الباحثين إلى إستخدام أرصدتها الوثائقية أو التكفل بجزء من الكتب و الوثائق التي كانت تثقل كاهل المكتبات المركزية من جوانب التنظيم و التخزين<sup>2</sup>.

### **-3.3.2 مكتبات األقسام أو المعاهد:**

ظهرت هذه المكتبـات مــع توســع الجامعــة الجزائربــة خــلال سـنوات السـبعينيات، وتعـدد التخصصبات العلمية، ممـا استدعى فتح أقسـام (معاهد) جديدة، نتيجـة زيـادة عـدد الطلبـة المسجلين، وهذا أدى إلى عجز المكتبة المركزبة في تلبية جميع احتياجات القراء، مما دفعها إلى فتح فروع لها على مستوى هذه المعاهد، وقد تطورت هذه الفروع ونمت شبئا فشبئا بالكتب والوثائق مما جعلها في مكانة لاستقطاب الأساتذة والطلبة من خلال الخدمات الفعالة التي تقدمها، وهذا أعطاها فيما بعد صفة المكتبات بعد أن كانت مجرد فروع للمكتبة المركزبة أو مركز للوثائق<sup>3</sup>

 $\overline{\phantom{a}}$ 

<sup>3</sup> – خطاب، السعيد مبروك.<mark>لوائح المكتبات الجامعية ف*ي* العصر الرقمي</mark>. عمان: الوراق للنشر والتوزيع.2014.ص .69.

<sup>&</sup>lt;sup>1</sup> حامد الشافعي دياب. <mark>إدارة المكتبات الجامعيـة: أسسـها النظريـة وتطبيقاتهـا العمليـة</mark>. القاهرة: دار غريب للطباعـة والنشر والتوزيع.1994. ص. 72.

<sup>&</sup>lt;sup>2</sup>– عيمور ، سهام. <mark>المكتبات الجامعية ودورها في تطوير البحث العلمي في ظل البيئـة الالكترونيـة :دراسـة ميدانيـة</mark> ِ **بالمكتبات الجامعية لجامعة جيجيل**. ماجستير : علم مكتبات. قسنطينة. جامعة منتوري .2009.ص. 23.

#### **-4.3.2 مكتبات المخابر البفظ العلمي :**

تنشأ على مستوى الأقسام المجهزة بمخابر لإجراء التجارب العلمية والأعمـال التطبيقيـة والتبي تتطلب مواد ووثائق خاصبة، هذه الأخيرة كانت أصبلا موجودة بمكتبات المعاهد، ونتيجـة للحاجـة المستمرة إليهـا فـي عين المكـان، خصصـت لهـا خـزائن أو قاعـات مجـاورة للمخابر ، ومـع مـرور الوقت أصبحت تضم رصبد مهم من الوثائق والمـواد بشكل لا يمكن الاستغناء عنها لإنجاز تجارب الباحثين والأساتذة والأعمال التطبيقية الموجهة للطلبة، كما أن هذه المكتبات أيضا أصبحت لديها إمكانيات تكنولوجية وارتباطها بشبكة الإنترنيت<sup>1</sup> .

## **-4.2 أهداف المكتبات الجامعية :**

تستمد المكتبـة الجامعيـة وجودهـا وأهدافها مـن الجامعـة ذاتهـا، وبالتـالـي فـإن أهدافها هـي أهداف الجامعة ورسالة المكتبة هي جزء لايتجزء من رسالة الجامعة التي تختص في التعليم والبحث وخدمة المجتمع .

ولتحدد أهداف المكتبة الجامعية، لابد لنـا أولا من فهم عميق للدور الريـادي الذي تلعبـه الجامعة في المجتمع، الذي يمس الناحيتين الثقافية والتعليمية من اجل خدمة أهداف الأمة القومية والاجتماعية والسياسية<sup>2</sup>وغيرها. وهذه الأهداف يمكن حصرها في النقاط التالية:

♦خدمـة المنـاهج التعليميـة، وذلك عن طريـق توفيرهـا للمصـادر التعليميـة مـن كتب ومراجـع ومذكرات وغيرها من المواد المتعلقة بالمناهج الدراسية، والتي تساعد على تدعيم وإثراء هذه المناهج وشرحها للطلاب.

♦مساعدة الطلاب على إعداد الأبحاث والتكليفات الدراسية الخاصىة بهم.

<sup>&</sup>lt;sup>1</sup> طـه عشـرى، نجـلاء عبـد الفتـاح.<mark>التقنيــات الـحديثــة وأثرهــا فــي المكتبــات</mark>. الاسكندرية : دار الوفـاء لـدينا الطباعــة فكتنور.2014. ص.477

<sup>&</sup>lt;sup>2</sup>—خطاب، السعيد مبروك.**لوائح المكتبات الجامعية ف***ي* **العصر الرقمي.** مرجع سابق. ص. 66.

♦ المكتبة الجامعية مركز هام لتبادل المعلومات والخدمات المكتبية بين جميع مكتبات البحث في العالم.

♦تـدعيم واثـراء البـرامج الأكاديميــة والبحثيــة عـن طربــق تــوفير مجموعــات مكتبيــة نشـطة ومتطورة من مراجع ودوريات علمية وكشافات ومستخلصات رسائل وبحوث وغيرها ممن لمه علاقة جميع برامج الجامعة.

♦نقل التراث العالمي من والى اللغة الأم **(**لغة المجتمع المحلي)<sup>1</sup>.

♦تهيئة المعرفة وتعميقها وتطويرها وتعليم وتدريب الأفراد وتثقيف المجتمع وربط نشاط الجامعة بمتطلبات خطة الجامعة.

♦إعــداد الكــوادر المتخصصـــين مــن الفئـــات التاليـــة :الأســـاتذة الجـــامعيين والمفكــربن والعلماء ,المدرسين ,الباحثين العلميين .

♦ إعداد وتهيئة المتخصصين والفنيين في مختلف التخصصبات التي تتطلبها عمليات التنمية الشاملة في المجتمع .

♦ إعداد المتخصصين اللازمين لتطوير الإنتاج والخدمات في مختلف التخصصات وتزويدهم بمستوى عال من المعرفة، والمهارات مع التدريب العلمي والتطبيق المنظم في مواقع العمل المختلفة، بما يتماشى والتقدم العلمي والتكنولوجي السريع للعصر الحديث.

♦ العمل الدائم على تحقيق التطور المتوازن بين العلوم النظرية وبين الجوانب التطبيقية منها. ♦العمل أن تكون الجامعة مركز الشعاع خلاق للثقافة، يستقى القيم الاجتماعية والخلقية، ويصون القيم العربية والإسلامية الأصيلة.

♦ التوكيد على العلم كأداة ثورية في بناء المجتمع.

1

♦تبسيط المعارف و العلوم المتقدمة ونشرها والإسهام بوجه عام في الترقية الثقافية للمجتمع والمساعدة على تطوره نحو مسؤولية عظ*مى* لكل فرد.<sup>2</sup>

<sup>&</sup>lt;sup>1</sup> حظاب، السعيد مبروك <mark>الدور الثقافي للمكبات الجامعية بين تكنولوجيا الاتصالات وثورة المعلومـات</mark>.عمـان : الـوراق للنشر والتوزيع. 2014. ص. 16.

<sup>&</sup>lt;sup>2</sup> -خطاب، السعيد مبروك. <mark>لوائح المكتبات الجامعية في العصر الرقمي.</mark> مرجع سابق. ص66.

#### **-5.2 وظائف المكتبات الجامعية :**

هناك عدة وظائف مهمة للمكتبة الجامعية وهي الحصول على المعلومات أو على أوعيتها سبواء أكانيت تقليديبة كالكتب أو البدوريات والنشبرات، أو غيبر تقليديبة كبالأفلام والشبرائح والأقراص والصوتية والمرئية والالكترونية ثم المعالجة الفنية لهذه الأوعية بمعلوماتها، بمـا يشمل وصفها وتحليلها وتصنيفها وتكشيفها، وبعدها تأتي وظيفة الخدمة والاسترجاع لتلك الأوعية أو لمحتوباتها طبقا لحاجات المستفيدين من المكتبة بالإضافة إلى الخدمة التي تعتبر من أهم الخدمات وهي الجانب الإداري والتسبير للمكتبة من إمكانـات بشربة مؤهلة وماديـة كافية، فيمـا يخص الميزانيـة والمبـاني والتجهيزات<sup>1</sup>، ويمكن تلخيص أهم الوظـائف التي تقوم بها المكتبة الجامعية في النقاط التالية:

♦توفير الأوعية الحديثة الورقية والغير الورقية من المواد المرجعية العامة والمتخصصة مثل الكتب والدوريات و المعـاجم المتخصصــة والمعـاجم الموسـوعية ودوائـر المعـارف العربيــة وقواميس المصطلحات والمكانز ... الخ

♦ اقتناء الكتب والمراجع الدراسية التي تخدم المناهج والمقررات الدراسية التي تشكل جانبا  $^2$ دييرا من مكتبة الطالب $^2$ .

♦ تسجيل وترقيم المواد المكتبية وإعداد التسجيلات الببليوغرافية التي تحدد أماكن تلك المواد. ♦توفير أماكن للقراءة والدراسة الخاصة بالنسبة للباحثين وطلاب الدراسات العليا. ♦ارساء قواعد التعاون مـع المكتبات والهيئات الأخرى التـي تقتنـي مجموعات علميـة هامـة

بمكن أن يستفيد منها الباحثون.

<sup>. -</sup> الهجرسي، سعد .<mark>المكتبات والمعلومات : بالمدارس والكليات</mark> .القاهرة :الدار المصرية اللبنانية.ص276. <sup>2</sup> –هاني، محمد.<mark>المكتبة والمجتمع أنواع المكتبات وأثرها في قيام الحضارات.</mark> كفر الشيخ : دار العلم والايمان للنشر فكتت ز ي.2010. ص.102.
♦قيام بالإجراءات الفنية الأوعية المكتبية من تسجيل وتصنيف وتحليل وتكشيف وفهرسة $\bullet$  .

♦ إعداد قوائم منظمة بكل محتويات المكتبة من مختلف الأوعية لتسهيل عملية الإعارة.

♦القيـام بمعـارض ونـدوات للتعريـف بمحتويـات المكتبـة وكيفيـة التعامـل والوصــول إلــى ولتن اتهببا .شب بر ب بر كتتعاوب بل وب بي كتتلن ب بام كتت ن ت أل ب بر كتبسب بتتمور ب ب كتبات ب بر ب بل استغلالها الفعلي.

♦ القيام بجرد وحفظ مقتنيات المكتبة من الأضرار البيئية والبشربة.

♦توفير العنصر البشري المؤهل مكتبيا وتكنولوجيا.

♦تسهيل ومساعدة الباحثين والطلبة للحصول على الأوعية المعلوماتية بأقصر وقت واقل جهد .

♦إصدار ببليوغرافيات ومنشورات خاصبة بالمكتبة بغرض التعربف بها وتتشيط الحركية العلمىة.

♦مسايرة التطور التكنولوجي في التعاطي مع الأوعية التقليدية والحديثة<sup>2</sup>.

**6.2 -المكتبات الجامعية واالنترنت :**

حظيت شبكة الانترنت في المكتبة الجامعية باهتمام العديد من الباحثين في مجالات عديدة وبالأخص مجال المكتبات والمعلومات، لأنها وسيلة للحصول على المعلومات، وأداة تقنية لربط المكتبات بعضها ببعض، وتحويلها الى شكل افتراضى قابل للولوج اليه من خلال الانترنت، فالانترنت مصدر هائل للمعلومات العلمية والترويجية من ناحية، وتكفل من ناحية

<sup>&</sup>lt;sup>1</sup> بدر ، أحمد أنور . <u>ا**لمكتبات ومراكز المعلومات النوعية**</u>. الاسكندرية : دار الثقافة العلمية . ص.74.

<sup>&</sup>lt;sup>2</sup> يوسف،بو علام <mark>المكتبة الجامعية في خضم الثورة المعلوماتية والمكتبات الرقمية</mark>. [على الخط] تمت الزيارة يوم

<sup>.</sup>2018/03/27 ]متاح على الرابط[ :

<sup>≤</sup>http://alyaseer.net/≥

أخرى لملايين البشر على اختلاف أعمارهم وخلفياتهم فرصبة التواصل فيما بينهم، دون قيود جغرافية أو فواصل عرقية وعرفية، حيث يمكن استعمال الانترنت في المكتبات الجامعية في الخدمات التالية :

**- تطوير المجموعات :**

تسعى المكتبـات دائمــا لتلبيــة حاجـات المسـتفيدين وإشـباع رغبــاتهم، مـن خــلال تــوفير المصبادر والخبدمات المختلفية، وبمبا أن الانترنيت تعبد مكتبية عالميية غنيية بالمصبادر والمعلومات، فعلى المكتبات أن تراجع سياستها فيها يخص تطوير مجموعاتها فقد أصبحت المكتبة بمنزلة بوابة أو وسيط بين المستخدمين والإنتاج الفكري العالمى الموجود فى مناطق جغرافية مختلفة، بهدف تيسير الوصول اليه واسترجاع المعلومات المطلوبة.

**- التزويد** :

تعد الانترنت أداة مثاليـــة لعمليـــة التزويــد كمـــا ببحــلم بـهــا أمنــاء المكتبــات فــي الـخمسـينـات والستينات، حيث يتحقق التعاون بين المكتبات، بإتاحة الفهارس على شبكات محلية، يتم تحديثها أولا بأول دون الانتظار لإعادة الطبع أو التحديث أو اعادة توزيع الفهارس المحدثة علـى المكتبـات دون وجـود أيــة اتفاقيـات مسبقة ولكـن فقط مـن خـلال الاسـتفادة مـن اتاحــة المعلومات على شبكة الانترنت، تلك الفهارس التي أدت دورا ايجابيا في عملية الاختيار وترشيد الإنفاق، من خـلال خفض نسبة التكـرار لـبعض أنـواع الأوعيـة مرتفعـة الـثمن، أو الاشتراكات في الدوربات التي تعد عبئا على كاهل المكتبات الجامعية خاصبة، كما يمكن للانترنت تسهيل إجراءات التبادل والإهداء بين المكتبات بسرعة وذلك باستخدام البريد  $\cdot^1$ لكتروني وإمكانياته الواسعة في نشر قوائم المطبوعات المطروحة للتبادل أو الاهداء $\cdot$ 

<sup>1</sup> .- خطاب، السعيد مبروك.**لوائح المكتبات الجامعية في العار الرقمي**. مرجع سابق. ص .74.

مكن تبسيط إجراءات التزويد، إذ يتم الآن وضع أوامر التوريد موضع التتفيذ، من خلال الشبكات وتلقى الفواتير ودفع رسوم الاشتراكات بواسطة أرقام الائتمان البنكية لحساب المكتبة اذ يكمن القول أن استراتجية المكتبات الجامعية وأسلوبها في التزوبد قد تغير بفعل استخدام الانترنت.

**- النشر االلكتروني** :

بامكان المكتبات الجامعية القيام بانجاز مشاريع تتمثل فبي النشر الالكترونبي للرسائل الجامعية، بما نتوفره من أجهزة حواسيب وبرمجيات وإمكانيات بشرية أن تتجسد هذا المشروع علـى أرض الواقـع، كـون هذا الإنتـاج الفكري متـوفر عكس مـاهو ينشـر فـى شكل كتـب أو دوريـات أو ...، والنشر الالكتروني لهذه الأعمـال الأكاديميـة وبثهـا بواسطة شبكة الانترنت، طريقة تسمح بالتعريف بها، ووضعها في متناول الباحثين أما الناشر فقد استغل الانترنت كوسيلة من وسائل الدعاية والإعلان والشراء المباشر للمنتجات1.

**- البريد اإللكتروني** :

ويمكن أن يشكل بسهولة كبيرة لــه عـدة أنــواع وهـى كلهـا متاحــة فـى الانترنـت و البربـد الالكترونسي بعنسي تبسادل الرسسائل الإلكترونيسة ونقسل المعلومسات والببيانسات والنصسوص والرسم إلكترونيـاً بـدلاً مـن الوسـائل التقليديــة، وبمثـل إحـدي المميـزات الرئيســة للإنترنــت والوسسبلة الأكثــــــر انتشـــــــارا ويتمتـــــــع البريـــــد الإلكترونــــــى بمزايــــــا عديـــــدة منهــــــا : ب كلفة منخفضية للارسال.

- م يتم الإرسال خلال فترة وجيزة من الزمن.
- ع يتم تسلم الرد خلال زمن قياسي . ← يستطيع المستفيد أن يحصل على رسائله في الوقت الذي يناسبه ولا حاجة للقلق.

<sup>&</sup>lt;sup>1</sup>— خطاب، السعيد مبروك. ا<mark>لمر<u>جع</u> السابق.</mark> ص .75.

به يمكن ربط ملفات إضافة بالبربد الإلكتروني.

← يمكن للمستفيد إرسـال عدة رسـائل إلـى جهـات مختلفـة فـي الوقت نفسـه، وهـذا مايسّـهل عمل المؤسّسة التي ترغب بدعوة جهات عديدة إلى ندوة أو مؤتمر أو معرض.

**- الدخول إلى فهارس المكتبات العالمية :**

هناك الآلاف من فهارس المكتبات العالمّية المختلفة متاحة على شبكة الإنترنت فمقتنيات مكتبة الكونغرس تشمل الملايين من مصادر المعلومات المتعددة اللغات، وبتيح موقعها على الإنترنت إمكانية البحث في الفهارس الآليّة على الخط المباشر (online) للمئات من المكتبات داخل الولايات المتحدة وخارجها، وتقدّم المكتبة حاليّا للمستفيدين خدمات متّوعة للبحث في مكانز مكتبة الكونغرس، ومصـادر غوفر (Ghopher)، وأدوات البحث لفاقدي البصر والمقعدين، وشبكة المعلومات القانونية العالمّية، والذاكرة الأمريكية

(مجموعات تاربخية) وغير ذلك.

- **االشتراك بالدوريات :**

أصبح من الواضح أن المكتبات هي الجهات التي ستشهد تغيّرات كبيرة نتيجة للتطورات في تكنولوجيـــا الحواســيب والاتصــــالات والاختــزان الإلكترونــي ويــري بعضــهم أن إحــدي مواصفات المكتبة الإلكترونية هي قابليتها على خزن وتنظيم وبث المعلومات إلى المستفيدين من خلال القنوات الإلكترونية<sup>1</sup>.

وأصبحت الدوريات المقدمة بأشكال مطبوعة من أكثر المشكلات إزعاجاً للمكتبيين في الوقت الحاضـر إذ إنّ عدد الـدوريات وتكـاليف الاشـتراك بهـا يـزدادان بمعدلات مثيـرة للقلـق وبذلك تحوّلت الكثير من المكتبات للاشتراك بالدوريات الإلكترونية فعلى سبيل المثال، هناك

<sup>1</sup> - طاب،مكتسع ممو رفك.**المرجع السابق**.ص.67.

(119) مكتبـة بحثيـة مـن أكبـر المكتبـات البحثيـة فـى أمريكـا الشـمالية وتتتمـى إلـى جمعيـة المكتبات البحثية وقد قامت مكتبات هذه الجمعية بين (1990 – 1992) بإلغاء اشتراك في دوربات تصل قيمتها إلى (21 مليون دولار أمربكي) .

كما اضطرت مكتبة جامعة تورنتو الكندية إلى تقليص حجم الدوريات بنسبة 12.8% رغم ارتفاع نسبة دعم ميزانيـة الـدوريات بهـا مـن 24.1% إلـى 46.7%، بينمـا اضـطرت مكتبات معهد ماساشوست للتكنولوجيا (MIT) في الولايات المتحدة الأمريكية إلى خفض أعداد الدوريات بنسبة (40%).

وقد أصبحت مقالات الدوريات متوافرة للمستفيدين عبر الإنترنيت وهناك الآلاف من الصـحف والـدوريات الإلكترونيــة التـي تتشـر سنوياً مـن خـلال الإنترنـت، ومنهـا علـى سـبيل المثال سباركس (Sparks) ومجلة بوابة الفكر (Mind gate) ومجلة عالم الجذور

(Rootsworld) وهي مجلات تعنى بالشعر والقصص والروايات، وفي مجال المكتبات وتكنولوجيا المعلومات فإنه يمكن الإشارة إلى مجلة (Public Access,Computersystems) ومجلة (Current Cities) .

**- لوحة إعالنات المكتبة :**

بمكن من خـلال هـذه اللوحــة حصــول المسـتفيدين علــى مختلـف المعلومــات والمصـــادر وبخاصة في موقع المكتبات الجامعية عبر شبكة الإنترنيت ومن الإسهامات الخاصة في هذا الميدان الصحف الإلكترونية، قوائم المناقشات الملفات والأخبار المتنوّعة، وبعض البرمجيات  $^{-1}$ لمحددّة

<sup>&</sup>lt;sup>1</sup> –سليمان، رائد جميل يعقوب.<mark>تو<u>ظيف الانترنت في المكتبات الجامعي</u>ة</mark>. [على الخط المباشر ]. في مجلة المعلومات .  $\le$ http://www.journal.cybrarians.org/ $\geq$  : [متاح على الرابط]:  $\leq$ /O3/28 . تمت الزبارة يوم 2018/ $\geq$  .

## **- المجموعة اإلخبارية :**

تمثل هذه المجموعات الإخبارية على الشبكة خلفيات واتجاهات واهتمامات في جوانب علمية وثقافية وسياسية ومهنية مختلفة، بالإضافة إلى الموضوعات والمجالات التي تحظى باهتمام مستخدمي المكتبات والمستفيدين بمختلف مستوياتهم وفئاتهم.

**الوصول إلى نصوص الوثائق واسترجاعها :**

يحتاج المستفيدون وبخاصبة في المكتبات الأكاديمية إلى سرعة الوصول إلى معلومات حديثة ودقيقة، والحصول على وثائق وطنية وعالمية غير متوافرة في مكتباتهم المحلّية، ويعدّ المركز البريطاني لتزويد الوثائق (BLDSC) من أكبر المؤسسات في العالم لتزويد الوثائق عبر البريد العادي، الفاكس أو البريد الإلكترونى للأفراد والجهات المستفيدة.

**- التعاون المكتبي :**

يمكن من خلاله الحصول على مصادر متنوعة، وبدائل أكثر من خلال الإعارة المتبادلة مع المكتبات المشاركة كما أنه يوفّر وقت وجهد الباحثين ويؤدي التعاون المكتبي إلى تتمية المجموعـات المكتبيــة والإفــادة مـن الخـدمات الببليوغرافيــة وتتـراوح الخـدمات المتحققّــة عبـر الإنترنيت بين نظم الفهرسة، وخدمات استرجاع المعلومات وتسليم الوثائق، كما تتيح الشبكة لمكتبـات المشــاركة تشــاطر مصــادر المعلومــات بأقـل تكلفــة، فضـــلاً عـن تـوفير الـخـدمات  $\cdot^1$ الببليوغرافية والمعلوماتية وسهولة استرجاعها لصالح المستفيدين

**- التعليم و التدريب**:

حظاب، السعيد مبروك.**ل<u>وائح المكتبات الجامعية في العصر الرقمي.</u> مر**جع سابق.ص.77.

أصبحت بـرامج تعلـيم وتـدريب المسـتفيدين لاسـتخدام المكتبـة، والتعـرّف علــى أدواتهـا وخدماتها من القضبايا الجوهربـة التبي تهتم بهـا المكتبـات الجامعيـة ، وذلك لتطـوبر قدراتهم ومهـاراتهم، والاعتمــاد علــي أنفســهم فــي الـحصــول علــي المعلومــات، والإحاطــة بتكنولوجيــا الاتصبالات مـن خـلال البـرامج التعليميــة المتاحــة علــى الإنترنــت، والاطــلاع علــى آلاف الموضوعات، والترجمات، والمصــادر فـي أمهّـات المكتبـات العالميـة، ومؤسسّـات المعلومـات الأخرى.

**- التسويق :**

تعمل المكتبات على اختيار موقع لها على الشبكة للتعريف بمجموعاتها، ومنتجاتها وخدماتها المعلوماتية، وتقوم بوضع الاستراتيجيات الخاصة بتسويق خدماتها ومنتجاتها في السوق المستهدفة، والبحث عن الزبائن والمستخدمين المحتملين وإن اتخاذ هذا الموقع على الشبكة يمثلّ بحدّ ذاتـه أداة تسويقية هامّـة، ويتم تعزيز ذلك من خـلال إدراج القوائم البريديـة للمكتبة، وعرضها في أدّلة الإنترنيت للمشتركين، وتقديم خدمات ومنتجات معلوماتية متطورة وحديثة تلبّي احتياجات المستفيدين و الطلبة<sup>1</sup>.<br>.

#### **- الخدمة المرجعية والمعلوماتية** :

1

أصبحت العديد من المكتبات الجامعية تقدّم و بأشكال إلكترونّية تعتمد على الإنترنيت مثل الموسوعات، وكشافات،الدوريات، والأدّلة، والقواميس اللغويـة،والفهـارس وغيرهـا من الببليوغرافيات، وكتب الحقائق، والموجزات الإرشادية.

<sup>–</sup> محمود، طارق عباس .<mark>المكتبات الرقمية وشبكة الإنترنت</mark>. القاهرة :المركز الأصيل للطبع والنشر والتوزيع.2003. ص-71. .72

تشكّل الإنترنـت أداة مرجعّيــة مهمــة تــوفّر رصــيدا ضــخمأ مــن مصـــادر المعلومــات، والمجموعات الإخبارية من مختلف مدارات العالم، ويمكن من خلالها التوصّل إلى البيانات الببليوغرافية لملايين الكتب، ومقتنيات المكتبات ومراكز المعلومات.

ويمكن لأمين المراجع الاتصّال ببنوك وقواعد المعلومات العالمّية مثل دايلوغ (DIALOG) وشبكة معلومات المكتبات البحثية (RLIN) وشبكة (OCLC) في الولايات المتحدة الأمريكية وسواها، كما أن هناك العديد من الأدلة التي يستفيد منها أمين المراجع، مثل دليل استخدام إنترنيت كمرجع جاهز ويمثل قائمة لمصـادر النصـوص الكاملـة، أو أيـة بيانـات أخرى يمكن أن تستخدم في خدمات المراجع الجاهزة ومعظم مداخل الدليل متاحة عن طريق غوفر

(GOPHER) وبعضها الآخر متاح عن طريق تيكنيت(TEKNET)، وهناك دليل آخر بعنوان "دليل موارد إنترنيت الخاصّة باهتمامات المكتبة المتخصّصة بالخدمات العامّة" يقدّم صفحات موجزة، ومعلومات أوليّة تمثلّ مداخل لموارد الشبكة المختلفة.

**عية : ّ - اإلجابة عن األس لة واالستفسا ارت المرج**

تتيح شبكة الإنترنيت لأمناء المكتبات في المكتبات الجامعية المراجع لغرض الإجابة عن الأسئلة والاستفسارات كمـا تعتمـد علـى المعلومـات المتنوعـة عـن الخبـرات وأسـماء العلمـاء ومواقعهم، والإفادة من خبراتهم وتجاربهم لتسهيل الحصـول علـي الإجابـات وحلّ مشكلات المستفيدين .

**- خدمات اإلحاطة الجارية :**

تعمل المكتبات الجامعية على تقديم هذه الخدمة لتعربف المكتبات الأخرى والمستفيدين بأحدث التطورات والمستجدات والأخبار الحديثة في مجال اهتمامهم وتخصصّاتهم ويمكن 'هذه المكتبات القيام بإصدار نشرات الإحاطـة الجاريـة يوميّـاً من خـلال موقعهـا فـي شـبكة

الانترنت مما يسهم في التقليل من الجهد والنفقات، ويعزز من مكانة المكتبة ودورها الإيجابي ي خدمة روادها ومستخدميه<sup>1</sup>.

**1.6.2 - مواقع الويب المكتبات الجامعية:**

اتجهت المكتبات في الآونــة الأخيرة إلـي إنشـاء وتصميم مواقـع لهـا علـي الإنترنت، وكـان الهدف في البداية من هذه المواقع لا يتجاوز إيجاد صفحات ومعلومات تعريفية في المكتبة وخدماتها، إلا أنه مع مرور الوقت تحولت هذه الفكرة لدى بعض المكتبات والقائمين عليها وخصوصا في الدول الغربية إلى ضرورة تقديم خدمات المعلومات للمستفيدين من خلال موقع المكتبـة علـى الإنترنت، كمـا لـو أن المستفيد يحصـل علـى هذه الخدمات أثنـاء تواجده داخل المكتبـة ومراكـز المعلومـات وبمكـن إجمـال أهـم الفوائـد المترتبـة علـى تقـديم خـدمات معلومات من خلال موقع المكتبة على الإنترنت في النقاط التالية :

- ❖ اختزال المسافات والغاء الحواجز المكانية والزمنية، واختصار أوقات الذهاب والإياب بالنسبة إلى المستفيد، وهذا من وجهة نظر المستفيد أمر مهم في حال أمكن تقديم هذه الخدمات من خلال موقع المكتبة على الإنترنت.
- \* للإطلاع على مختلف المعارف ويتم ذلك بفصل تقنية البحث الحر والشامل التي تمكن المستفيد من الحصول على معلومات جديد لم يسبق له معرفته وبالتالي تضاف  $^2$ بلى رصيده المعرفي.
	- **-2.6.2 أهمية استخدام تكنولوجيا المعلومات في المكتبات الجامعية :**

<sup>1</sup> – مخيبر ، عامر .<mark>استخدام الانترنت في المكتبات الجامعية</mark>.[على الخط المباشر ]. تمت الزيارة يوم  $\leq$  http://www.alyaseer.net/vb/ $\geq$  [لعلى الخط الرابط].(20 $18/03/28$ <sup>2</sup>–جعفر ، حسن جاسم . <u>ال**مكتبات الرقمية :واقعها ومستقبلها**</u>.عمان : دار البداية. 2009. ص.75.

لقد كان لاختراع الطباعة، أثر كبير في المخزون العلمي الإنسان كبيرة، لا يمكن مقارنتها ما سبقها قبل هذا الحدث الهام، مما شجع الى المكتبات على إنشاء نظم التصنيف واعتماد الأساليب العلمية والاستخلاص والتكشيف.

ونحن اليوم أمام ثورة المعلومات والاتصالات، نلاحظ أن الطرق التقليدية كانت تستخدم في النظم الورقية، لم تعد صـالحة لمواجهة النمو الهائل في حجم المعلومات الذي بلـغ حدا جعل المختصبين يستنبطون مصطلحا لوصف الظاهرة ب (انفجار المعلومات) ولا شك أنـه حدثت تأثيرات عديدة لـى المعلومات والاتصـالات، وتظهر تأثيرات أخرى بشكل شبه يومى، ولصعوبة حصرها، يمكن الإشارة إلى بعضها:

- إشاعة استخدام الأقراص المدمجة (CD ROM)، المخزن عليها مواد معرفية مختلفة وتوفرها في المكتبات التجاربـة، كمـا تستخدم مـواد معرفيـة متاحـة بمختلف المكتبـات العامة والمدرسية والجامعية، وذلك للاختيار بواسطة الباحثين والمعلمين والمحتاجين لمثل هذه المواد المعرفية.
- يمكن البحث عن عناوين الكتب التي تغطي مجالا معينا يطلبه المستفيد وذلك بصورة سريعة من خـلال بـرامج حاسـوبية، وإذا لـم تكـن النتـائج مرضـية للمسـتفيد تسـتطيع الاستعانة بشبكة إنترنت للنفاذ إلى فهارس المكتبة البربطانية او مكتبة الكونجرس الأمربكيــة، وبمكـن للمسـتفيد الـحصــول علــي كــل المعلومــات مطبوعــة خــلال دقــائق معدودة وفي فترة زمنية وجيزة<sup>1</sup> .
- يتم استخدام قواعد بيانات متقدمة تستعين بركائز متخصصبة، وذلك لأختزان المعارف المختلفة المتزايدة بشكل كبير في مقالات وكتب وتقارير ونشرات وغيرها، وتقوم بعض

<sup>&</sup>lt;sup>1</sup> – خطاب، السعيد مبروك.<mark>لوائح المكتبات ف*ي* العصر الرقمي.</mark> مرجع سابق. ص.86.

المنظمات العلمية بتحديث هذه القواعد بصورة تعاونية مع المؤسسات المشابهة لها، وتصور القوائم المحدثة سنويا على اقراص مدمجة وتوزيعها بهدف تعميم الفائدة منها.

- بدلا من إصدار نشرات الإحاطة الجارية شهريا، تستطيع المكتبات الحديثة إصدار هذه النشرات بشكل يومي من خلال موقعها على شبكة الإنترنت ودون أن تتكلف جهود الطباعة ونفقات الإرسال البربدي.
- تسبتطيع المكتبيات الحديثية اليبوم نشبر كشبافاتها ومستخلصباتها ونظبم اسبترجاع المعلومات الخاصبة بها من خلال موقعها على شبكة الإنترنت، وبالتالي يستطيع المستفيد الحصول على هذه المعلومات وهو في مكتبه أو في بيته، مما يسهل عليه تحديد الكتاب أو المقال المطلوب وبالتالي طلب تصويره.
- تستطيع المكتبات الحديثة بناء نظم للأرشفة الضوئية تحل محل تقنيات المصغرات الفيلمية، وذلك لحفظ صور المقالات المهمة من الدوربات والتقارير والنشرات، وبذلك بمكن إدخال المقالات الحديثة واسترجاعها بسهولة تامة.
- يمكن للمكتبات الحديثـة التعامـل مـع الكتب الرقميـة الإلكترونيـة، وتستطيع تحقيـق الفائدة القصوى من ذلك باستخدام واسترجاع المعلومات للنص الكامل.
- نظرا للارتفاع الشديد في أسعار بعض المطبوعات العلمية، فإن الحل الذي يبدو ممكنة لحل مثل هذا الإشكال يكمن في الاعتماد على النشر الإلكتروني للدوريات والكتب العلمية المتخصصة، بالإضافة إلى اعتماد المكتبات الصغيرة على مقتنيات المكتبات الكبرى من خلال شبكة الإنترنت.

أن المكتبات الجامعية وكل ما لـه علاقة بالتعليم العالي، أصبح فـي الفترة الأخيرة موجها نحو ضرورة إجراء تغييرات أساسبة إن التغييرات في تكنولوجيا المعلومات وطلب المزبد من الخدمات المحسنة لجودتها من أصـحاب المصـلحة فـي العلاقـة بالمكتبـة، والمطالبـة بتقديم المزبد فبي ظل قلــة المـوارد المتاحــة بالمكتبــات كـل ذلـك تطلـب إعــادة الهيكليــة والتطــوبر

والتغيير ، و وضع ضغوطا والتزامات أكبر على العاملين بالمكتبات وتطلب تغييرات في  $^1$  . الأدوار التي يقومون بها.

ومن المعروف بان المكتبات هي المكان الأمثل لإنشاء وتقديم خدمات شبكات وقواعد المعلومات، على الرغم من أن هناك جهات أخرى تشارك المكتبات في تقديم هذه الخدمة، ولعل ما يهم المستفيدين هو نوع الخدمة المقدمة بصرف النظر عن مكان وجودها، غير أن وجود خدمة شبكات وقواعد المعلومات داخل المكتبة الجامعية وتحت إدارتها وإشرافها يساعد على توثيق الصلة بالطلاب وأعضاء هيئة التدريس، ويجعل المكتبة الجامعية أكثر تجاوبا مع متطلباتهم واحتياجاتهم بفضل التقنيات الحديثة في مجال خزن المعلومات واسترجاعها .

ولا شك أن استخدام شبكات المعلومات يتطلب إعـادة تشكيل وهيكلـة وبنـاء خـدمات المكتبات في كافة أنحاء الجامعة، كما أن عدم الإقدام على التطوير وبما ينسجم ويتفق مع الاتجاهات الحديثة يمكن أن يعرض المكتبات الجامعية إلى التقادم وإلى أن يصبح ما تقدمه من خدمات غير ملائم لاحتياجات المستفيدين ولهذا فإن عملية إعادة الهيكلة هي في الواقع تتفق مع عمليات التطوير التنظيمي حيث تعني المواءمة الوظيفية مع التحديات الجديدة في الننة .

إن عملية إعادة الهيكلة هي عملية تطوير وتحديد و ارتباط الخدمات المكتبية مع ربطها بخدمات مركز الحاسب الآلى لتقديم موارد المعلومات المختلفة الشبكات بمبانى المدينـة الجامعية للجامعة، وذلك بهدف دعم البحث العلمي والبرامج الدراسية بالجامعة.

ومن أهم الموضـوعات فـي هـذا المجـال أن تحـرص المكتبـة الجامعيـة علـي أن تكـون محافظة على توافقها مع التكنولوجيا السائدة، وأن تستخدم الاتصالات الإلكترونية بفاعلية،

<sup>1</sup> خطاب، السعيد مبروك.**المرجع السابق**.ص.87.

ومساعدة أعضاء هيئة التدربس وطلاب الدراسات العليا والباحثين، بتوفير مختلف مصادر المعلومات وما إلى ذلك<sup>1</sup>.

**خالصة :** 

وقد تطرقنا في هذا الفصل موضوع المكتبات الجامعية وهذا من خلال ضبط تعريفها، أهميتها، أنواعها، أهدافهاو وظائفها. حيث حاولنا توضيح أهمية هذه المكتبات في الواقع وماتقدمه من خدمات ومعلومات والهدف الذي تسعى اليه هذه المكتبات وهو تقديم خدمات ترضي مستفديها، وبعد ذلك تطرقنا الى علاقة المكتبات الجامعية بالانترنت عن طربق انشاء مواقع لها في الويب لأن الانترنت أصبحت مصدر الأول للمعلومات و وجب على هذه المكتبات مواكبة العصر وإنشاء مواقع لها عن طريق الانترنت لأنها تختزل الحواجز الزمانية والمكانية وهذا مايسهل على المستفيد الحصول على المعلومات.

<sup>1</sup> - خطاب، السعبد مبروك.**المرجع السابق**. ص. .89-88

الفصل الثالث: مواقع ويب المكتبات الجامعية

**تمهيد :**

ظهرت الشبكة العنكبوتية، واختصارها الو يب، ويشار إليها أيضا ب www أو 3W في نصوص معينة، في عام 1989 بواسطة تيم بيرنرز لی Berners Tim Lee في معمل فيزياء الجزيئات األوروبي والمعروف ب CERN، وكان في األصل مصمما على أنه شبكة تعمل بنظام النص الفائق لنقل الوثائق واالتصال بين أعضاء جمعية فيزياء الطاقة العالية وقد صممت الشبكة لتشمل القدرة على نقل الصورة والصوت، والقدرة على نقل الصور ، وقد تغير شكل الويب من مجرد أداة نقل تستخدم في الأساس لتبادل المعلومات العلمية إلى مصادر متعددة الأشكال، والتي تستخدم في الترف ومعلومات لأغراض عامة، وبالإضافة إلى ما سبق، أصبحت الوب أكثر تجارية واشتملت على إعالنات ممولى اإلنترنت، ومحركات البحث والبرمجيات وممولي خدمات التليفون بعيدة المدى، أو حتى التليفونات المحمولة 1 .

 وفي أحد مراكز االبحاث بسويسرا أين قام علماء المركز بتطوير وسيلة تتيح لتعلم إمكانية الاتصال بالمجموعة البحثية والوصول إلى أبحاث ومعلومات، فنظرا لكون المعلومات العلمية تتم في مواقع ومعامل متباعدة، وألن تنفيذ أي نشاط بسيط على الوثيقة كان يتطلب معرفة موقعها.

 فقد عمل هؤالء الباحثين على استرجاع أي منها إلى الجهاز الشخصي لمن يطلبها باإلضافة إلى القيام بأي نشاط يتطلب استخدام تطبيقات و برامج مختلفة مثل برنامج نقل الملفات أو االتصال عن بعد Talent أو FTP غير أن هذه الوسيلة لم تسعفهم نظرا للجهد والوقت الطويل الذي كان يستغرقه ذلك.

<sup>1</sup> - فيكو، مارك بيث; ترجمة. نارمين، أبو بكر الويشي.**المصادر االلكترونية :سبل الوصول اليها وقضاياها**. القاهرة : المركز القومي للترجمة. .2016 ص .ص. .62-61

وفي سنة 1991 ابتكر الباحثون نظاما للبحث عن المعلومات يستطيعون من خالله الوصول إلى كافة المعلومات النصية والمصورة، باستخدام تفاعل مشترك وكان هذا النظام األساسي الذي قامت عليه شبكة الويب العالمية وهذا في سنة 1992 .

وأخذ الكثير من مصممي الأجهزة والبرامج يتسابقون لتطوير خدمات الويب ولتوفير المعلومات وتقديمها لجمهور المستخدمين في شتى أنحاء العالم في أفضل صورة وأصدر المركز الوطني التطبيقات البرمجية المتفوق NCSA في سنة 1993 أول مستعرض ويب رسومي متفقة مع مايكروسوفت و ويندوز وأجهزة ليونيكس و الماكينتوش .

 ومع ظهور التطورات المتالحقة في هذا المجال، توجه العمل إلى ما يعرف ترابط وتداخل الوثائق والمعلومات وتوثيقها باستخدام تقنيات الوصول الفائق Hypermedia و النصوص المترابطة HyperText بتدخل خوادم تنظم العمل و الوصول و هو ما شكل ما يعرف بموقع  $^1.$ الويب

# **1.3 تعريف مواقع الويب :**

هي عبارة عن مجموعة ضخمة من مستندات مترابطة عبر نصوص الحية hypertexts وقد تحتوي تلك المستندات على وصالت الى مستندات أخرى، والى أنواع أخرى من الملفات والى مواقع أخرى على الانترنت وبواسطة برامج تصفح الويب يمكنك القفز من وصلة الى اخرى 2 .

1

<sup>2</sup> كرستيان كرومليش ; ترجمة مركز التعريب والبرمجة. أ<mark>لفباء الانترنت</mark>. بيروت : الدار العربية للعلوم .1996.ص. 75.

<sup>1</sup> - حسن أحمد، نصر الدين. **عناوين مواقع اإلنترنت: تسجيلها وحمايتها وتنازعها مع الماركات التجارية**. دراسة مقارنة بيروت: منشورات زين الحقوقية. .2008 ص.24.

 وفي تعريف اخر هي: مجموعة من صفحات المستندات األساسية على ويب ويتم كتابتها بلغة توصيف التشعبي html، يمكن أن تكون صفحات ويب جزءا من موقع ويب أو جزءا مستقلا بذاته<sup>1</sup>.

 ويعرف موقع ويب أيضا : هو عبارة عن مجموعة من الصفحات المكتوبة بلغة HTML وتعتمد مواقع الويب على الروابط الفائقة التي ال تكون مرتبطة فقط في التصميم، وإنما أيضا في وحدة الموضوع، وهي تقوم على ترابط مختلف الوثائق على شبكة اإلنترنت، فهو وسيلة  $\cdot^2$  اتصـال بين مختلف المعلومات المتوفرة على الشبكة، باستخدام نظام ترابطي تشعبي

 ويعرفه **برنرز لي** (lee Berners )الويب أو الشبكة العنكبوتية العالمية )Www)، الويب برنامج يقوم على ترابط مختلف الوثائق الموجودة على شبكة اإلنترنت، ويعتبر الويب وسيلة اتصال بين المعلومات المتوفرة على شبكة اإلنترنت باستخدام نظام ترابطي تشعبي .Hypertexte

وخدمة الويب هي الأكثر شعبية مقارنة مع باقي خدمات الإنترنت الأخرى، وهذا بسبب خاصية الإعلام المتعدد (نص، صوت، صورة)، فمتصفح الويب (المستخدم) يستطيع التنقل من نص إلى نصوص من صفحة إلى صفحة ومن رابط إلى رابط، باستخدام المتصفح من أجل استعراض محتويات المواقع<sup>3</sup>.

1 الشبلي، هيثم حمود. **تصميم مواقع الويب والنشر على االنترنت**.عمان: دار الصفاء للنشر والتوزيع.2009. ص .42. 2 - LANZET ,Bernard Salem ,Ahmed .**Dictionnaire encyclopedique des science de l'information et de la communication**. Paris :Ellipses .1997.p.587.

1

3 - مووالي، محمود. **مواقعع المكتبعات الجامعيعة الج الريعة علعى نعبكة االنترنعت :دراسعة تيويميعة** .]علوى الخوط .2011. ص97. .تمت الزيارة يوم 2018/05/15 ]متاح على الرابط : ≤/com.almanhal.platform://https≤

من خـلال التعـاريف السـابقة نستتتج أن: موقـع الويـب هـو ملـف معلومـاتي مخـزن علـي الموزعات Server Web يحوي مجموعة من الصفحات تبدأ بالصفحة الرئيسية الت*ي* تقودنا لبقية الصفحات عن طريق الروابط.

وعند الحديث عن مصطلح (الويب) يجب الإشارة إلى عدة أمور منها:

- **. النص المترابط )Hypertexte)**: يجب اإلشارة إلى أن هناك عدة ترجمات إلى اللغوة العربيــة لهـذا المصــطلح منهــا: (الـنص الفـائق، الممنهـل، المتشــعب...) ويعنــى هـذا المصطلح إمكانية الانتقال من صفحة الى صفحة أخرى بالضغط على رابط معين وقد يكون هذا الرابط (كلمة، جملة أو صورة...الخ)
	- **. لغة النص المترابط )HTML):**

هي اللغة التي يتم بما ترجمة المعلمات إلى محتوى إلكتروني يمكن تفحصـه على الويب، وهي لغة لبناء المواقع .

**(Hypertext Transfer Protocol** ):**HTTP المترابط النص نيل بروتوكول .** بروتوكول االتصال يستعمل بين المتصفح )Client )والخادم )Server )على الويب. : **Browser / Navigateur المتصفح .**

 هو البرنامج الذي يسمح بتصفح مواقع الويب واستظهار محتوياتها، ويسمى أحيانا بالزبون 1 توجد العديد من هذه البرامج منها: ."Mosaic-Internet Explorer Netscape"

- **3.3 - أهمية مواقع الويب :**
- تســاعد علــي ربــط النـــاس ببعضـــهم الــبعض، مــن خـــلال المنتــديات العامّـــة أو ، أو مواقع التعارف المنتشرة، أو أي موقوع المتخصّصة، أو مواقع التواصل الاجتماعيّ أخر يقدم خاصيّة التعليق على الموادّ التي ينشرها للعامّة.

1 - موالي محمد.**المرجع السابق**. ص. .98

- تقدم المعلومات لمختلف الناس بشكل مجانيّ، وذلك من خلال المواقع  $\ddot{\cdot}$ تقدم المعلومات لمختلف الناس بشكل مجانيّ، وذلك من خلال المواقع الموسوعيّة، والمواقع المتخصّصة بأنواع معيّنة من العلوم والمعارف المتعدّدة، وهذا السبب مكّن من يتوق للمعرفة من امتالكها، حيث يستطيع مختلف الناس الحصول على كل المعلومة الصحيحة في العديد من الأوقات بكلّ سهولة ويسر .
- ح لت مشاكل ضيق الوقت، وقلة المال بالنسبة لألشخاص، وذلك من خالل تسريع إنجاز الأعمال الروتينيّة، وعلى رأسها الأعمال الحكوميّة، فمعظم الأعمال اليوم يمكن تنفيذها بشكل سهل وسريع للغاية من خلال المواقع الإلكترونيّة المتخصّصـة بمثل هذه الأمور ، كالمواقع الحكوميّة، ومواقع البنوك، وغيرها.
- سهّلت على الناس عملية التسوّق من خلال مواقع التسوق الإلكترونيّ، حيث صار Ì لية التسوّق من خلال مواقع التسوق الإلكترون*يّ* باستطاعة الإنسان شراء أيّ غرض يحتاجه من أيّ مكان في العالم من خلال هذه المواقع، وتتميز هذه المواقع بموثوقيتها العالية، باإلضافة إلى تيسير سبل دفع المال فيها.
- سهلت على األفراد الراغبين بإكمال مسيرتهم التعليمية بالقيام بهذا األمر، وذلك من خالل التعلم عن بعد من خالل التواصل مع الجامعة التي انتسب إليها الطالب، وفي هذا السياق فقد سهلت المواقع الإلكترونيّة على الطلاب النظاميين في الجامعات عملية تفقد علاماتهم وأوضاعهم، والتواصل مع مدرسيهم من خلال بوابات الطالب المتوافرة على المواقع الإلكترونية لهذه الجامعات<sup>1</sup> .
- عملت بعضها على توفير مختلف أصناف الرفاهية لإلنسان، فقد صار بمقدور الأفراد متابعة القنوات التلفزيونيّة، ولعب الألعاب المسلية والمفيدة، ومشاهدة الأفلام، وقراءة الكتب، ومشاهدة الرسومات الكاريكاتورية، ومشاهدة مقاطع الفيديو، والعديد من

<sup>1 –</sup> مروان، محمد .<mark>أهميــة المواقــع الالكترونيــة</mark>. [علـى الخـط]. تمـت الزيـارة يوم 2018/04/04 .[ متـاح علـى الخـط] : ≤http://mawdoo3.com≥

الأمور الأخر*ى*، كل ذلك بمجرد ضغطة زر من أي مكان في العالم، وبأيّ وقت كان.

- يمكن من خلال بعض المواقع الإلكترونية البدء بالأعمال الخاصة التي تدرّ دخلاً جيّداً على الأفراد،  $\ddot{\cdot}$ ممّا يؤدي إلى الاستقلال الماليّ<sup>1</sup> .<br>.
	- **-3.3 أهداف مواقع الويب:**

لمواقع الويب أهداف كثيرة، نلخصها في النقاط اآلتية:

 جعل المستفيد يصل إلى المعلومات في وقت قصير وذلك عبر كتابة العنوان االلكتروني للموقع الذي يحتاجه خاصة عن طريق محركات البحث.

 تجنب الجهد الكبير وتضييع الوقت أثناء عملية البحث وهذا خاصة إذا كانت عملية االستقبال عن طريق األقمار الصناعية.

- إتاحة معلومات فورية للجمهو ر، وهذا يتم عن طريق النصوص الفائقة.
	- إمكانية الوصول إلى البريد االلكتروني واالستفادة من خدمات أخرى.

 االستفادة من خدمة الخط المباشر، بإتاحة الكثير من الخدمات للمستخدم، التي تكون جد مفيدة له وتسهل له.

 مسايرة التطور التكنولوجي ومواكبة العصر، من خالل مختلف المعلومات المعنية التي يقدمها.

 التعريف بمنتجات مختلف الشركات عن وضعها في مواقع الويب الخاصة بها، كما تستطيع اإلشهار لمنتجاتها في مواقع أخرى.

 $\cdot^2$  العمل على تسويق المعلومات من أجل استقطاب اكبر عدد من المستفيدين $\cdot$ .

1

1 - مروان، محمد.**المرجع السابق.**

<sup>&</sup>lt;sup>2</sup>– نمر ، سمية ، لشطب مروى ، خلف الله مروى . <mark>خدمات معلوماتيـة فـي مراكـز متخصصـة :دراسـة موقـع ويب مركـز ِ</mark> البحث في الاعلام العلمي والتقني . مذكرة ليسانس .علم مكتبات : عنابة. جامعة باجي مختار البوني.2013.ص. 22.

## **-4.3 ال صالص التينية للمواقع الويب :**

إن الإطلاع على الوثائق داخل المواقع الإلكترونية يرتكز على هندسة تقنية التوصيل المعلومات للمستفيد ويعتمد على مجموعة من الخصائص التقنية نجملها في:

**هندسة خادم /زبون :**

و هو عامل اتصـال أين يقوم المستفيد بطلب المعلومـة من المـوزع الذي يرد علـي طلبـه بعد عملية البحث داخل قاعدة بيانات الموقع االعتماد على بروتوكول توزيع المعلومات.

#### **http : بروتوكول**

عند عمليــة الاتصــال يجـب الاتفــاق علــى كيفيــة نقــل البيانــات مبـدأ عمــل مــا يسـمى البروتوكول، وبروتوكول المواقع الإلكترونية Hyper text Transfer Protocol http يسمح هذا األخير بتبادل المعطيات بين المرتبطين بالشبكة العنكبوتية العالمية.

#### **لغة الوصف : html**

إن البيانات المتداولة داخل الشبكة العنكبوتية مرمزة بلغة الHTML وهي شكل مبسط من مون مكوون وهوو iso 8879 بمعيوار Standard generalized markup language SGML قسمين القواعد الخاصة بالوثيقة والوصف العام لها إذا ال HTML يهتم بشكل الوثيقة.

**موزع المواقع اإللكترونية :**

هو برنامج قادر على معالجة الوثائق المحمولة على http وهو موجود داخل آلة ترتبط 1 بها الحواسيب للحصول على المعلومات المخزنة بداخله.

■ أ**دوات الإبحا**ر : وهي أدوات مساعدة وموجهة للباحث أثناء عملية البحث والمتمثلة فـي: شـريط الأدوات للتنقل بـين الصـفحات مثل سـابق لاحـق، شـرط العنـوان الكتابـة الموقع المراد االرتباط به.

<sup>1</sup> حذري، فضيلة. **مرجع سابق**.ص. .53

5.3 **- مميزات مواقع الويب** :

 إن استغالل الجمهور المواقع الويب كوسيط حديث للمعلومات جعلها تتزايد يوما بعد يوم بأالف الصفحات األمر الذي جعل الجودة في تصميمها و سرعة تحميلها على الحواسيب ودقة البحث من خاللها من األولويات التي يجب على المعنيين التقيد بالعمل بها ومن أهم هذه الأولويات ما يلي :

## 1( **وضوح الم طط العام للموقع :**

 أي وضوح الهيكل التنظيمي للموقع، حيث يكون منظم وواضح حسب األهمية ودرجة االنتقال من العام إلى الخاص، كما يحتوي على مجموعة من الصفحات بدأ من الصفحة الرئيسية والتي هي بمثابة قائمة المحتويات للموقع، هذا دون أن ننسى ضرورة تخصيص مساحة للمعلومات الأكثر أهمية في أعلى صفحات مواقع الويب، والاعتماد على الروابط النصية Hypertexte واستخدام أسلوب عرض المعلومات باستخدام الوسائط المتعددة .

**3( أصل ومصدر المحتوى :**

إلنشاء موقع الويب يجب معرفة المصدر الذي أخذت منه المعلومات المراد بثها على شبكة الويب والتي تجعل الموقع أكثر مصداقية<sup>1</sup> .

**3( سهولة اإلبحار ي الموقع :**

1

إن الباحث أو المستخدم للموقع يبحث عن معلومات معينة بداخله، ولهذا يجب أن يتوفر الموقع على روابط تشعبيه Hypertexte، تنقله من صفحة ألخرى بسهولة، وكذا العودة للصفحة الرئيسية التي تعتبر هي المدخل لمحتوى صفحات مواقع الويب.

<sup>1</sup> ضياف، فاتن، طرشي، صلحية.**تيييم موقع ويب جامعة محمد خيضر-بسكرة :دراسة تحليلية لمكتبة كلية العلوم االنسانية واالجتماعية**. مذكرة ماستر. في علم مكتبات : عنابة. جامعة باجي مختار البوني. قسم علم المكتبات العلوم الوثائقية2014. .ص25. .26-

# **4( سرعة استعراض الصفحات :**

تعتبر من العناصر التي ساهمت في نجاح استخدام أي موقع ويب وانعدام هذا العنصر يشكل عائق أمام عملية إتاحة المعلومات فمن األفضل اجتناب الصور والرسوم البيانية المتداخلة.

تساعد في التغلب على مشكلة عدم وجود استراتجيات مقننة للبحث عبر الويب وماتتبعه من فقد لمزيد من وقت وجهد المتعلمين في الحصول على المعلومات.

تعمل على دمج شبكة الويب بكافة تطبيقاتها في العملية التربوية، وتجعلها وسيلة تعليمية مرنة يمكن استخدامها في جميع مراحل الدراسية وفي كافة التخصصات<sup>1</sup> .

**-6.3 أنواع مواقع الويب:**

ويوجد عدة أنواع عدة أنواع المواقع الويب نذكر منها ما يلي:

#### **المواقع الحكومية:**

 في المواقع الخاصة بالجهات الحكومية سواء داخل الدول أو خارجها من خالل الملاحظات المستنتجة من بعض الدراسات، حيث تحصلنا على نتائج تفيد أن نسبة استخدام المواقع الحكومية لا يتعدى 10%، وذلك يرجع إلى طريقة عرض المعلومات أو لتميزها في أغلب الأحيان بالإحصائيات.

#### **المواقع الرسمية :**

مجموعة المواقع التي تتبع هيئات ذات صبغة رسمية نذكر مثال عنها الجمعيات المتخصصة مثل موقع جمعية المكتبات األمريكية.

<sup>1</sup> - خالف، محمد حسن رجب.**مهام الويب وبنية الدعم التعليمي**.االسكندرية : دار المعرفة الجامعية.2016. ص.78.

# **المواقع االختيارية :**

 هي مواقع تحمل في طياتها االختيار والتحليالت المتجددة يوميا وباستمرار بمواقع القنوات التلفزيونية واإلخبارية.

#### **المواقع اإلرنادية:**

وهي مواقع الأدلة البحث على الشبكة العالمية، مثل ما هو الشأن بالنسبة لموقع .yahoo portail

#### **المواقع التعليمية:**

تكون تابعة للجهات والمؤسسات التعليمية من أجل التعريف بها ووصفها، أو لغاية  $^1$ الاستغلال في التعليم عن بعد عبر المواقع الافتراضية.

#### **المواقع الدولية:**

وبقصد بها تلك المواقع التي تشير إلى أنشطة دولية، أو بالأحرى تلك التي تكون محجوزة للمنظمات الدولية فقط، فال تنتمي إلى دولة بعينها، وإنما توجه بالدرجة األولى إلى متصفحي شبكة اإلنترنت في كل دول العالم**.**

#### **المواقع النوعية :**

 ويعبر عن هذه المواقع برمز من ثالث حروف، يرتبط من حيث المبدأ بطبيعة المؤسسة التي ترغب في تسجيل اسم النطاق أو بنشاطها الرئيسي، وهي: »com »وتدل على ما يتعلق باألنشطة أو المشاريع التجارية. »org »وهي تشير إلى الهيئات ذات األهداف غير الربحية »net »وهي تشير إلى المشاريع ذات الصلة بشبكة اإلنترنت.

 $\overline{a}$ 

<sup>1</sup> ضياف، فاتن، طرشي، صليحة. **مرجع سابق**. ص. .27-26

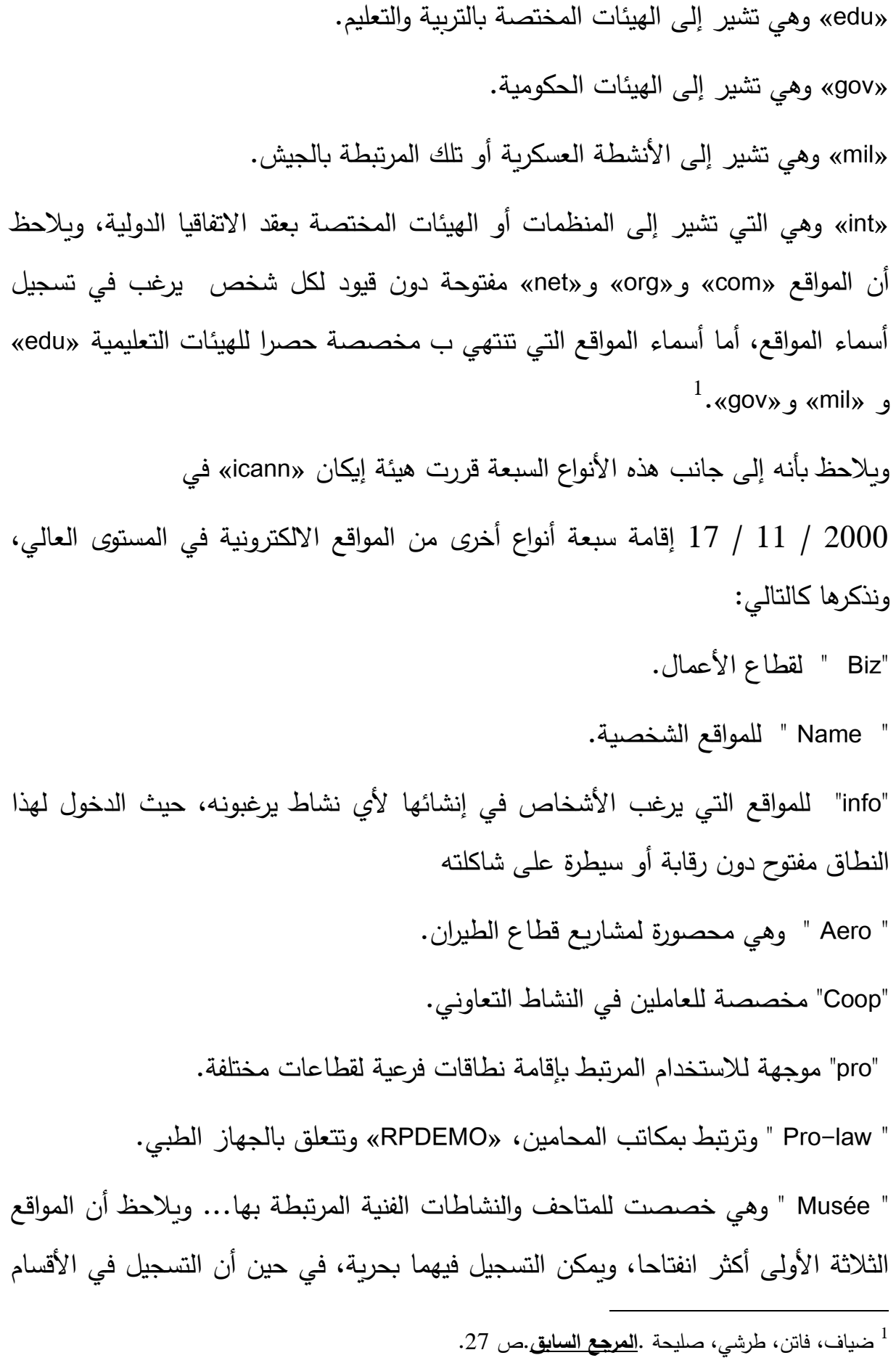

 $\Omega$ 

الأربعة الأخيرة المرتبطة ببعض القطاعات الفنية والقانونية والطبية والتعاونية، يقتضي على طالبه ائتمانه للمجموعة المهنية ذات العالقة.

**\* • المواقع الجغرافية الإقليمية:** 

 وهي أنواع من المواقع يخصص كل واحد منها لكل دولة ترتبط بشبكة اإلنترنت، وهذه المواقع االلكترونية الوطنية تعرف برمز من حرفين فبالنسبة للعناوين المصرية الجد بأنها تنتهي بأول حرفين من كلمة: "egypt "وهو "eg"، واألردن تنتهي ب "jo"، أما اإلمارات فالمركز المخصص لها هو "ae"، وفي عبارة موجزة تشير لهذه األنواع إلى أسماء المواقع  $^{-1}$ الالكترونية المكونة من رموز الدول $\,$ 

#### **-7.3 خطوات تصميم موقع للمكتبة على الشبكة العنكبوتية :**

ال بد انك ترغب بامتالك موقع موقع خاص بك لغاية ما، ربما للتعريف بنفسك لألصدقاء أو تبادل المعلومات مع آخرين أو الترويج للبضائع أو... الخ ولكن قبل أن تبدأ بالعمل، يتوجب عليك التخطيط والتنظيم المبدئي أوال، و إن كان ذلك على الورق، حتى تستطيع أن تبدأ بداية صحيحة، من المؤكد أنك زرت مواقع مثل أين وعجيب و ما شابه والحظت التنوع الكبير في التصميم والألوان والرموز المعبرة، الأمر الذي يعكس الهدف التثقيفي والإعلامي من الموقع، وهناك مواقع أخرى أقل صخبا وتقتصر على العناوين وأشرطة التنقل، كالمواقع التجارية إذا قرر ما تريد أوال، فكر إلى من ستتوجه و من تتوقع أنهم سيزورون موقعك و فكر فيما إن كنت قادرا على االحتفاظ بالزوار بشكل دائم، إن الهدف من الموقع و هوية الزوار هما القاعدة األساسية في التحكم بالموقع و تطويره، تذكر انك ستواجه دائما زوار جدد انا ابدأ بالتفكير بهيكلية الموقع، وعدد الصفحات، وعدد األقسام، و المحتويات الرئيسية، واترك التفاصيل الثانوية، يمكنك بعد إنهاء التصميم الشكل مرض إضافة وتعديل ما يستجد من أفكار، أن إنهاء التصميم و مس القيام بإجراء التحديثات عليه يوفر عليك الكثير من

<sup>1</sup> - ضياف، فاتن ، طرشي، صليحة. **المرجع السابق** . ص. .28

الوقت و الجهد، الطلب من األصدقاء زيارة الموقع إبداء الرأي بإيجابياته وسلبياته في الوصول إلى النتيجة المطلوبة<sup>1</sup> .

 وعند تصميم موقع هناك ثالث كلمات وهي اختصار للخطوات التي يجب أن يقوم بها اخصائي المعلومات التصميم موقع وإتاحته على الشبكة وهي (فكر ، صمم، أنشر ) : **أوال : تحديد األهداف :**

في البداية يجب أن يفكر العاملين بالمكتبة في االهداف التي تتوخى المكتبات تحقيقها من خالل موقعها على الشبكة العنكبوتية، فيجب وضع أهداف للموقع تمتاز بالوضوح وقابلة للقياس، وتمثل هذه الخطوة األساس الذي يتم بموجبها تحديد الموضوعات، وكذلك الخدمات التي ينبغي أن يشملها الموقع، ويالحظ أنه ليس من الضروري أن تكون الموضوعات والخدمات التي يشملها الموقع عند تأسيسه شاملة، إذ من الممكن تطوير الموقع واضافة موضوعات وخدمات جديدة كلما دعت الحاجة إلى ذلك وتمثل العناصر التالية أهدافا مقترحة يمكن تحقيقها من خالل إيجاد موقع نشط للمكتبة:

- التواصل فيما بين المكتبة والمستفدين عن بعد.
- نشر الفهرس االلكتروني عبر شبكة االنترنت فهو سيفتح بوابة جديدة تمكن المستفيد  $^2$ . في أي مكان من التعامل مع فهرس المكتبة $^2$
- و تواصل المكتبات فيما بينها سواء في العالم العربي بصفة عامة ويمكن للمكتبة الاشتراك بشبكة إقليمية مع المكتبات الأخرى عن طريق الانترانت والاكسترانت.
	- تنمية وعي المستفدين وتمكينهم من معايشة معطيات العولمة.

<sup>1</sup> الشبلي ،هيثم محمود.**تصميم مواقع الويب والنشر على االنترنت**.عمان : دار الصفاء للنشر والتوزيع.2009.ص. .22 <sup>2</sup> اسماعيل، نهال فؤاد.<u>الاتجاهات الحديثة في تكنولوجيا المكتبات والمعلومات</u>.الاسكندرية : دار المعرفة الجامعية .2012. ص.138.

**ثانيا : تحديد ئات مست دمي الموقع :**

يجب على المكتبة أن تحدد االجابة على هذا السؤال من سيقوم بزيارة موقع المكتبة اإللكتروني ولماذا؟ في هذه الخطوة ينبغي تحديد الجمهور الذي يستهدفه موقع المكتبة، ويجب أن يتم تحديد مجموعات المستفيدين في فئات، وتحديد المحتوى الموجه لهم، ويمكن أن تتراوح بين النص، الصورة، والصوت.

وتتطلب هذه الخطوة مراجعة كافة المطبوعات والتقارير المتوافرة في المكتبة والنظر في إمكانية تحويل بعضها إلى رسوم، صور أو أصوات.

**ثالثا : الرقمنة :**

أي تحويل البيانات التي يتم جمعها وإعدادها كما هو موضح في أعاله إلى صيغة مقبولة لشبكة اإلنترنت، ويمكن أن يتم مسح الصور وتخزينها في صيغة مجموعة الصور المجمعة الخبيرة (JPEG (Group Experts Photographic Joint، أما األصوات فيمكن تخزينها Recording <sup>1</sup> باستخدام مسجل األصوات الخاص مايكروسوفت Sound Microsoft .(MSR)

**رابعا : تصميم الصفحات:** 

هناك طريقتان لتصميم المواقع على اإلنترنت، الطريقة األولی بأحدى لغات برمجة المواقع مثل HTML والطريقة الثانية عن طريق ب التصميم ومن أشهر هذه البرامج برنامج Front Page، ومن األفضل عادة نموذج ثابت لكل الصفحات، ولكي يظهر موقع المكتبة للعديد من الباحثين على االنترنت يجب ملئ حقول Metatags وتحديد البيانات الوصفية Metadata التي تيسر الوصول الى موقع المكتبة، إن البيانات الوصفية Metadata عادة ما ترفق بالمصدر نفسه الذي تصفه وهي تماثل بيانات الفهرسة أثناء النشر بالنسبة لألوعية

<sup>&</sup>lt;sup>1</sup> اسماعيل، نهال فؤاد. <mark>تحليل وتصميم نظم المعلومات الرقمية</mark>. الاسكندرية :دار المعرفة الجامعية. 2012. ص.ص.127-126.

المطبوعة حيث يتم وصف الموقع والصفحات المكونة له عبر منشئ الموقع نفسه ومن ثم هي بمثابة وصف رقمي لمواقع الانترنت، وعلى الرغم من أن هناك بعض البيانات الببليوجرافية األساسية التي توفرها لغة HTML متمثلة في تيجان Metatags إال وأن االعتماد على البيانات الببليوجرافية الموجودة في هذه التيجان غير كافية وغير مقننة، ومن هنا ظهرت الحاجة إلى وجود معيار أو تقنين متفق عليه دوليا لتحديد Metadata فانعقد االجتماع األول في مارس من عام 1995 الذي تم تدعيمه وتمويله من جانب كل من OCLC مركز التحسيب المباشر للمكتبات وNCSA المركز الوطني لتطبيقات الحاسبات الفائقة لمناقشة هذا الموضوع في مدينة دبلن بوالية أوهايو بالواليات المتحدة األمريكية، وقد اشترك في هذا االجتماع 52 مشاركا من أخصائي المكتبات والخبراء في البرمجيات والمكتبات الرقمية وقد أسفر هذا الاجتماع عن وضع معيار دولي أطلق عليه Dublin Core Element Metadata وقد نتج عن ذلك ظهور 13 عنصرا لوصف مصادر المعلومات على اإلنترنت ثم توالت.

بعد ذلك ورش العمل ورش العمل واالجتماعات وأصبح االن يتكون من 15 عنصرا يتم استخدامها في الصفحة المنشورة على الشبكة لتساعد ناشر الصفحة على اإلنترنت في الوصف الببليوجرافي لموقعه وهذه العناصر تشمل على ما يلي:

**-العنوان TITLE** :يشير إلى االسم الذي يتم إعطاءه للمصدر من خالل الشخص الذي يقوم  $^1.$ بإنشائه أو من خلال الناشر.

-**المنشئ CREATOR** :هو ذلك الشخص أو األشخاص أو المنظمة التي تكون مسئولة بشكل أساسي عن المحتوى الفكري لهذا المصدر.

-**الموضوع** : **SUBJECT**هو الكلمات المفتاحية أو العبارات التي تقوم بوصف الموضوع أو محتويات المصدر.

<sup>1</sup> اسماعيل، نهال فؤاد .**المرجع السابق**. ص. .127

-**الوصف DESCRIPTION** :وضع ملخص لمحتوى المصدر.

- -**النانر PUBLISHER** :هو ذلك الكيان المسئول عن توفير المصدر في شكله الحالي وهذا  $^1$  . الناشر يمكن أن يكون شخص أو جامعة أو شركة
- -**المساهمينCONTRIBUTORS** :تعني األشخاص أو المؤسسات التي قدمت إسهامات ثانوية اإلخراج المصدر .
	- -**التاريخ DATE:**هو تاريخ مولد المصدر في شكله الحالي.
- -**نوع المصدر RESOURCE TYPE :**أي تحديد النوع الذي ينت*مي* إليه المصدر سواء كان<br>كتاب، دورية، برنامج،منتدى ...الخ
	- -**الصيغة FORMAT :**أي شكل تمثيل البيانات مثل PDF ،HTML
- -**التعرف على المصدر IDENTIFIER RESOURCE :**هو عبارة عن سلسلة من الحروف أو األرقام يستخدم لتحديد هوية المصدر مثل الترقيم المعياري الدولي للكتاب ISBN فهو يحدده تحديدا فريدة يميزه عن غيره، ومن أمثلة المعرفات الموجودة في الشبكات محدد العنوان الموحد URL Locator Resource Uniform وهو يعني العنوان الذي تكتبه للوصول إلى صفحة معينة أو موقع معين على شبكة اإلنترنت، فهو يدل على مکان وجود الصفحة على فضاء شبكة الويب. ويبدأ عنوان URL، عادة بتحديد البرتوكول الواجب استخدامه للوصول إلى الصفحة التي يشير إليها، مثل بروتوكول http المستخدم في الو صول إلى صفحات ويب، أو بروتوكولftp لنقل الملفات من وإلى مواقع. يلي ذلك فاصل ) "//"(، ثم عنوان المزود server الذي يحتوي على الصفحة، متبوعة بالمسار الذي يقود إلى الصفحة المشار اليها ضمن نظام الملفات الخاص بالمزود.
- **-المصدر SOURCE** :من العمل أو األعمال الذي تم االعتماد عليها للحصول على هذا المصدر الحالي، سواء كانت مطبوعة أو في شكل إلكتروني.

<sup>1</sup> - اسماعيل، نهال فؤاد .**المرجع السابق**. ص. .128

**اللغة LANGUAGE** :اللغة أو اللغات المستخدمة في كتابة المحتوى.

- -**العالقة RELATION** :عالقة هذا المصدر بالمصادر األخرى، ويسمح هذا العنصر بالربط-بين المصادر القرىبة أو المتصلة بعضها ببعض.
- -ا**لتغطية COVERAGE :**الحدود المكانية والزمنية للمصدر ، أي الأماكن والفترة الزمنية التي<br>يغطيها محتو*ى* هذا المصدر <sup>1</sup> . 1 .
- -**الحيوق RIGHTS** :هذا العنصر يعطي وصلة أو رابطة للوصول إلى الناشر أو المسئول عن هذا المصدر هناك الكثير من المعايير الخاصة بالميتاداتا ولكن اشهرها معيار الدبلن کور ويجب على مصمم المواقع استخدام أحد المعايير حيث تتمثل أهميتها في أنها تجعل عملية البحث في اإلنترنت أكثر دقة، تحديد المواقع واسترجاعها بطرق فعالة وكذلك تحسين نسبة التحقق للمعلومات المسترجعة فهي تسمح لمحرك<sup>2</sup> البحث بمقارنة الكلمات ليس على اساس اتفاقها للفظي ولكن بناء على المفهوم.

**خامسا :**

 إجراء اختبارات يجب اجراء اختبارات وتجارب عديدة للدخول على كافة المستويات تصميم الموقع للتأكد من فعاليتها وقابليتها للبحث.

**سادسا :تحديد المساحة الت نيية على الشبكة :**

 يجب البحث عن مكان تنشر فيه موقع المكتبة، أي المساحة التخزنية التى تقوم بحجزها لعرض ملفاتك على االنترنت.

 فهناك شركات تقوم بتأجير مساحات على االنترنت لتقوم برفع موقعك على االنترنت، وهو مايسمى بشركات االستضافة Hosting وهناك أيضا مواقع استضافة مجانية حيث تستطيع استضافة الموقع ولكن بشروط معينة مثل وجود االعالنات محددة في الموقع وما

1 اسماعيل، نهار فؤاد. **المرجع السابق**. ص. .129

<sup>2</sup> اسماعيل، نهال فؤاد. **المرجع نفسه**. ص. .131

شابه ذلك ومن خالل المساحة التي تقوم بتوفيرها لرفع موقع المكتبة سوف يتحدد على اساسها عنوان الموقع.

**سابعا :**

 نشر موقع المكتبة على الشبكة إن الهدف من الخطوات السابقة هو نشر الموقع على اإلنترنت وهناك العديد من الوسائل التي تمكن من إعالم المستفدين بالموقع الجديد ومنها:

- إرسال رسالة بالبريد اإللكتروني لجميع من لديه بريد الكتروني تبين لهم عنوان موقع المكتبة.
	- على الصعيد العالمي، العمل على نشر اسم الموقع في محركات البحث.
- العالمية لتسهيل مهمة الباحثين عن موقع المكتبة من خارج الدولة و االتصاالت الهاتفية بالمستفدين.
	- و ارسال رسائل SMS على التليفونات الجوالة.
	- طباعة اسم الموقع على منشورات المكتبة ومطبوعاتها. 1
	- و التنويه على الموقع الجديد ووضع صورة له في لوحة اإلعالنات.

**ثامنا :**

 التحديث والتقييم المتابعة والتحديث جزء مهم لضمان استمرارية الموقع ويعد التقييم من أهم الدعائم الرئيسية لنجاح الموقع ويكتسب أهميته من كونه الوسيلة التي يمكن من خاللها الحصول على معلومات دقيقة تفيدنا في الحكم على مدى تحقيق الموقع لألهداف المطلوبة، **2** ومن ثم اتخاذ القرارات المناسبة لتطوير الموقع **.**

**8.3 - محتويات صفحات موقع المكتبة على نبكة اإلنترنت :**

- 1 اسماعيل، نهال فؤاد**.االتجاهات الحديثة ي تكنولوجيا المكتبات والمعلومات**. مرجع سابق.ص. .140
- <sup>2</sup> اسماعيل، نهال فؤاد <mark>.الاتجاهات الحديثة في تكنولوجيا المكتبات والمعلومات</mark>. مرجع سابق.ص. 141.

معلومات عن المكتبة وتشمل ما يلي:

- بيانات تعريفية عن المكتبة.
	- أهداف المكتبة المستقبلية.
- مواعيد العمل والعطالت الرسمية .
	- كيفية اإلتصال.
	- الخدمات التي تقدمها المكتبة .
- اللائحة الداخلية للمكتبة للخدمات المختلفة (الإعارة / الحجز ...الخ).
	- قائمة اإلضافات الحديثة للمكتبة خالل فترة معينة.

## **: E-Mail اإللكتروني البريد-**

 تمكن هذه الوظيفة من تبادل المراسالت بين المكتبة والمستفيدين عن طريق البريد اإللكتروني لشبكة اإلنترنت. وفيما يلي مثال للمراسالت الصادرة:

- قائمة الإضافات الحديثة عن فترة معينة (الإحاطة الجاربة).
- قائمة الأوعية طبقا لاهتمامات المستفيد (البث الإنتقائي) .
	- إنذارات التأخير.
	- غرامات المستفيد.

**- االستعالم Query:** تقدم هذه الوظيفة مجموعة من االستعالمات منها:

- الخدمات المشترك فيها المستفيد
	- األوعية المعارة.
- األوعية المحجوزة باسم المستفيد .

■ انذرات التأخير ان وجد.<sup>1</sup>

**: On - line Access Catalog OPAC المبانر االتصال هرس -** توفر هذه الوظيفة :

- امكانيات البحث في فهرس المكتبية عن طريق شبكة اإلنترنت وتكوين جمل
	- البحث البسيطة والمركب.
	- إجراء عملية الحجز لمقتنيات المكتبة .
		- **-خدمات المرجعية :**

 من خالل الموقع يمكن تقديم الخدمة المرجعية عن طريق اإلجابة عن استفسارات المرجعية أما بالبريد اإللكتروني أو بالمحادثة المباشرة مع اخصائي المعلومات.

## **-الفهارس على ال ط :**

 تعد الفهارس بكافة أشكالها وأنواعها الوسيلة المناسبة للتعريف بما تحويه المكتبة من المعلومات<sup>2</sup> .

لقد إتجهت المكتبات الكبيرة بما فيها المكتبات الوطنية و المكتبات الجامعية و العامة إلى تحويل فهارسها من الشكل التقليدي اليدوي إلى الفهارس الاليـة، الامر الذي يسهل علـى المكتبات إتاحتها للمستفدين من خلال الشبكات، سواء كانت شبكات محلية او خارجية، منها شبكة الأنترنت، أو ما تعرف بالفهرس المباشر على الأنترنت و تحقق هذه الخدمة عدة فوائد منها :

> البحث عن وعاء معلومات معين، و التأكد من أن المكتبة تقنية أم ال. التحقق من البيانات الببليوجرافية وعاء من أوعية المعلومات.

> > 1 - اسماعيل، نهال فؤاد. **المرجع السابق**.ص.ص. .122-121

 $\overline{a}$ 

2 - اسماعيل، نهال فؤاد .**نفس المرجع**. ص. .123

 سحب التسجيالت الببليوغرافية ألوعية المعلومات، وبالتالي مساعدة المكتبات األخ من عدم إعداد فهرسة أصلية لوعاء المعلومات، حيث تقتصر على سحب  $^{-1}$  التسجيلات و إجراء بعض التعديلات عليها حسب الحاجة المحلية  $^{-1}$ .

**-خدمات البحث ي قواعد البيانات :**

يمكن أن تقوم المكتبة بإتاحة ما تملكه من قواعد معلومات سواء كانت قواعد محلية أو خارجية من خلال موقعها على الإنترنت، بحيث يسمح للمستفيد البحث فيها متى أراد في أي مكان وفي أي وقت، حيث لن يلتزم بحضوره إلى المكتبة من اجل استخدام هذه القواعد والاستفادة منها، وعـادة مـا يـتم تخصـيص اسـم مسـتخدم وكلمـة مـرور لكـل مسـتفيد يريـد االستفادة من هذه الخدمة.

# **-خدمات التكشيف واإلست الص:**

يمكن تقديم هذه الخدمـة من خـلال إتاحـة الكشـافات والمستخلصـات التـي أعدتها المكتبـة على موقعها على شبكة اإلنترنت.

**- خدمات اإلعارة:** 

يمكن تقديم خدمة الاعارة عن بعد وما يرتبط بها من حجز لمصادر المعلومات، وتجديد اإلعارة.

#### **-خدمات اإلعارة بين المكتبات ILL:**

يمكن للمكتبة تقديم هذه الخدمة من خلال الاشتراك مع مؤسسات معلومات أخري في شبكات تعاونية، تتيح للمستفيدين منها استعارة مصادر معلومات من المؤسسات المعلوماتية المشتركة، إذا لم يتوفر المصدر في المؤسسة نفسها.

**- روابط ذات عالقة:**

1 - حدري فضيلة . **المر جع سابق**. ص.83-82.

 $\cdot^1$  روابط لمواقع لها علاقة بالمكتبة أو مواقع اخرى تفيد المستفيدين

**- المعارض اإللكترونية:**

اتجهت العديد من مؤسسات المعلومات المتقدمة إلي تقديم هذه الخدمة وذلك باتاحة معارضها بصورة افتراضية على موقع المؤسسة، حيث يتمكن المستفيد من مشاهدة المعرض من خالل موقع المكتبة على اإلنترنت.

**ال الصة :**

من خلال هذا الفصل تطرقنا فيه الى مواقع الويب وارتباطها بالمكتبات حيث تناولنا فيه تمهيد عن الشبكة العنكبوتية بصفة عامة وكيفية ظهورها ثم تعريف مواقع الويب، وبعد

<sup>1</sup> - اسماعيل، نهال فؤاد.**المرجع السابق** . ص.125-124.
ذلك أهمية مواقع الويب حيث تكمن أهميتها في اختصارها للمكان والزمان و ربط الناس ببعضهم البعض كما تقدم معلومات لكافة الناس،ثم تناولنا أهداف مواقع الويب حيث تم تركيز على المستفيد بدرجة اكبر من خلال جعل المستفيد يصل الى المعلومة في وقت قصدير وكذلك الاستفادة من خدمة الخط المباشر ،وبعد ذلك الخصـائص التقنيـة لمواقـع الويب،وبعد ذلك مميزات مواقع الويب، وأنواعها، وقبل الأخير تطرقنا الى خطوات تصميم موقع مكتبة على الشبكة العنكبوتية بدءا بالتخطيط الى الأهداف حتى إتاحة الموقع، وفي األخير ما يجب أن تحتويه صفحة المكتبة الرسمية على موقعها االلكتروني.

\n
$$
\text{I}
$$
\n

\n\n $\text{I}$ \n

\n\n $\text{I}$ \n

\n\n $\text{I}$ \n

\n\n $\text{I}$ \n

\n\n $\text{I}$ \n

\n\n $\text{I}$ \n

\n\n $\text{I}$ \n

\n\n $\text{I}$ \n

\n\n $\text{I}$ \n

\n\n $\text{I}$ \n

\n\n $\text{I}$ \n

\n\n $\text{I}$ \n

\n\n $\text{I}$ \n

\n\n $\text{I}$ \n

\n\n $\text{I}$ \n

\n\n $\text{I}$ \n

\n\n $\text{I}$ \n

\n\n $\text{I}$ \n

\n\n $\text{I}$ \n

\n\n $\text{I}$ \n

\n\n $\text{I}$ \n

\n\n $\text{I}$ \n

\n\n $\text{I}$ \n

\n\n $\text{I}$ \n

\n\n $\text{I}$ \n

\n\n $\text{I}$ \n

\n\n $\text{I}$ \n

\n\n $\text{I}$ \n

\n\n $\text{I}$ \n

\n\n $\text{I}$ \n

\n\n $\text{I}$ \n

\n\n $\text{I}$ \n

\n\n $\text{I}$ \n

\n\n $\text{I}$ \n

\n\n $\text{I}$ \n

\n\n $\text{I}$ \n

\n\n $\text{I}$ \n

\n\n $\text{I}$ \n

\n\n $\text{I}$ \n

\n\n $\text{I}$ \n

\n\n $\text{I}$ \n

\n\n $\text{I}$ \n

\n\n $\text{I}$ \n

\n\n $\text{I}$ \n

\

ā.

n

**تمهيد :**

على الرغم من النجاح الذي عرفته شبكة الإنترنت، وانتشارها السريع في وقت قياسي، واعتمادها كأداة للتعامل في مختلف المجالات العلمية والاقتصادية والاجتماعية إلا أن شمة مشاكل مسيرة النمو التي تعرفها هذه الشبكة وتحد منها.

وأهم هذه المشاكل تلك المتعلقة بقيمة المعلومات المتوفرة على الشبكة، الأمر الذي يطرح قضية مصداقية وموثوقية ودقة المعلومات.

وبعود هذا المشكل أساسا إلى كون شبكة الإنترنت تفتح المجال لأي منتج أو مؤلف أدبيا كان، ومهما كان مستواه ودرجته العلميتين، بأن ينشر معلوماته عبر شبكة دون قيد و شرط، ودون النظر إلى قيمة هذه المعلومات شكلا ومضمونا، عكس ما هو عليه الحال في الوسط التقليدي، حيث تمر المعلومات قبل نشرها ووضعها تحت تصرف لمستفيدين بجملة من عمليات المراجعة والتقييم والانتقاء، سواء من طرف الناشرين، أو الهيئات المكلف بمراجعة المعلومات وتقييمها كما هو الشأن بالنسبة للجان القراء الخاصـة بالدوربات العلميـة، وحتـى من طرف المكتبيين أثناء عملية الانتقاء والاختيار والتزويد.

وعلى هذا الأساس، أصبحت قضية تقييم المعلومات التى يتم الحصول عليها من الشبكة العالمية قبل استخدامها، أمرا ضروربا لتفعيل الاستفادة من الموارد والمصبادر التي  $\cdot^1$ تقدمها من جهة، وتفادي الوقوع في المواقع المغرضة والمغلطة من جهة أخرى

### **1.4 - تعريف التقييم :**

ووفقا للتعريف الوارد في قاموس Petit Robert فان التقييم هو جزء من نهج أو إجراء يشمل مرحلة الملاحظة والتحليل ويقصد به تحليل صفحة الويب فيهتم بعرضها أكثر من

<sup>&</sup>lt;sup>1</sup> - غانم، محمد رضا **.<u>تقييم مواقع ويب المكتبات الجامعية الجزائرية :دراسة تقييمية لموقع ويب مكتبة جامعة باتنة ِ</u>**  $1.61$ . مذكرة ماستر . في علم مكتبات: بانتة $1.$ . جامعة الحاج لخضر .قسم علم المكتبات.2017.ص

محتوياتها، وعملية التخمين للحكم وفي النهاية التعبير عن هذا الحكم في إطار نوعي وكمى وعلى هذا الأساس تقارن المواصفات الملاحظة إلى معايير محددة من قبل خبراء ناقدين،  $^1$  تسمح هذه الأخيرة بإعطاء معلومات مفيدة، تسمح بالحكم على الموقع

## **-1.1.4 تعريف تقييم مواقع الويب :**

هي عملية إخضاع محتوى الموقع الى عملية تقييم و ملاحظة بقصد التعرف على درجة صحة وجود المعلومات المنشورة و تتم هذه العملية من طرف اشخاص يكونون على معرفة و اطلاع بمعايير تقييم المعلومات على مواقع الوبب<sup>2</sup>.

# **4.4 - أهمية تقييم مواقع ويب المكتبات الجامعية :**

- تـوفير الوقت والجهد والمـواد الماديـة والبشـربة التـى يمكـن أن تبـدلها المكتبـات عنـد شروعها في إعداد مواقع خاصة بها، وذلك نظرا لأن نشر مثل هذه المعايير سوف يتيح لهذه المكتبات التى تزعم إنشاء وتصميم مواقع لها على الشبكة بمواصفات معيارية، التي تسترشد بها وتسير هداها. وذلك سواء كانت هذه المواصفات متعلقة بمحتويات هذه المواقع أو متعلقة بتنظيمها وبناءها وتصميمها ... الخ.
- توحيد المخرجات المقدمة لجهور المستفيدين من هذه المواقع، بحيث يستطيع المستفيد أن يحصل على كافة المعلومات اللازمة لاحتياجاته من كافة مواقع المكتبات التي تتسم بطبيعة واحدة وتشترك في نفس الوظائف والمهام بسهولة وبسر .
- إمكانية الحكم على جودة مواقع المكتبات المتاحة عبر شبكة الانترنت من علمها بطريقة سهلة ويسيرة، من خلال التعرف على مدى توافر القدر الكافي في العناصر

<sup>1</sup> -BONTAN,Laetitia; Paul, Jonathan; pujol,monique **Evaluation des sites Web** « Fédérateur » memoire des Recherche :Diplome de conservateur de Bibliotheque :ENSSIB, 2003.P.17.Page consulte Le  $[10/04]/2018$  ]. [Disponible sur internet ] : Enssib.fr/Bibliotheque- numerique/document/770Evaluation des sites web Federateurs.pdf 2 - مد لواك .**المرجع السابق** .ص.98.

التي تشتمل عليها هذه المعايير ومدى إيفاء هذه المواقع بمتطلباتها، وبالتالي جلب المواقع دون المستوى حيث " يحذر جون ريترز من أن كل شخص يمكنه تم موقع على الشبكة وهذا الموقع لا يتسم بالضرورة بتوافر عناصر الجودة والتكامل والدقة في المعلومات المقدمة.

- المساعدة في إعادة تصميمها بما يتناسب ويتوافق مع التطورات الحديثة وبما يلائم احتياجات مستفيديها من خلال الاسترشاد بمعايير التقييم الخاصة بها $^{-1}$ .
	- **3.4 - أهداف تقييم مواقع الويب**:

إذا كــان المقـيم شخصـــا أو مؤسســة فــإن الـهـدف مــن وراء عمليــة التقيـيم هــو إعطــاء المعلومات صفة الصحة والمصداقية والتأكد من جودتها كما أنـه يهدف إلـى انتقاء أحسن المعلومات المنشورة حول موضوع البحث.

- التقييم يلعب دور لجنة القراءة التي كادت تغيب في معظم مواقع الويب.
	- التعرف على مصدر المعلومة وتحديد المسؤول عنها وعن نشرها.
- بالنسبة للمكتبة فإن الهدف هو توجيه المستخدمين إلى أفضل المواقع وأنسبها.
- إنشاء قائمة مواقع مرجعية تكون صالحة للاستخدام في أي وقت من قبل المستفيدين.
- إذا كانت المكتبة تملك موقع إلكترونية فيمكن لها أن تضع روابط إلى المواقع المقيمة حسب الاختصاص والموضوع.
- يمكن للمكتبة أن تبلغ الباحثين بالمواقع الجديدة المقيمة عن طريق البريد الإلكتروني مثلا أو عن طريق المراسلة<sup>2</sup>.

<sup>1 –</sup>ضياف، فاتن، طرشي، صليحة<u>. **مرجع سابق**. ص. 33.</u><br>2 –المسدد من مسنسد عباد **مافع المكتبات العامعية** الس

<sup>-</sup> السريجي، حسين بن عواد.**واقع المكتبات الجامعيـة السعوديـة علـى شبكـة الانترنت :درا<b>سـة تقويميـة**.ندوة المكتبات الرقمية الواقع وتطلعات المستقبل. الرياض. مكتبة الملك عبد العزيز العامة.2003.ص .218.

**4.4 خطوات تقييم مواقع الويب :**

نحتاج المكتبات ومراكز المعلومات من وقت لأخر لتقيم خدماتها لمعرفة مظاهر القوة ومواطن الضعف، وتشمل إجراءات التقييم الخطوات الآتية:

.1 **تحديد مجال التقييم :**

وتتطلب هذه الخطوات إعداد مجموعة من الأسئلة التي ينبغي أن بحرص التقييم الإجابة عليها، وهذه الأسئلة هي:

> $\rightarrow$  ما هو المستوى العام لأداء النظام؟ (يعني الكفاءة بوجه عام). لع ما مدى صلاحية الخطط الخاصة بتغطية الإنتاج الفكري؟ ك التكشيف، ولغته، والبحث، والمدخلات، والمخرجات.

2. **وضـع بـرامج التقيـيم :** تتطلب هذه الخطـوة وضـع خطـة تنفيذيـة تكفل تجميـع البيانـات اللازمة للإجابـة عن الأسئلة التـى طرحت فـى تحديد مجـال التقييم، ولابـد مـن التحقق مـن خصـائص البيانـات اللازمـة للإجابـة عن كل سؤال وتحديد الإجراءات التـى يجب إتباعهـا لتجميع البيانات بأقصىي درجة من الكفاءة والسرعة.

3.**تنفيـذ التقيـيم**: وتتعلـق بتنفيـذ عمليـة التقييم، وهـو المسـتوى الـذي تكـون فيـه المعلومـات 4 جمعت بعد اعتماد مفهوم التقييم

4. تحليل النتائج وتفسيرها: وفي هذه الخطوة يقوم المسئول عن التقييم بمعالجة البيانات بطريقة تتيح القدرة على استثمارها في الإجابة عن الأسئلة التي طرحت في خطـة العمل والعنصر الأخير في خطة تحليل والتفسير يتعلق بقيام مسئول التقييم بتقديم النتائج متضمنة التوصيات الخاصة بما يمكن اتخاذه للارتقاء بمستوى أداء الخدمات.

 $\overline{a}$ 

<sup>&</sup>lt;sup>1</sup>- مراخة، خالد. <mark>تقييم مواقع ويب المكتبات الجامعية: دراسة تقييمية لموقع ويب مكتبة الجزائر 1</mark>. ماستر : علم المكتبات عنابة. جامعة باجي مختار .قسم علم مكتبات والعلوم الوثائقية. 2014 .ص.74.

5.**تعديل الخدمات**: تم فيها وهذه الخطوة النهائيـة فـى برنـامج التقييم والتـى يـتم فيهـا تتفيذ بعض التوصـيات أو كلهـا بنــاء علــى نتــائج التقيـيم التــى يـتم تطبيقهـا لتطــوير الخــدمات والمسـتفيدين منهـا. وبمـا أن القيـاس والتقيـيم عمليتـان متلازمتـان لا يمكـن أن ينفصــلا عـن بعضـها البعض فهمـا يؤديـان دورا مهمـا فـى تطـوير خدمات المكتبـات ومراكـز المعلومـات، ويهدفان إلى تبيان مواطن الضعف والقوة فى خدمات المكتبات ومراكز المعلومات وصولا بالعائد إلى أعلى المستويات لاتخاذ القرارات المناسبة لرفع كفاءة الخدمة وتطويرها كما وكيفا، فما الذي يجب على متخذ القرار عمله في ظل غياب أدوات القياس والتقييم؟؟.

إن عملية اتخاذ القرارات هي اختيار أحد بدائل العمل لتحقيق الهدف، فمتخذ القرار سواء كان (هيئة مسئولة عن إدارة المكتبة، أو فرد) فإن عليه أن يتبع خطوات الأسلوب العملي في عملية إتخاذ القرار المناسب والتى تبدأ بتحديد المشكلة، تجميع المعلومات حول المشكلة، وتقييم البدائل والمفاضلة بينها، واختيار البديل المناسب، وتتفيذ البديل القرار الذي تم اختياره، ومتابعــة تتفيـذ البـديل الـذي تـم اختيـاره وتقيـيم فاعليتـه) وفـي حالــة تعـذر اسـتخدام الأسـلوب العملـى يلجـأ متخـذ القـرار لاختيـار الأسـلوب التقليـدى والـذى يفضـلـه بعـض المـديربن فـي المكتبات ومراكز المعلومات لأنه يعتمد على الخبرة الشخصية والمستوى التعليمي واتجاهاته وانتماءاتـه وفلسـفته والتقدير الشخصـى لمتخـذ القـرار ، فكثيـر مـن القـرارات تتخـذ وفقـا لهـذا الأسلوب على أساس التجربة والخطأ وتكون كل تجربة رصيدا لمتخذ القرار يبنى عليه في اتخاذ قراراته مستقبلا.<sup>1</sup> فمن المعلوم أن شخصية متخذ القرار تعد من أهم العوامل التي تؤثر على درجة استجابته للموقف التي تتصف بعدم التأكد، فقد يتمتع متخذ القرار بشخصية قوبة قادرة على مواجهة المشكلات والتصدي لها بغرض حلها، وفى الوقت ذاته هناك نوع آخر من الأفراد الـذين لا يحبـون مواجهـة المشكلات وخاصــة ذات الحلـول الصـعبة و غالبـا مـا يتهربون منها، مما يؤدي إلى حدوث أزمات، ومن مواطن الضعف في هذا الأسلوب أنه لا

<sup>1</sup> - لمرختي خعغد .**المرجع السابق.**ص.75.

يتم فحص كل البدائل الممكنة لذلك، وأيضا عدم مراعاته للظروف المتغيرة المحيطة باتخاذ القرار $^1$  .

**5.4 - الصعوبات التي تواجه بمكية التقييم مواقع الويب :**

يمكن ايجاز أهم الصعوبات التي تواجه عملية التقييم بالنقاط الآتية :

- 1. الكميات الهائلة من مصـادر المعلومات المنتجة والتي تضـخ باستمرار للشبكة الدولية وزبادتها بشكل متسارع وكبير جدا، وهذا يشكل عبء على الباحث لانتقاء الأصلح والأوثق والمناسب له.
	- 2. زيادة عدد المواقع بشكل كبير جدا ولا زال ينمو باطراد.
- 3. الطبيعة المتغيرة لمحتويات المواقع (المعلومات)، فهي ذات طابع ديناميكي متحرك، وهي عرضة للتبديل والتغيير \_ والإضافة والحذف باستمرار ، وقد يكون من الصـعب العثور عليها مرة اخرى مستقبلا، مما يترك أثره على مستوى التقييم الذي أعطى لذلك الموقع، ولهذا يتوجب إعادة تقييم مواقع المعلومات المختارة دورية .
- 4. عدم ثبات واستقرار المواقع نفسها. ففي بعض الحالات ينقل الموقع إلى عنوان جديد أو يتم إلغاء الموقـع دونمـا إشـعار ممـا يجعـل عمليـة الإشـارة إلـى موقـع مصـدر المعلومات أمرة متغيرة .
- 5. لا توجد معـايير موحـدة وصـيـغ مقننـة ونموذجيـة وملزمـة لبنـاء المواقـع علـى الشـبكة والهدف منها.
- 6. حربة النشر وغياب الرقابة على ما يتم نشره على صفحات الشبكة ، حيث لا توجد ضوابط واضحة ومحددة ومعتمدة للنشر في شبكة الانترنت اذ يمكن لأي شخص أن ينشر ما يشاء دون ضوابط أدبية او علمية أو قانونية.

<sup>-</sup>مراخة، خالد .<mark>المرجع السابق</mark> . ص. 75.

- 7. ضعف البنية التحتية والاتصالات لبعض الدول.
- 8. عدم وجود ميثاق دولي ملزم يضبط التعامل والنشر في الانترنت وبضىع الآليات الكفيلة بالتحكم الأمثل في هذا الفضاء الواسع وبحفظ حقوق الانسان والدول.
- 9. اخـتلاف طـرق وأسـاليب التقيـيم مـن جهــة الــي اخـرى وحسـب المجــالات والحالــة المطر وحة للتقييم.
- .10 لتوجد صيغ نهائية ومعايير موحدة لقياس وتقييم جودة المعلومات على الشبكة  $10$ الدولية، وتكون موضع إجماع من قبل جميع الجهات.

.11 لزرا من كثير من المواقـع الترفيهيـة والتسـوبقية والإعلانـات التجاربـة للمواقـع المعلوماتية.

12. تتطلب بعض مواقع المعلومات على الإنترنت بعض الأجهزة الملحقة أو برامج إضافية للتصفح قد لا تتوفر وقت القيام بعملية التقييم $^{-1}.$ 

# **6.4 -األدلة اإلالادىة لمعايير تقييم مواقع الويب:**

1

أثناء البحث العميق والجاد عن مختلف الأدلة الارشادية الموضوعية أو المقترحة من قبل بعض الباحثين المتخصصين في المجال أو بعض الهئيات الفاعلة في مجال علم مكتبات والمعلومات كجمعية المكتبات الامريكية (ala)، وبعض االمكتبات الاكاديمية وجدنا بعض الاجتهادات نوردها فيما يلي:

<sup>&</sup>lt;sup>1</sup>خلف، محمد حسن.<mark>معايير تقييم مواقع المكتبات ف*ي* الانترنت</mark>.مصر : جامعة المستنصرية ،2014، ص.7.

**1.6.4 -األدلة اإل ر الادىة لتقييم مواقع الويب في دراسات فردىة:**

**أدلة معايير تقييم المواقع لدراسات أجنبية :**

● فنجد "ر**وبـرت هـاريس"** يستعرض عدة معايير لتطبيقها فـي تقييم مواقـع الوبـب حيث يقوم بتجميعها فى أربع فئات رئيسية يطلق عليها جوده المعلومات ويعبر عنها ب CARS وهي:

الجدول رقم (02) وضح معايير تقييم مواقع الويب ف*ي* دراسة روبرت هاريس.

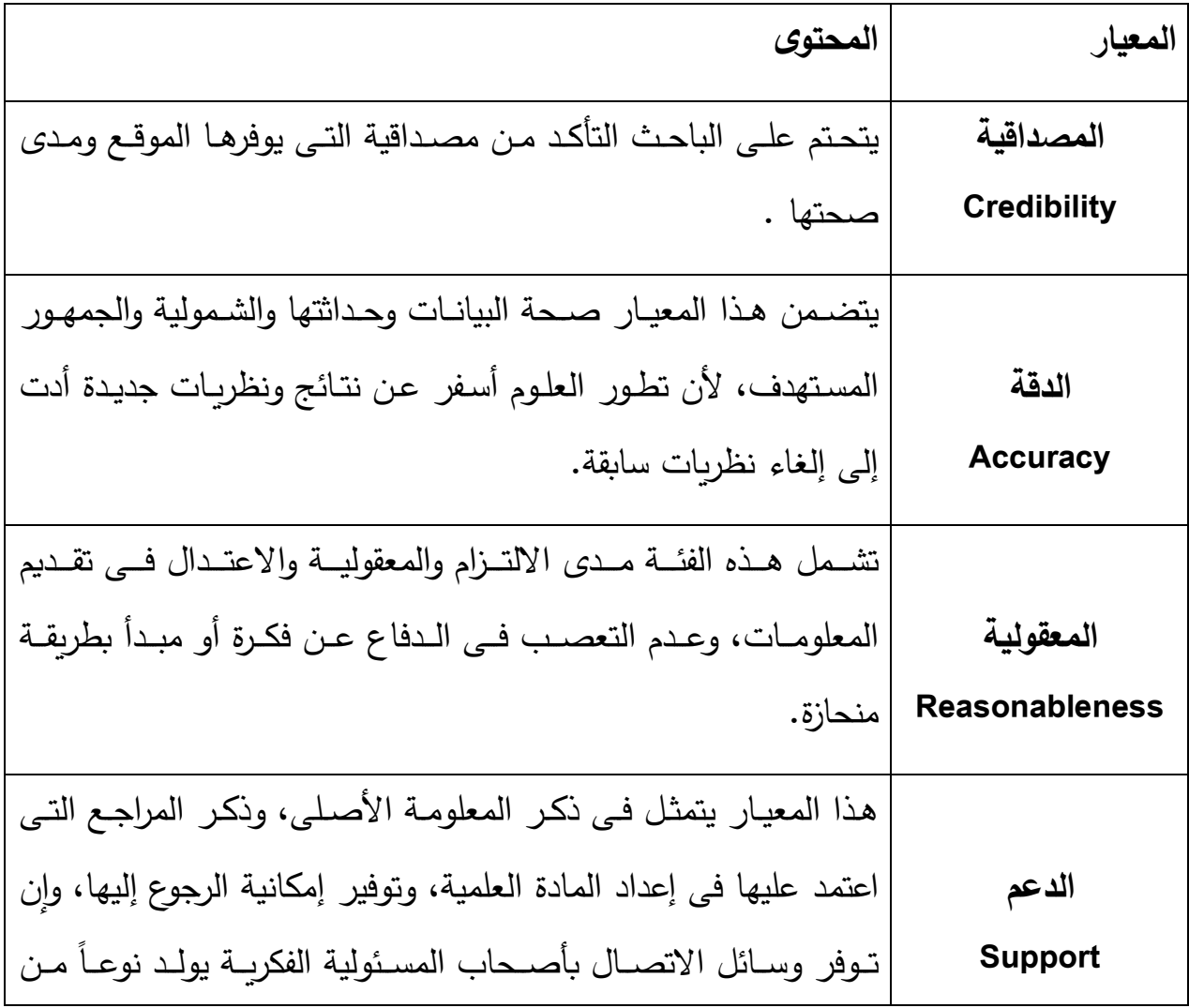

## الموثوقية والمصداقية للمعلومات المتاحة فى الموقع  $^{-1}$  .

• كما وضعت "Susan Beck" خمسة معايير لتقييم مواقع الإنترنت كما يلي:

أمـا فـى الدراسـات العربيــة فقد تـم ذكـر الـعديـد مـن المـعـايير حـول تقيـيم مواقــع الوريب نـذكر البعض منها :

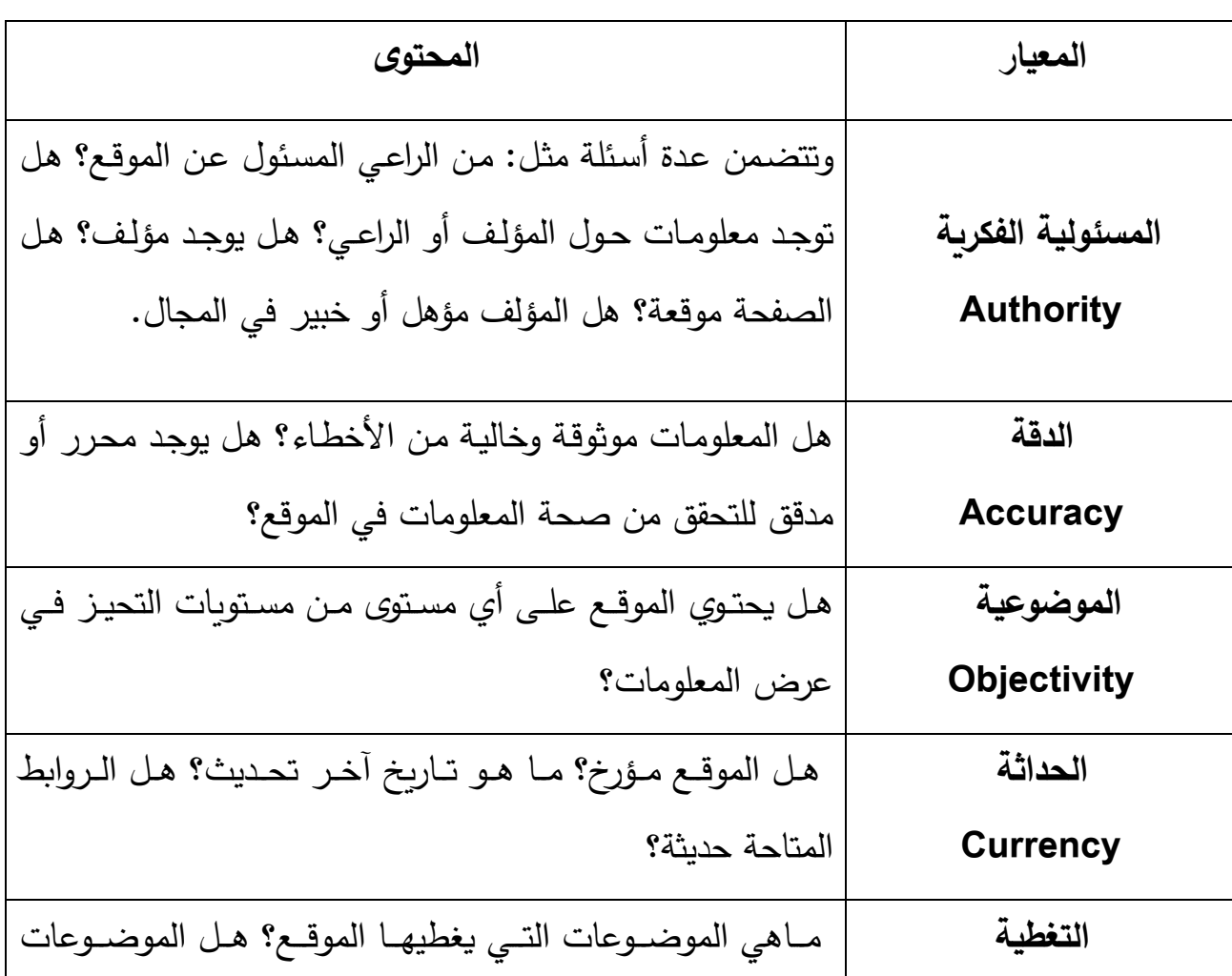

**الجدول رقم )03( يوضح معايير تقييم مواقع الويب في دراسة سوزان باك.**

<sup>&</sup>lt;sup>1</sup> -وضحى، ابراهيم حسن الحربي .<mark>مواقع المكتبات الجامعية السعودية :دراسة تقيميية تحليلية لمواقع المكتبات الجامعية <sub>.</sub></mark> <mark>السعودية المتاحة على الانترنت</mark>.علم مكتبات :السعودية.جامعة طيبة.قسم المعلومات ومصادر التعلم.1436ه.ص.29.

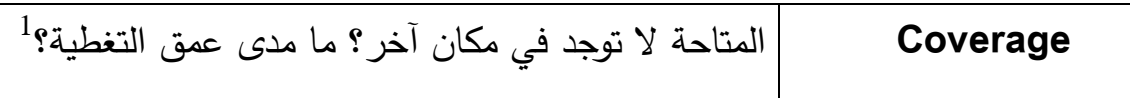

**أدلة معايير تقييم المواقع في دراسات بربية :**

• نجد " مود اسطفان هاشم " يذكر أنـه لابد فـى بدايـة التقييم مـن تحديد الغايـة مـن البحث ، وبالتالي نوع المعلومات التي تنتظرها، وهل الهدف علمي أم أخبار ، تجارة، أم ترفيهي ؟، ثم نبحث عن وقائع أم عن آراء وتحليلات يليه التعرف على نوع الموقع واسم المجال فاقترح سبع معايير لتقييم المواقع هي :

**الجدول رقم )04( يوضح تقييم مواقع الويب في دراسة اسطفهان هشام**

| المحتوى                                                                   | المعيار      |
|---------------------------------------------------------------------------|--------------|
| الاستخدام، وأوقـات الـزوار والحاجـة إلـى بـرامج خاصــة لقراءالموقـع. وهـي |              |
| مقاييس مرتبطة بالوصول إلى المعلومات وهي من العوامل التي تشجع              | سهولة الوصول |
| على استخدام المواقع والعودة إليه كسرعة الاتصال بالجهاز الخادم والثمن      | إلى الموقع   |
| مجانية                                                                    |              |
| لمن يتوجه الموقع ؟ ( فئات العمر ، والتخصص، وعدد الزوار ، ونحوها )         | الجمهور      |
| تبدو مصداقية الموقع من خلال شهرة المؤلف والهيئة المسؤولة عن الموقع        | الإسناد      |
| عامل جذب وثقة بالموقع .                                                   |              |
| يعد تحديـد تـاريخ الإنشـاء ونمـط تحـديث المعلومـات والإعــلان عنــه       | حداثة        |
| لمستخدمي الموقع عامل جذب وثقة بالموقع .                                   | المعلومات    |
| هل يتضمن الموقع نصوصاً كاملة أو إحالات؟ اللغة، التغطية الموضوعية          | المحتوى      |
| وعمق المعالجة.                                                            |              |

<sup>1</sup> بن عبد العزيز حافظ ،عبد الرشيد.**مصادر المعلومات المتاحة على شبكة االنترنت :معايير مقترحة للتقويم**. ]على الخط المباشر[. مجلة المعلومات. تمت الزيارة يوم. 2018/04/13 .]متاح على الرابط[ : ≤http://www.journal.cybrarians.org≥

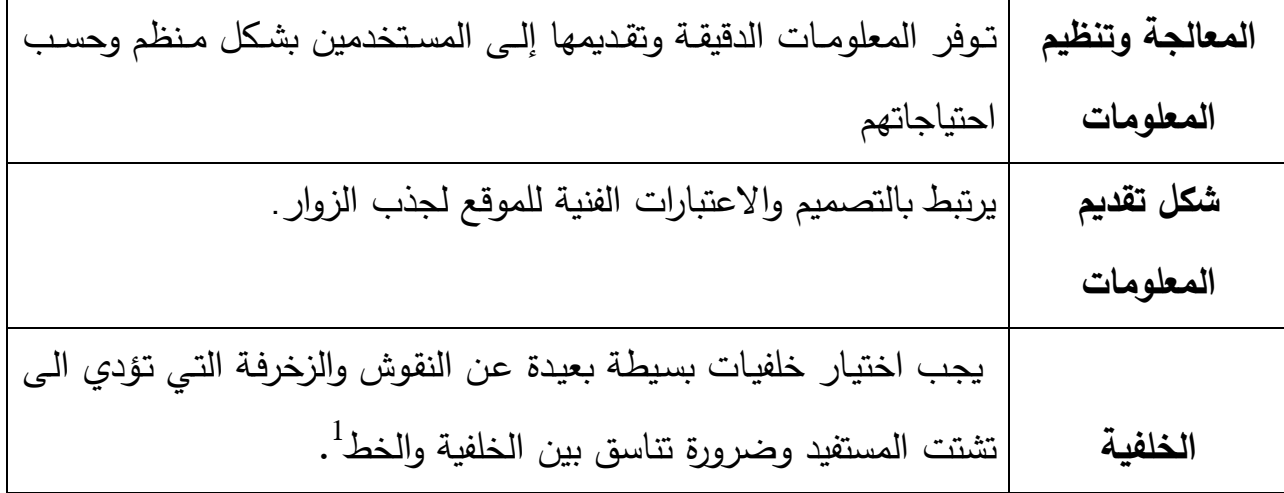

• ونتناول فيما يلي أهم المعايير المستخدمة في تقييم موقع الإنترنت التي استعرضها بالتفصيل " هشام عزمى " فى دراسته حول تقييم مصـادر معلومـات المتاحـة علـى الإنترنت :

**الجدول رقم )05( يوضح معايير تقييم مواقع الويب في دراسة بزمي هشام**

| المحتوى                                                              | المعيار       |
|----------------------------------------------------------------------|---------------|
| إن قضية الوصول إلى الموقع من الأمور الهامة في عالم المعلومات         |               |
| الإلكترونية وتظهر عدة تساؤلات هنا لتحديد قيمة هذا الموقع نذكر منها   |               |
| هل يمكن الوصول للموقع باستخدام الأجهزة والبرمجيات المعيارية، أم أنها |               |
| تحتاج إلى بيئة خاصة ؟ هل الروابط البيئية معنونة وجيدة ؟هل هناك       | قابلية الوصول |
| محدوديات للوصول إلى الموقع من قبل مختلف المستفيدين مثل كلمات         |               |
| المرور، ومتطلبات الشبكة، الخ ؟ بالإضافة إلى ضرورة تحميل المعلومات    |               |
| بسهولة وبدون مشاكل وفي وقت معقول.                                    |               |
| يجب اختيار دقة المعلومات الموجودة في المصدر ، ويمكن أن يتم ذلك       |               |

<sup>1</sup> - ا عاد رغ ز ز عإلظي عاد رغم، د .**المرجع السابق.**

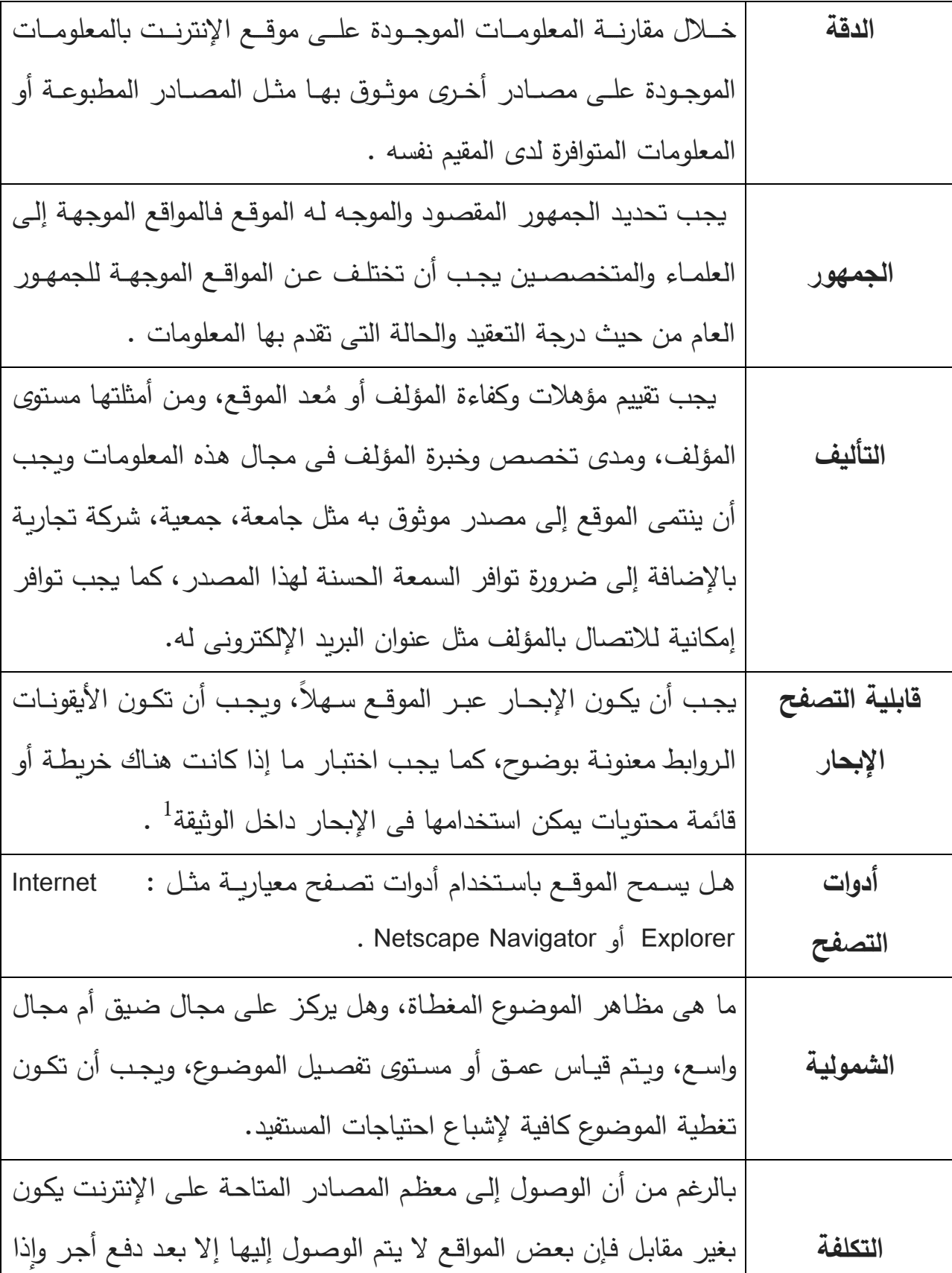

1

 $\varpi$ 

<sup>&</sup>lt;sup>1</sup>. وضحى، ابراهيم حسن الحربي. <u>م**رجع سابق**.ص.3</u>0.

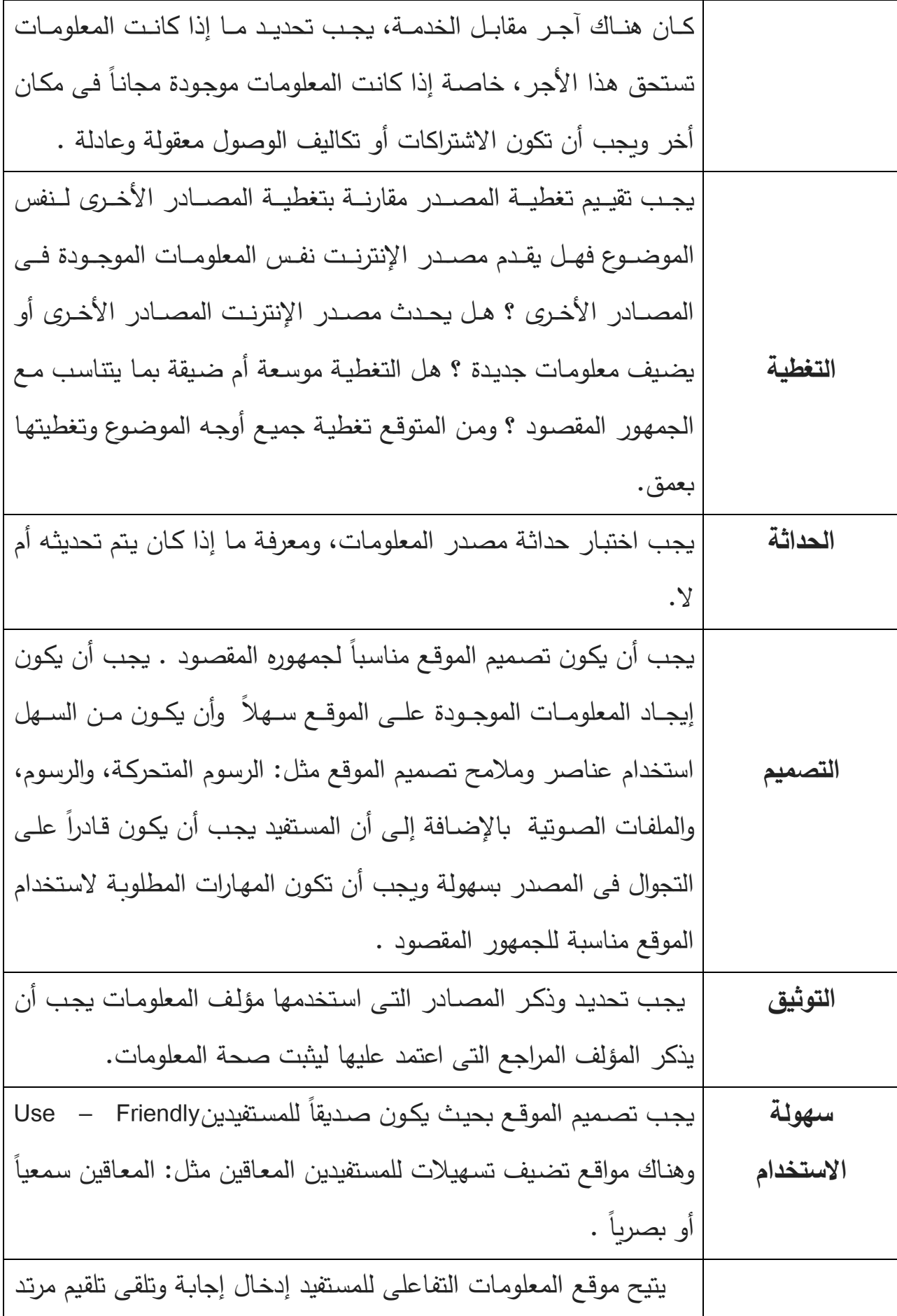

 $\sqrt{2}$ 

![](_page_87_Picture_235.jpeg)

<sup>1</sup> وضحى، ابراهيم حسن الحربي. ا<mark>لمر<u>جع سابق</u>.ص.30.</mark>

1

<sup>2</sup> وضحى، ابراهيم حسن الحربي. ا<mark>لمر<u>ج</u>ع سابق</mark>.ص.30

Q

![](_page_88_Picture_190.jpeg)

وقد يكون نفس المصدر متاح على الإنترنت فى أماكن مختلفة، ويعتبر هذا ميزة لبعض  $^1$ لمستفيدين الذين لا يستطيعون الاتصال بمواقع ما أو مكان ما لسبب أو لآخر

**وبالنسبة لكدراسات التي تناول جا ب تقييم مواقع المكتبات:**

1

• دراسة تقييميه لمواقع المكتبات الإسلامية على الإنترنت تناقش فيها "ح**سناء محجوب وسـيدة ربيــع"** سـبع معـايير لتقيـيم أربعـة مواقـع لمكتبـات إسـلامية علـى الإنترنـت، وتتضمن معايير التقييم الآتي:

€

<sup>1</sup> - فحاي ر مري ا رغحمب . **المرجع سابق**.ص.30.

![](_page_89_Picture_139.jpeg)

الجدول رقم (06) معايير تقييم مواقع المكتبات ف*ي دراسة* حسناء محجوب.

**معايير أسامة محمد بطية خمي** 

هـو مـدرس مسـاعد بقسـم المكتبـات و المعلومـات جامعـة المنوفيـة يتنـاول هـذا المقـال مجموعة من معايير تقييم مواقع المكتبات فى محاولـة جادة لوضـع مجموعـة من المعايير

<sup>.</sup>بن عبد العزيزحافظ ،عبد الرشيد. <mark>مر<u>جع سابق</u>.</mark>

التي تساعد في تقييم مواقع المكتبات للوصول إلى أفضل المكتبات في الناحية التصميمية و الموضوعية و مجموعة الخدمات المقدمة من خلال الموقع و يركز البحث على المحاور الآتية :– الوصول بسهولة للموقع – بيانات المسئولية – المحتوى العام للموقع – الشكل العـام للموقـع– فهرس المكتبـة الإلكترونـى– سـهولـة الإستخدام و الإسترجاع– الـروابط علـى الموقع – خدمات المعلومات الإلكترونية – الملكية الفكرية :

الجدول رقم (07) معايير تقييم مواقع المكتبات ف*ي* دراسة عطية خميس أسامة.

| المحتوى                                           | المعيار      |
|---------------------------------------------------|--------------|
| – أين يوجد رابط موقع المكتبة على موقع الكلية؟     | الوصول       |
| – ما هو مستوى الوصول لموقع المكتبة ؟              | إلى موقع     |
|                                                   | المكتبة من   |
|                                                   | موقع الكلية  |
|                                                   | / المعهد     |
| .هل يوجد مسئول عن موقع المكتبة ؟                  | – المسئولية  |
| · هل يذكر مؤهلات وخبرات المسئول عن موقع المكتبة ؟ | عن موقع      |
| · هل توجد وسيلة للاتصال بمسئول موقع المكتبة ؟     | مكتبة الكلية |
| ·ما هي وسيلة الاتصال ؟                            | / المعهد     |
| · بريد الكترون <i>ي</i>                           |              |
| · تليفون المكتبة <sup>1</sup>                     |              |
| . هل يوجد عنوان لصفحة المكتبة ؟                   | المحتوى      |
| · هل يوجد شعار للمكتبة ؟                          | العام لموقع  |
| · هل يوجد تاريخ تحديث موقع المكتبة ؟              | المكتبة      |
| ·ما هي لغة نشر موقع المكتبة؟                      |              |

<sup>&</sup>lt;sup>1</sup> عطية خميس، أسامة محمد.<mark>معايير تقييم موقع المكتبات</mark>. [على الخط المباشر]. تمت الزيارة 2018/04/13.[متاح على الرابط ]:

≤http://librariansinmenofia.blogspot.com≥

|             | · هل يتشابه هيكل وشكل كل صفحة من صفحات المكتبة مع الصفحات    |
|-------------|--------------------------------------------------------------|
|             | الأخرى ؟                                                     |
|             | · هل توجد إعلانات على موقع المكتبة؟                          |
|             | · هل يوجد شريط بعناوين أحدث الأخبار سواء العامة أو المتخصصة؟ |
| الشكل العام | أ – الجرافيكس                                                |
| لموقع       | · هل توجد عناصر متحركة على موقع المكتبة ؟                    |
| المكتبة     | · هل هذه العناصر واضحة وذات معنى ؟                           |
|             | · هل الجرافيكس يخدم محتوى الموقع ؟                           |
|             | · هل الحجم مناسب للموقع ؟                                    |
|             | ب – حجم وألوان خط النص                                       |
|             | · هل حجم الخط مناسب سهل القراءة؟                             |
|             | · هل توجد ألوان مختلفة للخطوط ؟                              |
|             | ج– شكل وتخطيط صفحة موقع المكتبة                              |
|             | · هل الصفحات متماسكة؟                                        |
|             | · هل توجد صفحات بيضاء وكافية ؟                               |
|             | · هل توجد أيقونة العودة إلى الصفحة الرئيسة؟                  |
| فهرس        | هل توجد معلومات عن فهرس المكتبة التقليدي / الالكتروني ؟      |
| المكتبة     | · هل يتاح فهرس المكتبة على الموقع ؟ <sup>1</sup>             |
| الالكتروني  | · ما هو نوع البحث في الفهرس ؟                                |
|             | -بحث بسيط                                                    |
|             | —بحث متقدم                                                   |
|             | –بحث بسيط وبحث متقدم                                         |
| سهولة       | · هل يتم الإبحار في الموقع بسهولة ؟                          |
|             |                                                              |

<sup>&</sup>lt;sup>1</sup> عطية خميس، أسامة محمد. <mark>المرجع السابق</mark> .

 $\overline{a}$ 

 $\varphi$ 

![](_page_92_Picture_165.jpeg)

<sup>1</sup> عطية خميس، أسامة محمد. <mark>المرجع السابق</mark> .

 $\overline{a}$ 

<sup>2</sup> عطية خميس، أسامة محمد. <mark>المرجع السابق</mark> .

 $\varphi$ 

### **4.6.4 األدلة اإلرالادىة لمعايير تقييم مواقع الويب الصادرة بن جمعيات مهنية :**

تضع الجمعية الأمريكية لمدارس المكتبيين AASL) American Association of School ( Librarian التابعة لجمعية المكتبات الأمريكية ALA قائمة تتضمن عدة تساؤلات لتقييم مواقع الإنترنت، هذه التساؤلات تندرج تحت رؤوس موضوعات تعد معايير للتقييم وهي كالآتي :

**الجدول رقم )08( يوضح معايير تقييم مواقع الويب الماصة بجمعية المكتبية الماصة بمدارس المكتبيين** aasl**.**

![](_page_93_Picture_184.jpeg)

![](_page_94_Picture_229.jpeg)

 $\frac{1}{3}$ 

**ثانيا :** بينما تضع ال**جمعية الأمريكية للمكتبات القانونيـة A**merican Association of Law Libraries مجموعة من المعايير لتقييم المواقع التي تتضمن معلومات قانونية وهي تصنفها كالتالي:

**الجدول رقم )09( معايير تقييم مواقع الويب الماصة بالجمعية األمريكية لكمكتبات**  القانونية.

| المحتوى                                                                 | المعيار   |
|-------------------------------------------------------------------------|-----------|
| يشتمل على عدة عناصر منها: التغطية النص صيغة الوثائق السياق– حالـة أو    | المحتوى   |
| وضع المعلومات المراجع الاستقرار المؤلف تصنيف النظام – بيان الملكية أو   |           |
| الاستخدام الغـرض- الخـدمات  أيـن يمكـن أن تجـد المعلومـات التـي يزودهـا |           |
| المصدر؟ هل هذه المعلومات أصيلة ؟                                        |           |
| يشتمل على: الروابط القانونية – ترتيب الوثائق– مميزات البحث.             | التنظيم   |
| يشتمل على: الروابط الفائقة سهولة الاستخدام.                             | الاستخدام |
|                                                                         | والملاحة  |
|                                                                         | بالموقع   |
| يشتمل على: الالتزام –التوافق مع المتصفحات- معلومات الاتصال بالمسئول     | الوصول    |
| عن الموقع .                                                             |           |
| هل المؤلف موثوق بـ3º وهل المعلومـات موثوقـة؟ مـا الغرض مـن الوثيقـة أو  | المصداقية |
| صفحة الويب أو الموقع (ترفيهي، تعليمي، حكومي)؟                           |           |

لحافظ أحمد، أحمد يوسف **تقييم مواقع الالكترونية وخدمات وموارد الانترنت :دارسة للواقع والاتجاهات لا<b>ستنباط معايير** <mark>عربية موحدة</mark>.علم مكتبات .الامارات العربية.ص .110.

1

L

ſu.

![](_page_96_Picture_156.jpeg)

<sup>1</sup> –حافظ أحمد ، أحمد يوسف.<u>مرجع سابق.</u>

1

<sup>2</sup>- حافظ أحمد، أحمد يوسف.<mark>المرجع السابق</mark>.

 $\varphi$ 

- **معايير إضافية Standards Extra** لع لدى ر نجدرم رغم ري رغتعئةت رر عقرال ؟ لع لىدى فاعلية الارتباط بمحركات البحث ؟ هل هناك تسويق موجه لصفحات الويب ؟ مامدى كفاءة المزج بين الترفيه و المعلومات والإعلانات؟ ما متطلبات البرامج للوصول إلى المعلومات عبر الموقع ؟ هل هناك استقرار الصفحات الويب ؟ هل تتعرض صفحات الويب للتغيير والتعديل المستمر ؟.

– الاعتراف الخارجي وتتضمن طرق تعريف المستفيد بقيمة الموقع .

 $\cdot$  التغذية الراجعة Feedback التي تتيح للمستفيد تقديم مقترحات وآراء وردود وطلبات $\cdot$ 

<sup>1</sup> حافظ أحمد،أحمد يوسف. المرجع نفسه.

خاللت:

تناولنـا فـي هذا الفصـل بالمعـايير التـي تخص تقييم مواقـع الويـب كـان كالتـالـي :افتتحنـاه بمفهوم التقييم من اجل فهم الجيد للتقييم بصفة عامة ثم، مفهوم تقييم مواقع الويب، وبعد ذلك أهميـة تقييم مواقـع الوبـب مكتبـة جامعيـة حيـث تكمـن أهميتـه فـي مـعرفـة نقـاط الضـعف هـذه المواقع ومعالجتها بما يناسب المعايير وبعد ذلك أهداف تقييم مواقع الويب، ثم خطوات تقييم مواقع الويب بدءا من تحديد مجال التقييم الى تعديل نقاط الضعف، ومن ثم صعوبات التي تواجه عملية تقييم مواقع الوبب، وفي الاخير أدلة الارشادية في تقييم مواقع الوبب الصـادرة عن جمعيات مهينـة للمكتبـات، و كذلك المعـايير المقترحـة فـى الدراسـات مـن اجـل معرفتهـا والخروج بدليل خاص بموقع بالمكتبة الجامعية واستخدامه في الدراسة التقييمية.

الفصل الخامس: اإلاطا الميداني

#### **تمهيد :**

للدراســة الميدانيــة مكانــة هامــة فـي البحث، وهـي تـأتـي بـعد الدراسـة النظريـة التـي تعطـي توضيح حول موضوع الدراسة، وهي تسمح للباحث باختبار ٍ مدى تحقق فرضيات الموضوع من عدمــه للوصــول لنتــائج علميــة ، وذلـك مـن خــلال جملــة مـن الإجـراءات والخطــوات المنهجية التي يتم إتباعها بدءا بحدود الدراسة وكذا مجتمع الدراسة والعينة إلى جانب تحديد أدوات جمع البيانات ، وصولا إلى النتائج ومقترحات الدراسة.

#### **1.5حدود الدراسة :**

لابد من أن يكون للدراسة الميدانية حدود لتتوافق مـع المنهجيـة العلميـة، ولـذلك يجب تحديدها بدقة سواء الجغرافية الزمانية أو الموضوعية، وتتمثل حدود دراستنا في :

**1.1.5 الحدود الجغرافية :**

طبقت هذه الدراسة على مواقع ويب داخل شبكة الانترنت، والمتمثلة في مواقع ويب مكتبات الجامعية الجزائرية وتم اختيار عينة وهي مواقع المكتبات جامعة بسكرة–باتنة– ورقلة:

![](_page_100_Picture_124.jpeg)

**الجدول رقم )10( يمثل روابط مواقع المكتبات الجامعية المدروسة.**

**التعريف بمكان الدراسة :**

**-01 التعريف بالمكتبة المركزية لجامعة محمد خيضر:**

هي مكتبـة أحمد ربقط جامعـة محمـد خيضـر – بسكرة– استلم قرار تأسيسـها بموجب المرسوم (219/98)المؤرخ في 07 جويلية من عام 1998 والمتضن إنشاء الجامعة ككل،فتحت ابوابها مباشرة بعد تدشينها من قبل معالى وزير التعليم العالي والبحث العلمي السيد عمار صخري"يوم29 ذو القعدة 1422ه الموافق ل12فيفري 2002م."

بعد انشاء المعهد الـوطني للتعليم العـالي فـي الـري بمدينـة بسكرة وبعد دخـول الجـذع المشترك في التكنولوجيا في السنة الجامعية 1984–1985، حيث كان عدد الطلبة يقدر ب203طالب، كان المعهد يحتوي على مكتبة قليلة المراجع ،فقد بلغ رصيدها أنذاك 750 مرجع وبعد ترقية المعهد إلى المركز الجامعي سنة1988 ارتفع رصيدها بصورة معتبرة وكانت هذه المكتبة بالقرب من المطعم الجامعي، ثم بعد ترقية المركز الى جامعة عام 1998م تم استلام المكتبة الحالية التي بدأت في خدمة روادها في مطلع السنة الجامعية .  $2002$ م/2001م $-$ 

#### **-02 التعريف بالمكتبة المركزية لجامعة باتنة :1**

تعد المكتبة الجامعية هيكل يحتوي على مجموعة من المصـالح التي تقوم على خدمـة الطالب ولكل مصلحة من هذه المصالح لها دور ما تقوم به على رأسه المضبي قدما نحو الرقي وتختلف هذه المكتبات من مكتبة إلى أخرى وذلك من خلال الخدمات التي تقدمها بالخصوص إلى الطالب ولعل من هذه المكتبات المكتبة المركزية التي ما تباطأ المسؤولين بها بتقديم جهودهم المتواصلة، وذلك رغبة منهم في تقديم الأفضل لرواد المكتبة.

فالمكتبة المركزية تعد من أهم المؤسسات المتواجدة في جامعة الحاج لخضر لولاية باتنة فهي ذات طابع مربعة الشكل تتوسط الجامعة يحيط بها كل من: كلية العلوم و علوم

![](_page_101_Picture_9.jpeg)

البيطرية و علوم الأرض والبيولوجيا و كلية علوم الإعلام والاتصال و علم المكتبات بالإضافة إلى العلوم الاجتماعية.

أنشئت المكتبة المركزية لجامعة باتنة عام 1979 م، و قد فتحت أبوابها أول مرة بالمركز الجامعي "عبروق مدني "، وقد تم تحويلها إلى موقعها الحالي في قلب جامعة الحاج لخضر باتنة عام 2001 م، حيث يتميز المقر الحالي بكبر المساحة وتعدد المصالح والخدمات، حيث أنه يتكون من خمسة طوابق تتربع على مساحة مقدرة بحوالي  $.2500$  م

**-03التعريف بالمكتبة المركزية بجامعة قاصدي مرباح ور قلة :**

تعتبر المكتبة الجامعية المركزبة بجامعة قاصدى مرباح خدمة موجهة للوسط الجامعي بحيث تعرض المكتبة عبر الإنترنت أطروحات رقمية للإطلاع او تتزىل عن بعد تظم المكتبة وثائق ورقية والكترونية (الكتب والصحف والمجلات والرسائل العلمية والأقراص المضغوطة والأقراص الرقمية...)، تضمن الدخول الى قاعات المطالعة و تمنح تصنيفا حسب المواضيع. تسجل الموارد المتوفرة في فهرس المكتبة عبر الإنترنت و يتم إثراء المكتبـة بصـفة دائمـة مـن خـلال الاصـدارات المتخصصـة للبـاحثين أو الهيئـات ..تقدم المكتبة حاليا مجموعة ثانية من OPAC (Open Public Access Catalogue) و هي اكثر تنظيما و اكثر تقدما بمعايير عديدة للبحث و التصفح الموضوعي بفضل SIGB يبلغ الفهرسان اكثر من 1000 اطروحة ماجستير و دكتوراه في شكل الكتروني و اكثر من 45000 اصدار في مختلف مجالات المعرفة تخضع هده الفهارس للتحديث الدائم من اجل السماح للقراء بالاستغلال الجيد للرصيد الوثائقي للمكتبة برصيد وثائقي يقدر بما يقارب 45 الف كتاب لدى المكتبة الجامعية لورقلة مهمة كبيرة في ضمان وصول الموارد الوثائقية لما بقارب 30.000 طالب و 1000 استاد بالإضافة الـي تثمين العمل المنجز بجامعة قاصدي مرباح بورقلة.

**2.1.5 الحدود الموضوعية :**

تتمثل الحدود الموضوعية فى الدراسة أو الموضوع الذي تم اختياره والمتمثل في تقييم مواقع الويب للمكتبات الجامعية الجزائرية : دراسة تقييمية لمواقع ويب مكتبات جامعة بانتة، بسكرة ، ورقلة.

**3.1.5 الحدود الزمنية :**

وهو الوقت الذي استغرقته الدراسة، بداية من شهر نوفمبر إلى غاية شهر ماي حسب مختلف المراحل الزمنية، وذلك بداية باختيار موضوع الدراسة أو تحديد العنوان في شهر نـوفمبر مـن خـلال طـرح الـعنـوان علـى الأسـتاذ المشـرف والموافقـة عليـه، وفـي الفتـرة مـابين ديسمبر و فيفرى شملت في أولها على عملية جمع المصـادر والمراجـع المتعلقة بالموضـوع والاطلاع على الجانب النظري، رافقها بعد ذلك عملية الاطلاع المتكررة على مواقع ويب المكتبات الجامعية التي تم اختيارها لغرض تقييمها و معرفة مختلف المعلومات المقدمة من خلالها، كما رافقها عملية إتمام الجانب النظري للدراسة وجمع بعض المراجع لإتمام الجانب النظري، بالنسبة لشـهر مـاي كـان خلالـه إعـداد اسـتمارة الموضـوع والـدخول فـي الجانـب الميداني للدراسة .

#### **2.5 تحليل بيانات الدراسة التقييمية** :

تقييم مواقع ويب المكتبات الجامعية :بسكرة – بانتة– ورقلة.

يتم من خلال هذه الدراسة ذكر وشرح وتحليل مختلف محتويات استمارة التقييم المعيارية المعتمدة، وذلك من خلال تقسيم المعايير الى محاور ومن ثم وضع أسئلة لكل معيار ثم عرض كل محور على حدا ودراسته بما يتطابق مع ماهو متوفر من خلال موقع ويب محل الدراسة. **الجدول رقم )11( يوضح المحور األول من استمارة التقييم مواقع الويب المعتمدة.**

![](_page_104_Picture_164.jpeg)

 $\varphi$ 

**المحور األول :معلومات عامة حول الموقع :**

.**معلومات الموقع** : يجب في عملية تقييم المواقع معرفة نوع الموقع وهذا ما يركز عليه هذا المعيار لأن المواقع تختلف على حسب أنواعها وأهدافها وبما أن دراستنا ترتكز على مواقع وبِب مكتبة جامعية فنجد أن نوع المواقع المدروسة هم مواقع أكاديمية لأنه يخدم مجتمع أكاديمي ولأن مواقع تابعين للجامعة وهذا مايتحقق في مواقع المدروسة.

تتشابه هذه المواقع في كونها كلها مواقع أكاديمية تابعة لجامعة معينة فهي مواقع مكتبات جامعية.

.2 **المسؤولية** :ان مسؤولية الموقع الالكتروني الخاص بالمكتبات الجامعية بجامعة بسكرة وجامعة باتنة1 وجامعة ورقلة هي تابعة للجامعة الرئيسة لكل موقع حيث نجد أن هذه المواقع غير مستقلة بذاتها لأن الولوج اليها عن طريق موقع الجامعة وليس لها موقع مستقل في الانترنت حيث نجد أن المتحكم في هذه من اتاحة اخبار وخدمات وتصميم الموقع والاجابة على اتصالات المستفيدين .

كما نجد في هذا المعيار بأنه يتوفر على امكانية الاتصال بمسؤول الموقع من خلال ايقونة تواصل داخل هاته المواقع فنجد أن معيار المسؤولية محققا في جميع مواقع ويب المكتبات الجامعية التي تم دراستها وذلك من أجل تسهيل عملية للمستفيدين والاجابة على استفساراتهم وتحقيق مصداقية أكبر للموقع .

نجد تشابه كبير في هاته المواقع من خلال أن المواقع المدروسة هي تابعة للجامعة الخاصة بها حيث لا نجد هناك أي موقع مستقل عن الجامعة أو مسؤول عن نفسه.

3. ا**لغرض** :الغرض وهو هدف الموقع الأساسي والغرض من المواقع المدروسة هو خدمة المجتمع الجامعي والأكاديمي من استاذة وطلبة وباحثين سواءا التابعين للجامعة أو طلبة من جامعات أخرى أو ربما حتى من خارج الوطن وذلك بتقديم خدمات مكتبية ترضي المستفيدين عن اتاحة الفهرس الالكتروني على الخط واتاحة بعض الخدمات الأخرى المختلفة التي تخدم طلبة والأساتذة في الموقع كذلك اتاحة الاطروحات على الخط واتاحة أخبار .

تتشابه المواقع المدروسة في نفس الغرض وهو خدمة المجتمع الاكاديمي من تقديم خدمات ومعلومات مختلفة ترضىي المستفدين حيث نجد أن جمهورها محدد عكس بعض المواقع الاخرى.

4.ا**لتكلفة** :نلاحظ أن المواقع التي تم دراستها تقدم خدمات مجانية لمستفيدها لأن الجامعة هدفها غير ربحي بل الهدف هو تقديم معلومات وخدمات دون مقابل لأن التعليم في الجزائر مجاني وبذلك فان مواقع ويب المكتبات الخاصة بها تقدم خدمات مجانية للمجتمع الجامعي وهذا مايتحقق عند مواقع ويب التي تم تقييمها.

تتشابه هذه المواقع في هذا المعيار من خلال تقديمها لخدمات مجانية لمستفيديها ولكافة الباحثين والزائرين لهاته المواقع .

وهذا المعيار يركز على المردودات التي يستفيدها الموقع مقابل خدمات المجانية بما أن الجامعة كما أوضحنا سابقا بأن الجامعة هدفها غير ربي فكل الخدمات التي تقدمها للمجتمع الجامعي مجانية ،ومواقع ويب المكتبات الجامعية للمواقع المدروسة تقدم معلومات مجانية لا تستفيد استفادة مقابل الخدمات التي تقدمها في موقعها لأن الهدف الاساسي هو ارضاء مستفيديها في موقعها الالكتروني وليس الربح المادي.

5.ا**لجمهور :**توجه مواقع ويب المكتبات الجامعية الخاصة بجامعة بسكرة، باتنة وورقلة خدماتها لفئة معينة من الجمهور وهم طلبة وأساتذة الجامعة تابعين لها بدرجة الأولى، وكذلك لبعض الباحثين من خارج الوطن وداخله من خلال الاطروحات أو المراجع والمصادر الموجودة في الموقع الالكتروني أو في المكتبة بحد ذاتها أو بعض الاستفادة من بعض الخدمات الاخرى المختلفة.

نجد كذلك تشابه في جمهور الموقع فكل موقع يخدم مجتمعه الأكاديمي بصفة أولى وبصفة أكبر والباحثين من جامعات أخرى بدرجة أقل أو باحثين في مجالات أخرى قد تفيدهم الاطروحات الموجودة في هذه المواقع.

**المحور الثاني :تصميم وشكل الموقع.**

**الجدول رقم )12( يوضح المحور الثاني من استمارة التقييم المعتمدة.**

![](_page_107_Picture_202.jpeg)
**المحور الثاني :تصميم وشكل الموقع.**

**1.معيار التصميم :ح**يث نلاحظ في مواقع ويب للمكتبات الجامعية المدروسة بأن موقع ويب الخاص بمكتبة باتنة وورقلة هو مناسب للجمهور من ناحية جمالية الموقع وتصميمه بطريقة جيدة حيث من سهل وجود المعلومات وكذلك تناسق الألوان كما نلاحظ أن الأيقونات تعمل بشكل جيد وواضحة للمستفيد ونلاحظ أيضا صور للمكتبة وتعريف بها في موقع جامعة مكتبة ورقلة وبعض الأخبار في الصفحة الرئيسية، اما في موقع باتنة فنجد صور للمكتبة و فهرس المكتبة الالكتروني للبحث وبعض الأخبار الخاصة بالموقع، أما في موقع وبِب مكتبة جامعة بسكرة فنجد أن تصميم الموقع هو بشكل بسيط جدا لا يليق بموقع الكتروني لمكتبة جامعية حيث نجد في صفحة الرئيسية فهرس الالكتروني للبحث على الوثائق الموجودة داخل المكتبة وبعض الايقونات خاصة بمواقع مشتركة مثل مركز البحث في الاعلام العلمي والتقني كما نجد فهارس مكتبات التابعة لكليات الجامعة حيث لا نجد أخبار حول المكتبة أو أخبار جديدة تخص المكتبة .(انظر الى الملحق رقم  $. (1.2.3)$ 

نجد اختلاف في تصميم هاته المواقع خاصة من ناحية واجهة المكتبة وصفحتها الرئيسية حيث نجد أن في موقع مكتبة جامعة بسكرة عدم وجود لكثرة الالوان حيث نجد اللون الابيض للخلفية واللون الازرق للتزين من ناحية الالوان هناك تناسق أما بعض ايقونات بعض روابط غير واضحة بخط عادي فالتصميم جد عادي، أما موقع مكتبة جامعة باتنة وضوح جيد للأيقونات تناسق الألوان والخلفية وتنظيم للمعلومات بشكل جيد أيضا،أما في موقع جامعة ورقلة فنجد موقع مصمم بشكل جيد حيث نجد تعدد الالوان وتناسقها مع الخطوط ومع صور والمعلومات الموجودة كذلك وكذلك تنظيم جيد للأيقونات.

.2ا**لتنظيم :** من خلال مواقع ويب المكتبات الجامعية التي تم دراستها نلاحظ أن المواقع ) في جلها منظمة بشكل جيد حيث نرى أن المعلومات منظمة تنظيم ممتاز كما نلاحظ أن

لكل صفحة عنوان موجز وشعار الجامعة والأيقونات وروابط كل منظم بشكل جيد ،كما نجد تناسق في استخدام الألوان، لأن المستفيد يراعي الجانب التنظيمي للموقع وهذا مايساهم في زبادة عدد المستفدين وهذا مايتوافق مع معيار التنظيم.

تتشابه هذه المواقع في تنظيمها لمواقعها الالكترونية من ناحية وضع صور والايقونات والفهارس والروابط كلها في مكانها المناسب وترتيب الأخبار بشكل جيد.

.(انظر الى الملحق رقم 1،2،3).

3.**لغة الموقع** :نرى من خلال مواقع الويب التي تم تقييمها أن موقع مكتبة بسكرة يستعمل ثلاث لغات :وهي عربية وفرنسية وانجليزية . في وهذي شيء يخدم المستفيد لأن كل مستفيد يستعمل لغة التي يريدها ويسهل عليه الابحار في الموقع ، أما في موقع مكتبة باتنة فاللغة الرسمية هي الفرنسية وبالنسبة للغات الأخرى المعتمدة مثل العربية والانجليزية فهي نتواجد على شكل ترجمات فقط للموقع، ويمكن اعتبار ذلك نقص أو اجحاف ان أمكن في سبيل ايصال معلومات للمستفيدين، أما في موقع مكتبة جامعة ورقلة فهو يستعمل لغة الفرنسية في الابحار داخل الموقع فقط وهذا شيء سلبي بالنسبة لموقع رسمي تابع لجامعة رسمية لأن الموقع الالكتروني للمكتبة يزوره الكثير من المستفدين قد نجد الكثير من المستفدين يفضلون لغات اخرى غير الفرنسية وهذا احجاف في حق الموقع وهذا ما لا يتوافق مع معيار لغة المواقع لأنه يفضل تعدد اللغات. (انظر الي الملحق رقم  $. (1.2.3)$ 

4.الخلفية :يتهم هذا المعيار باختيار خلفيات بسيط وبعيدة عن النقوش وزخرفات وكثرة الألوان لكي لا يتم تشتت ذهن المستفيد وهذا مانلاحظه في مواقع ويب للمكتبات الجامعية المدروسة حيث نلاحظ أن كل المواقع التي تم تقييمها يستعملون خلفية بيضاء بعيدة عن النقوش وزخرفات وكثرة الألوان وهذا مايتوافق مع معيار الخلفية. (انظر الى الملحق رقم  $. (1.2.3)$ 

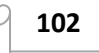

تتشابه المواقع المدروسة في استعمال الخلفية لأنها معيار التصميم يركز الخلفية بيضاء وهذا يتواجد في المواقع المدروسة.

5.ا**لشعا**ر :بما أن مواقع ويب المكتبات الثلاث التي تم تقييمها هم مواقع تعليمية تابعين للجامعة فان سيضعون شعار الخاص بالجامعة وهذا ماوجدناه في مواقع الويب مكتبات الجامعية للمواقع المدروسة حيث كل موقع يضع شعار الجامعة الخاصة به لزيادة موثوقية ومصداقية الموقع وهذا ما يتوافق مع معيار الشعار. .(انظر الي الملحق رقم  $. (1.2.3)$ 

**المحور الثالث :المحتوى والمعلومات داخل الموقع .**

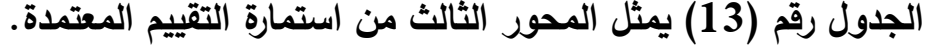

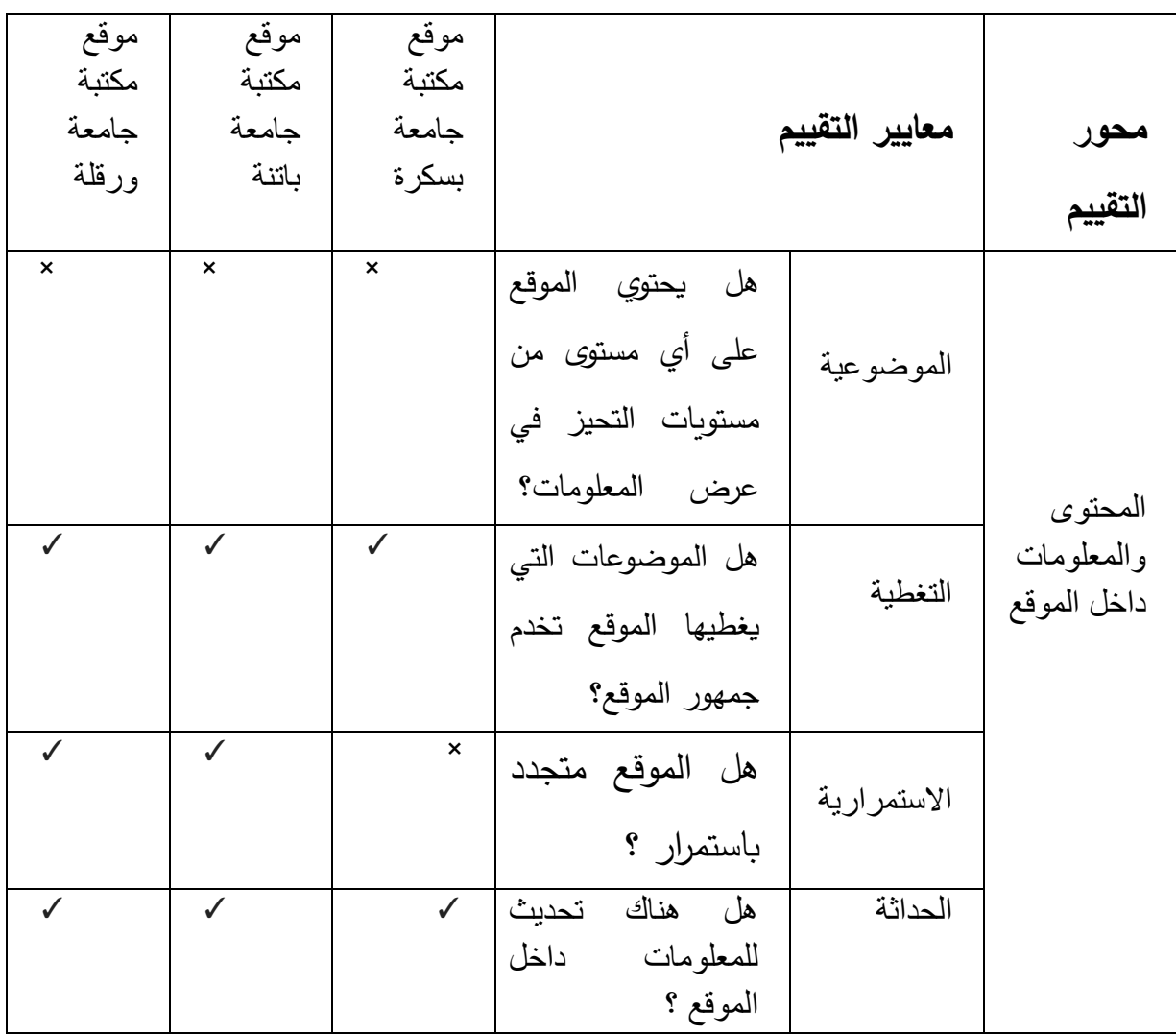

**103**

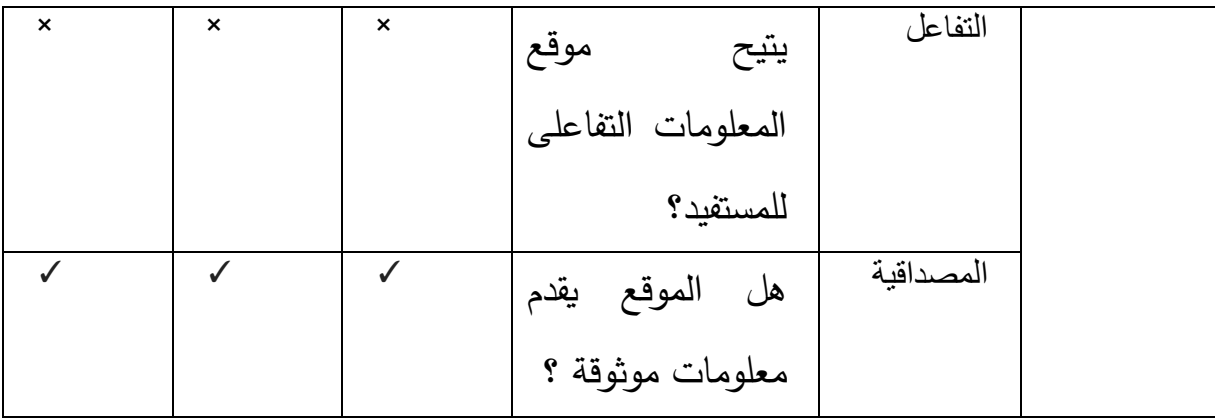

**المحور الثالث :المحتوى والمعلومات داخل الموقع :**

**.01الموضوعية :ا** ل اواقع الو ت الت تم ت ييمهة الح ة ابنهم ال يو د أي نوع ام أنواع التحيز أو الميل لموضوع أو خبر دون اخر حيث لاحظنا اتسامهم بالموضوعية في طرح أخبار الموقع أو المعلومات فمختلف المعلومات الموجودة هي معلومات علمية وارشادات ومعاملات خاصة بالمكتبة ومختلف المصالح المتواجدة بها، بالاضافة الى مختلف الخدمات المقدمة على الخط من فهارس او تواصل او غيرها من الخدمات، فلاحظنا أن المحتوى يخلو من الذاتية والاراء الشخصية .

02.ا**لتغطية:** بما أن مواقع الويب التي تم تقيمها هي مواقع ويب مكتبات جامعية فبضرورة فانها ستخدم جمهور الموقع والذي هو يتكون من طلبة واساتذة جامعيين حيث أن المواقع في ثلاث تكمن تغطيتهم في محتويات المكتبة وبعض اخبار عنها كما يوجد بعض المذكرات والاطروحات الخاصة بالماستر والماجستير وليسانس وبعض الخدمات الأخرى التي تخدم ج*مهو*ر الموقع.

تتشابه المواقع المدروسة في بعض الاشياء التي تغطيه مثل اتاحة فهارسها على الخط الاشتراك في قواعد بيانات متخلفة وجود اطروحات مختلفة ولكن نجد اختلاف في أن موقع مكتبة جامعة بسكرة و لايقدم أي أخبار عن المكتبة أو تعريف لها عكس موقع ورقلة الذي يقدم تعريف خاص بها وأخبار عن المكتبة كما هو الحال في موقع جامعة باتنة الذي يغطى أخبار مختلفة.

**104**

والاستمرارية :نلاحظ من خلال موقعان ويب مكتبة جامعة باتنة ومكتبة جامعة ورقلة. **التقافة** أن الموقعان متجددان من حيث أخبار الموقع والخدمات المقدمة وشكل الموقع حيث أن استمرار وتجدد الموقع يجذبان الجمهور للموقع حيث أن المستفيدين يبحثون عن أخبار وخدمات جديدة،أما في موقع ويب مكتبة جامعة بسكرة فنلاحظ فمن ناحية شكل وتصميم الموقع غير متجدد وهذا مايلفت انتباه المستفيد ،أما من حيث المحتويات المكتبة فنجد بعض الاطروحات والكتب الجديدة من خلال فهرس الالكتروني الخاص بها وهنا نستتنج أن الموقع في استمرارية.

0**4.الحداثة** :ان حداثة موقع ويب ترتبط بضرور بتاريخ اضافة المعلومات للموقع لكن في مواقع ويب المكتبات الجامعية المدروسة نلاحظ أنه لا يوجد اهتمام بادارج التاريخ عند وضع المعلومة ،حيث نجد بعض المعلومات جديدة لكن لا نجد تاربخ وضع كذلك كما نلاحظ أيضا حداثة الموقع في وضع خدمات ومعلومات وبعض العناوبن والاطروحات جديدة والاعلان عنها للمستخدمين وهذا مايجعل هاته المواقع تزيد من قيمتها حيث يتم تحديث المواقع من حين لأخر .

05.ا**لتفاعل :**نلاحظ من خلال مواقع ويب المكتبات الجامعية المدروسة أنه لا يوجد تفاعل داخل الموقع حيث لا توجد مساحة خاصة بالمستفيد لوضع استفساراته حول المكتبة لكن هناك تواصل مع مسؤول المكتبة عن طريق ارسال رسالة للمسؤول عن طريق ضعط على ايقونة تواصل هذا بالنسبة لموقع ويب مكتبة جامعة ورقلة، أما موقع ويب جامعة باتنة فتتيح التواصل فقط لطلبة الجامعة فقط من خلال وضع اسم المستفيد ورقم السري له ،أما موقع وبب مكتبة بسكرة فتتيح تواصل عن طربق رسالة في الايميل لمسؤول الموقع وكذلك للطلبة الخاصة بهم من خلال تسجيل دخول بالاسم ورقم السري له الذي اعطته له المكتبة، ويندرج التفاعل أيضا في مواقع التواصل الاجتماعي من خلال صفحات المواقع في :فايسبوك،تويتر أو يوتيوب وغيرها من المواقع، فمواقع التواصل

تلعب دورا كبيرا في تحقيق التواصل وتبادل المعلومات بين المستفدين والباحثين وأخصائي المعلومات.

0**6 .المصداقية :**تعد مصداقية الموقع من أهم الخصائص الواجب تحققها في الموقع من أجل أن تكون للموقع مكانة خاصة لدى المستفيدين ونلاحظ في مواقع وبب التي تم دراستها أنها تتسم بالمصداقية حيث تضع أخبار ومعلومات صحيحة كما تحتوي هذه المواقع نصوص وروابط صحيحة كما تخلو من الأخطاء العلمية وأخطاء الطباعة وهو مايجعل المواقع ذات مكانة مرموقة لدى المستفيد.

تتشابه هذه المواقع في هذا المعيار من خلال صدق في تقديم المعلومات واتاحة المعلومات والخدمات المختلفة.

**المحور الرابع :االبحار داخل المواقع .**

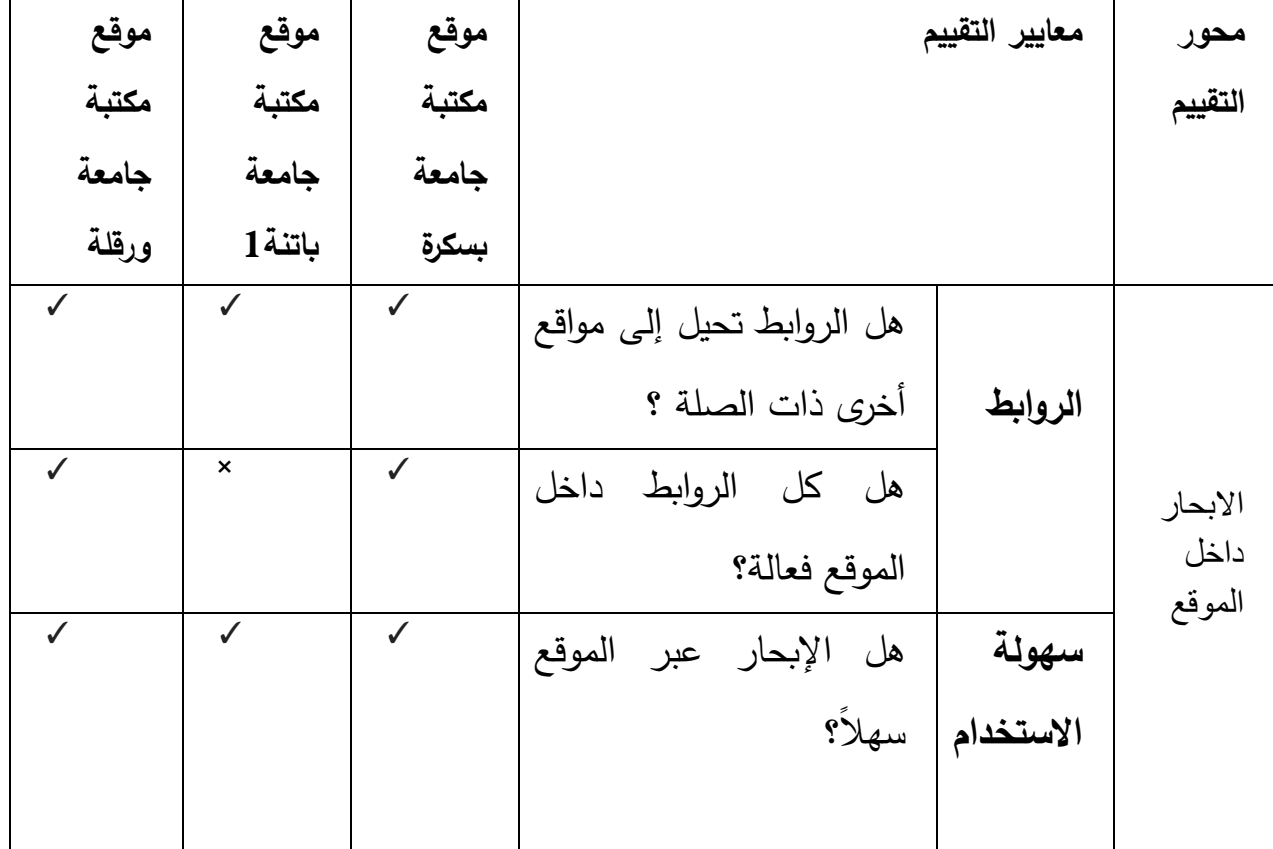

**الجدول رقم )14( يمثل المحور الرابع من استمارة التقييم المعتمدة.**

**106**

**المحور الرابع :االبحار داخل المواقع :**

0**1.الروابط** :نلاحظ من خلال الروابط الموجودة داخل مواقع ويب المكتبات الجامعية الخاصة بجامعة بسكرة وباتنة وورقلة، أن كل الروابط تحيل الى مواقع أخرى ذات صلة مثل :موقع الجامعة ومواقع ويب المكتبات الكليات الخاصة بالجامعة مثل موقع وبب مكتبة بسكرة الذي نرى فيه أن روابط الخاصة بمواقع ويب مكتبات الكليات ، كما نلاحظ أيضا في جل المكتبات المدروسة أنه يوجد روابط لبعض قواعد البيانات مثل مركز البحث في الاعلام العلمي والتقني" CERIST"، وكذلك النظام الوطني للتوثيق عن بعدSNDL، وكذلك بعض الروابط الاخرى كموقع الوزارة وبعض قواعد البيانات المختلفة والتي ذات صلة بمجال المكتبات.

كما يركز هذا المعيار أيضا على فعالية كل الروابط الموجودة داخل الموقع فمن خلال المواقع التي تم دراستها نلاحظ أنه في موقع ويب مكتبة جامعة باتنة أن أغلبية الروابط فعالة الا أنه يوجد بعض الروابط لا تعمل وهذا عامل لايخدم مصلحة الموقع ، أما بالنسبة لموقعان وبب الخاصين بمكتبة جامعة بسكرة و ورقلة فنلاحظ أن كل الروابط الموجودة تعمل بشكل جيد.

نجد اختلاف في المواقع المدروسة وهو فعالية روابط فنجد في موقع مكتبة جامعة باتنة بعض روابط لا تعمل حيث أن هذه المشكلة التي يعاني منها الكثير من المواقع، أما بالنسبة للموقع مكتبة جامعة ورقلة ومكتبة جامعة بسكرة الروابط كلها تعمل بشكل جيد.

**.02 سهولة االستخدام** :ن حظ ام خ ل المواقع المدروسة أ االا ةر ح ذد المواقع يتم بسهولة لأن كل أيقونة أو معلومة بعنوانها وكذلك وضوح الخط والايقونات حيث يمكن الانتقال من صفحة الى صفحة اخرى داخل الموقع والرجوع الى الصفحة الرئيسية دون أي عوائق واستخدام الروابط يتم بسهولة أيضا، ولكن ما يعيب على هذه المواقع أنه تم اغفال جانب مهم جدا وهو عدم اضافة أي تسهيلات للمعاقين سمعيا وبصريا . **المحور الخامس :الولوج والنفاذ الى الموقع**

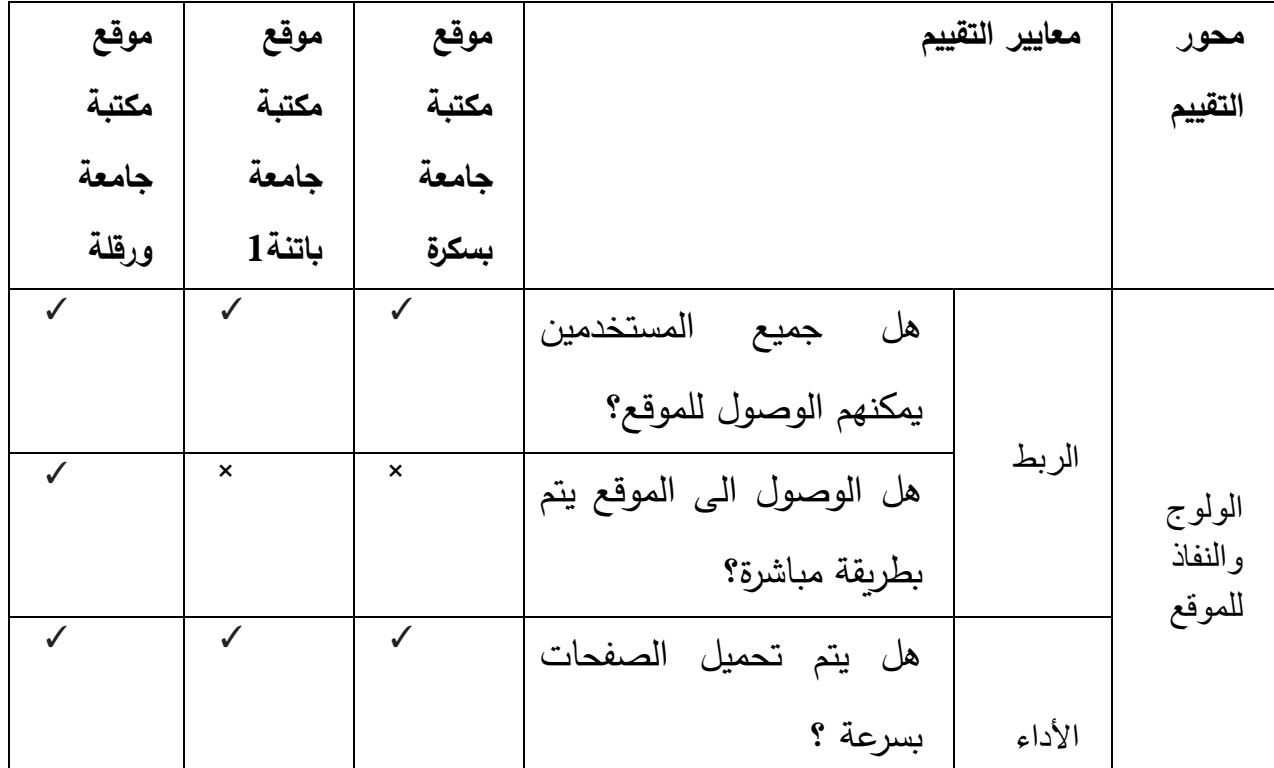

**الجدول رقم )15( يمثل المحور الخامس من استمارة التقييم المعتمدة.**

**المحور الخامس :الولوج والنفاذ الى الموقع :**

01-ا**لربط :** يركز هذا المعيار على امكانية وصول جميع المستفدين الى الموقع حيث نجد بعض المواقع الالكترونية لا تتيح الوصول الى جميع مستخدمي الانترنت ، لكن في المواقع التي درسناها لاحظنا أن جميع المستخدمين قادرين على الوصول الى هاته المواقع وذلك بدخول الى موقع الجامعة ومن ثم الى موقع المكتبة المركزية وذلك من أجل افادة كل من هم في حاجة الي هذه المواقع من باحثين وطلبة وأساتذة.

كما أن هذا المعيار أيضا يمس طريقة الوصول الى الموقع حيث يتم الوصول في المواقع التي تم دراستها بطريقة غير مباشرة في موقعان الخاصين بمكتبة بسكرة وباتنة حيث يجب الدخول الى موقع الجامعة الخاصة بهما ومن ثم ضغط على مكتبة مركزية هذا في مايخص موقع مكتبة جامعة باتنة أم موقع جامعة بسكرة فعند دخول الى موقع جامعة بسكرة فنجد أيقونة توثيق بالفرنسية ثم ضغط على مكتبة مركزية ، أما موقع مكتبة

جامعة ورقلة فيتم الوصول الى موقعها بطريقتين مباشرة وغير مباشرة الأولى عن طريق كتابة في خانة البحث قوقل المكتبة المركزية ورقلة تأتى هي الاولى في نتائج البحث أما الطريقة الثانية وهي الغير مباشرة وذلك عن طريق دخول الى موقع جامعة ورقلة وضغط على أيقونة مكتبة مركزبة. .(انظر الى الملحق رقم 7،8،9).

02 . **الأداء :**يتم تحميل الصفحات لمواقع ويب مكتبات جامعية المدروسة بسرعة حيث نلاحظ عند الولوج الى الموقع وعند ضغط على ايقونة مكتبة من خلال موقع الجامعة فان تحميل صفحتها يتم بشكل سريع وحيث لا يتم الانتظار كثيرا لتحميل الصفحة هذه الخاصية بالنسبة لمواقع ويب المكتبات الجامعية المدروسة جميعها.

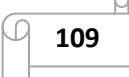

**3.5 نتائج الدراسة :**

#### **1.3.5 نتائج على ضوء الفرضيات :**

<mark>الفرضية الأولى :</mark>من خلال الفرضية الأولى والتي مفادها أن : تصميم مواقع مكتبات جامعات بسكرة، باتنة، ورقلة، يتماشى مع مميزات وخصائص المجت*مع* الأكادي*مي* ،وجدنا من خلال دراستنا أن هذه المواقع من حيث تصميمها كان ذات طابع جمالي مناسبا للمجتمع الاكاديمي الى حد ما، من خلال بساطة المواقع و تتاسق الالوان مع الخلفية ومع الايقونات وعدم وجود لكثرة الصور والالوان الكثيرة والصور المتحركة من أجل عدم تشتيت ذهن الزائر للموقع ،وبما المجتمع الاكاديمي مختلف في المستوبات فانه يجب للموقع أن يكون مصمما بما يتماشى مع خصائص المجتمع الاكاديمي وهذا مايثبت صحة الفرضية الأولى.

**الفرضية الثانية :**تمثلت الفرضية الثانية في أنها : تتسم مواقع عينة الدراسة بالحداثة والموضوعية والتفاعل وثراء المحتوى، وجدنا من خلال دراستنا هذه أن مواقع ويب المكتبات الجامعية تتميز بحداثة من حيث الخدمات والمعلومات ومصداقية هذه المعلومات وكذلك الموضوعية في العمل فنجد أن هذه المواقع تتشر أخبار جديدة من وقت لوقت كما تضيف أيضا عناوين جديدة في فهارسها ،ولأن المواقع المدروسة هي مواقع مكتبات جامعية وبالتالي فسوف يكون لديها مستفدين من كل جامعات الوطن وخارجها فلابد أن تتصف بالموضوعية فى طرحها لأخبارها وهذا ما وجدناه فى دراستنا، وكذلك أن هذه المواقع تتميز بثراء محتواى حيث أنها تغطى مايخدم فئة المستفدين منها من اطروحات واخبار تخص المكتبة وغيرها وهذا مايحقق الفرضية الثانية.

الفرضية الثالثة :تمثلت الفرضية الثالثة في أن : يعد ضعف فعالية الروابط التشعبية المدرجة في موقع مكتبات جامعات بسكرة، بانتة، ورقلة، أهم معوقات إستخدام هذه

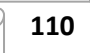

المواقع، من خلال دراستنا هذه لاحظنا أن في موقع ويب مكتبة جامعة باتنة أن بعض الروابط غير فعالة وهذه من أهم معوقات وسلبيات الموقع وهذا ما يحقق الفرضية الثالثة.

**2.3.5 النتائج العامة للدراسة :**

√ تتميز مواقع ويب المكتبات الجامعية المدروسة بموثوقية المعلومات والحياد والموضوعية.

✔ لا يوجد اتفاق بين الجمعيات في معايير تقييم مواقع الويب وهذا ما يؤكد بأنها نسبية.

√ تتشابه مواقع ويب المدروسة من حيث الخدمات المقدمة.

√ موقع ويب مكتبة جامعة باتنة وجامعة ورقلة يستعملان اللغة واحدة فقط.

√ نجد اختلاف كبير في تصميم وشكل الموقع بين المواقع المدروسة خاصة في الصفحة رئيسية.

√ نجد مواقع مكتبة جامعة بانتة ومكتبة جامعة ورقلة يتحان أخبار وأحداث خاصة بالموقع عكس موقع جامعة مكتبة بسكرة لايتيح أي خبر أو حدث.

✔ لا تحتوي المواقع الويب المدروسة على الخدمات المرجعية الرقمية.

√ عدم وجود بالتعريف بالمكتبة في موقعان الخاصين بمكتبة جامعة بسكرة وباتنة عكس موقع مكتبة جامعة ورقلة.

√ نجد مواقع المدروسة يقومون بتوبب المعلومات بطريقة منظمة .

♦ الا تقدم المواقع المدروسة خدمات خاصة لذوي الاجتياحات الخاصة.

√ يعاني موقع ويب مكتبة جامعة باتنة مع مشكلة الروابط الخارجية حيث نجد بعض الروابط لا تعمل عكس المواقع الاخرى المدروسة.

√ مواقع الويب الثلاث تعانى لا تقدم خدمات كبيرة التي تلبي طموحات المستفيد حيث تعاني من نقص خدمات عبر الموقع.

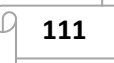

**4.5 مقترحات :**

- الاعتماد على معايير دولية للرقي وتحسين أداء مواقع المكتبات الجامعية من حيث الشكل والمحتوى والابحار .
- العمل على اعادة النظر في النقائص التي تعاني منها مواقع المكتبات الجامعية المدروسة.
	- ضرورة استخدام اللغة العربية في مواقع المكتبات الجامعية لأنها هي اللغة الام .
- عدم الاكتفاء بتقديم معلومات التعريف بالمكتبة فقط حيث يجب تقديم أخبار أخرى تخص المكتبة.
	- العمل على تحسين هذه المواقع من حين الى اخر .
- تدعيم المواقع بتطبيقات وتبويبات الخدمات التفاعلية مثل مواقع التواصل الاجتماعي.

خلاصة :

من خلال هذا الفصل ومختلف الدراسات والمعلومات والبيانات التبي قمنا باسترجاعها لأستخدامنا دليل الارشادي الذي كان انشائنا من خلال مجموعة المعايير المقترحة في الدراسات الفردية ومن خلال مجموعة جمعيات مهنية ومكتبات أكاديمية تم الحصول على نتائج دعمت بها دراستي هذي فقد قمت بتقييم مواقع المكتبات الجامعية الجزائرية حيث تم اختيار عينة كانت مكونة من مواقع المكتبات الاتية : موقع مكتبة جامعة بسكرة وموقع مكتبة جامعة بانتة وموقع مكتبة جامعة ورقلة، تتميز هذه المواقع بالتشابه في من حيث تصميم وتقديم المعلومات وكذلك سهولة الابحار فيها كما أنها تتميز أيضا بالمصداقية والموضوعية وهذان عاملان مهمان لجلب المستفيد ورضاه عن هذه المواقع، لكن هذه المواقع لازالت لم الى المستوى المطلوب الذي في تطبيق أهم معايير تقييم مواقع الويب حيث نجد عدة نقائص فيها فهي تحتاج الى تطوير للوصول الى العالمية.

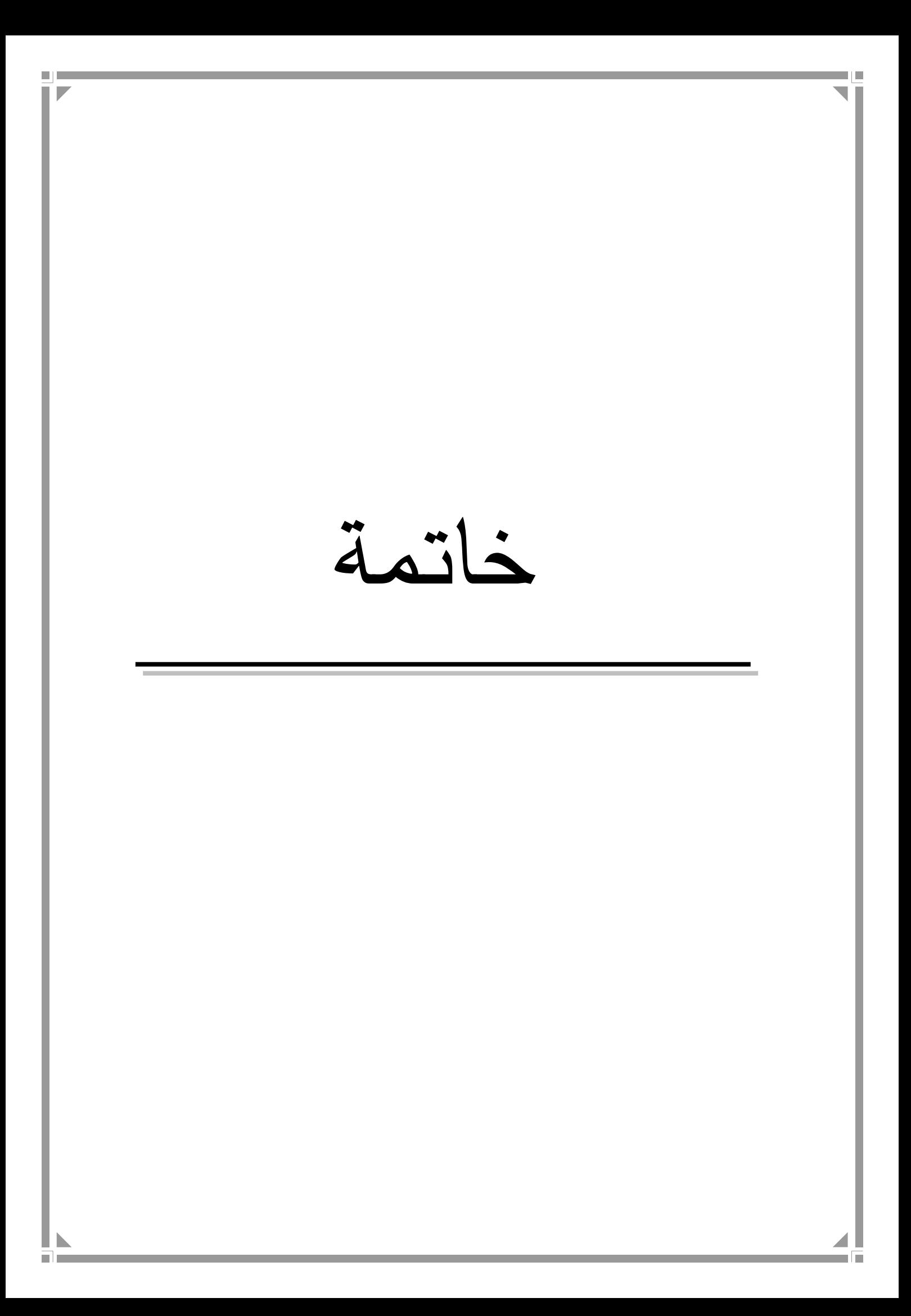

**خاتمة**

تعتبر مواقع الويب مصدرا هامـا للمعلومـات و هذا يرجـع إلـى الانتشـار الواسـع الشـبكة الإنترنت وإلى التكنولوجيا الحديثة إلى أن أهم مشكل يواجه مستعمل هذا النوع من المصـادر يتمثل فـي موثوقيـة و حداثـة و مصـداقية محتوى المعلومـات المقدمـة و التـي تتضـمنها هـذه المواقع.

وفي ظل عدم وجود معايير موحدة لعملية تقييم مواقع الويب، إذ حاولنا من خلال هذه الدراسة الوصول إلى مؤشرات معيارية يمكن الإعتماد عليها في هذه الدراسة التقييمية للموقع و التوصـل إلـى نقـاط القـوة و الضـعف و معرفـة مـاهو متـاح ومـاهو نمـوذجي فـي مسـتوى الخدمة المقدمة .

بطبيعة الحال ان الموقع الالكتروني للمكتبة الجامعية يجب أن يكون هدفه الرئيسي هو تزويد المستخدمين بنوعية جيدة من المعلومات وتطوير أدوات البحث عن المعلومات بما يجعله أكثر افادة وأسهل استخداما.

ويعتبر نقييم موقع الويب للمكتبات الجامعية الجزائرية، عامل من جملة عوامل التطور التكنولوجي للمؤسسات الخدماتية، فالمكتبة الجامعية لم تقف على تقديم خدماتها لمنسوبي الجامعة فقط، فهي في تفاعل دائم ومستمر مع منسوبي الجامعة والمجتمع المحيط بها، الأمر الذي تبلور في وضع سياسة الإتاحة خدماتها ومقتنياتها لعموم المستفيدين.

فما يسعنا القول أن مواقع ويب مكتبات الجامعية الجزائرية بصفة عامة ومواقع ويب المكتبات الجامعية المدروسة وهي مواقع ويب الخاصة بمكتبة جامعة بسكرة، ومكتبة جامعة باتنة، ومكتبة جامعة ورقلة، في حاجة الى تطوير من عدة نواحي تقنية وعلمية بصفة مطلوبة وفي الأخير نتمنى أن نكون قد أعطينا الصورة لواقع مواقع الوبب المكتبات الجامعية الجزائرية من خلال دراستنا هذه.

m i li قائمة المراجع

a la

**قواميس :**

- .1 الشامي، أحمد محمد.ا<mark>لموسىوعة العربيــة لمصــطلحات علــوم المكتبــات والمعلومــات</mark> **والحاسبات ال**قاهرة : المكتبة الأكاديمية. 2001.
- .2 اسر يوسف، عبد المعطى،تريسا لشر .<u>موسوعة علوم المكتبات و المعلومات</u>. ط1 .القاهرة: دار الكتاب الحديث. 2016.

**الكمب :**

- 9.اسماعيل، نهال فؤاد. <mark>تحليل وتصميم نظم المعلومـات الرقميـة</mark>. الاسكندربة: دار المعرفـة  $.2012$  .
- 4.اسماعيل، نهال فؤاد.<mark>الاتجاهات الحديثة ف*ي* تكنولوجيا المكتبات والمعلومات</mark>.الاسكندرية : دار المعرفة الجامعية.2012.
	- 5.بدر ، أحمد أنور .<mark>المكتبات ومراكز المعلومات النوعية</mark>. الاسكندرية : دار الثقافة العلمية .
- 6.الترتوي، محمد عوض، محمد زايد الرقب، بشير مصطفى الناصر .<mark>اداراة الجودة الشـاملـة</mark> <mark>في المكتبات ومراكز المعلومات الجامعية</mark>.الأردن : دار حامد للنشر والتوزيع.2008 .

.جعفر ، حسن جاسم.ا<mark>لمكتبات الرقمية :واقعها ومستقبلها</mark>. عمان : دار البداية. 2009.

- 8.حامد الشافعي دياب .<mark>إدارة المكتبـات الجامعيــة : أسســها النظريــة وتطبيقاتهـا العمليــة.</mark> القاهرة : دار غريب للطباعة والنشر والتوزيع. 1994.
- 9.حسن أحمد، نصر الدين. <u>عنـاوين مواقـع الإنترنـت: تسـجيلها وحمايتهـا وتنازعهـا مـع</u> <mark>الماركات التجارية</mark>. دراسة مقارنة بيروت: منشورات زبن الحقوقية. 2008.
	- .10 حشمت، قاسم.<u>علم المعلومات بين النظرية والتطبيق</u>.مصر : مكتبة الغريب. .1991
- .11 حمد، حسن سعيد. ا**لمكتبـة الجامعيـة: نشـأتها تطورهـا أهدافها وظائفهـا**. عمـان: دار عمار .1992.
- .12 خطاب، السعيد مبروك .<u>لـوائـح المكتبـات الجامعيــة فـي الـعصـر الرقمـي</u>.عمـان : الـوراق للنشر والتوزيع.2014.
- 13 . خطاب، السعيد مبروك.<mark>الدور الثقافي للمكبات الجامعيـة بـين تكنولوجيـا الاتصـالات</mark> **وثورة المعلومات**.عمان : الوراق للنشر والتوزيع. 2014.
- 14 . خلاف، محمد حسن رجب.<mark>مهـام الويـب وبنيــة الـدعم التعليمــي</mark>.الاسكندرية : دار المعرفة الجامعية.2016.
	- 15 . شاهين، بهاء .<u>الانترنت والعولمة ا</u>لقاهرة: عالم الكتب.1999.
- .16 الشبلي، هيثم حمود. <mark>تصميم مواقع الوبب والنشر عل*ي* الانترنت</mark>.عمان : دار الصفاء للنشر والتوزيع.2009.
- 17 . الشبلي، هيثم محمود .<mark>تصميم مواقع الويب والنشر عل*ى* الانترنت</mark>.عمان : دار الصفاء للنشر والتوزيع.2009.
- 18. طه عشرى، نجلاء عبد الفتاح.<u>التقنيات الحديثة وأثرها في المكتبات</u>. الاسكندرية :دار الوفاء لدينا الطباعة والنشر .2014.
- 19 . العيسوي، محمد عبد الفتاح، العيسوي، عبد الرحمان محمد .<mark>منـاهج البحث الـعلمـي :فـي</mark> <mark>الفكر الاسلامي والفكر الحديث.</mark> عمان :دار الراتب الجامعية.1997.
- .20 غربـي علـي.أ<mark>بجــديات المنهجيـــة فــي كتابـــة الرســـائل الجامعيـــة</mark>.قسـنطينة: سـيرتا كوبى.2006.
- .21 . فيكو ،مارك بيث ; ترجمة نارمين، أبو بكر الويشي.<mark>المصادر الالكترونية :سبل الوصول</mark> <mark>اليها وقضاياها</mark>. القاهرة : المركز القومي للترجمة. 2016.
- 22. كرستيان كرومليش ; ترجمة مركز التعريب والبرمجة. <mark>ألفبـاء الانترنـت</mark>. بيروت : الدار العربية للعلوم. 1996.
- 23. لانكستر ، ف.و .<mark>تقييم الأداء ف*ـي* المكتبـات ومراكـز المعلومـات</mark>. ترجمـة حسـيني عبد الرحمـان الشـيمـى، جمـال الـدين محمـد الفرمـاوي. ط2.الربــاض: مكتبــة الملـك عبـد العزيـز العامة.1996.
- 24. محمد، الهجرسي.<u>ا**لمكتبات والمعلومات : بالمدارس والكليات** . ال</u>قاهرة :الدار المصربة اللبنانية.
- 25. محمود، طارق عباس .<mark>المكتبات الرقميـة وشـبكة الإنترنـت</mark>. القاهرة :المركز الأصـيل للطبع والنشر والتوزيع.2003.
- 26. المدادحة، أحمد نـافع، حسن، محمـود مطلـق.<mark>المكتبـات الجامعيــة ودورهـا فـ*ـى* عصـر</mark> ا<mark>لمعلومات</mark>.عمان : مكتبة النشر العربي للنشر والتوزيع. 2014.
- 27. ملحـم، عصـــام توفيــق أحمــد.<u>مصــــادر المعلومـــات الالكترونيــــة فـــ*ي* المكتبـــات</u> <mark>الجامعية</mark>.الرياض : جامعة نايف العربية للعلوم الأمنية.2011.
- 28. موسى، غادة عبد المنعم.ا<mark>لمكتبـات ومرافـق المعلومـات النوعيــة :ماهيتهـا ،ادارتهـا</mark> ا**خدماتها اتسوبقها.** الاسكندرية : دار الجامعيين للطباعة والتجليد.2009.
- 29. هاني،محمد .<mark>المكتبة والمجتمع أنواع المكتبات وأثرها في قيام الحضارات.</mark> كفر الشيخ : دار العلم والايمان للنشر والتوزيع.2010.

**الةسل و الجلمييل :** 

- 30. حافظ أحمد، أحمد يوسف.<mark>تقييم مواقع الالكترونيـة وخدمات ومـوارد الانترنـت :دارسـة</mark> <mark>للواقع والاتجاهات لاستنباط معايير عربية موحدة</mark>.علم مكتبات.الامارات العربية.
- 31. جدواني، حنـان.<mark>المـدراس الـعليــا عبـر الويــب : دراســة وصــفية تقويميــة</mark>.[علـى الخـط المباشر].رسالة ماستر :علم مكتبات:جامعة منتوري قسنطينة.2011 .تمت الزيارة يوم .2018/06/01م] تاااااااااااااااا .معلااااااااااااااااىمالااااااااااااااااراص [ : https://docs.google.com/file/d/0B7bWW3qj2\_lAY2hvMmdIbmJPMFk

/edit

32. حذري ، فضيلة.<u>مواقـع المكتبـات الجامعيــة علــى الخـط :البحـث والوصــول الــى</u> <mark>المعلومــــات العلميـــــــة والتقنيــــــة</mark>.[علــــى الخـــط المباشـــر]. رســـالـة ماجســتير .علم

مكتبات : قسنطينة. جامعة منتوري .2006. تمت الزيارة يوم 2018/03/05. [متاح على الرابط] :

https://docs.google.com/file/d/0B7bWW3qj2\_lAdDBLa2dtYm9lcjQ/edi t

- 33. خلف، محمد حسن.<mark>معـايير تقيـيم مواقــع المكتبــات فــي الانترنــت</mark>.مصـر : جامعـة المستنصرية ،2014.
- 34. السـريجي، حسـين بـن عـواد.**وا<u>قــع المكتبــات الجامعيـــة الســـعودية علـــي شـــبكة** </u> <mark>الانترنت :دراسة تقويمية</mark>. ندوة المكتبات الرقمية الواقع وتطلعات المستقبل، الرياض، مكتبة الملك عبد العزيز العامة.2003.
- 35. ضياف، فاتن،طرشي، صلحية .<mark>تقييم موقع وبب جامعة محمد خيضر –بسكرة :دراسـة</mark> <mark>تحليلية لمكتبة كلية العلوم الانسـانية والاجتماعيـة</mark>.مذكرة ماستر .علم مكتبات :عنابة . جامعة باجي مختار البوني،2014.
- 36. عيمور ، سهام. <mark>المكتبات الجامعية ودورها في تطوير البحث العلمي في ظل البيئـة</mark> <mark>الالكترونيــة</mark> :دراسـة ميدانيـة بالمكتبـات الجامعية لجامعـة جيجيل. ماجستير :علم مكتبـات: قسنطينة .جامعة منتوري .2009.
	- 37. غانم،محمد رضـا .<mark>تقييم مواقــع وبـب المكتبـات الجامعيــة الجزائربــة :دراســة تقييميــة</mark> <mark>لموقع وبب مكتبـة جامعـة باتنــة 1</mark> مذكرة ماستر . علم مكتبات : باتنـة. جامعـة الحـاج لخضر .قسم علم المكتبات.2017.
- 38. قصابي ربِمة.<mark>تقييم رضا المستفيد من خدمات المعلومات ف*ي* المكتبة المركزية لجامعة</mark> **20 ا م 1955 سويودة**.مرس لةم ستر.علمم كتب ت : بسرطيرة. ج عةم رتور .2013.
- 39. محمد عمر ، سماء كمال حسن.<mark>مواقـع المكتبـات المركزبــة للجامعات العربيــة والأجنبيــة</mark> <mark>علي شبكة الانترنت :دراسة تقيمييـة</mark> ومقارنـة. رسالـة دكتوراة : علم مكتبات: مصـر .جامعة الاسكندرية.2016.
- 40. مراخة، خالد. <mark>تقييم مواقع ويب المكتبات الجامعية: دراسة تقييمية لموقع ويب مكتبة</mark> <mark>الجزائر 1</mark>. ماستر : علم المكتبات عنابة. جامعة باجي مختار . 2014 .
- 41. نمـر ، سـمية، لشـطب، مـروى ، خلـف، الله مـروى . <u>خــدمات معلوماتيـــة فــي مراكــز</u> <mark>متخصصة :دراسة موقع ويب مركز البحث ف*ي* الاعلام العلمي والتقني</mark> . مذكرة ليسانس. علم مكتبات :عنابة. جامعة باجي مختار البوني.2013.
- .42 وضحى، ابراهيم حسن الحربي .<mark>مواقـع المكتبـات الجامعيــة السـعوديـة :دراســة تقيمييــة +</mark> تحليليسة لمواقسع المكتبسات الجامعيسة السسعودية المتاحسة علسي الانترنست.علـم مكتبات :السعودية.جامعة طيبة.قسم المعلومات ومصادر التعلم.1436ه.

 **ااوغةافيل :**

43. بـن عبـد العزبـز حــافظ ، عبـد الرشـيد.<u>مصـــادر المعلومـــات المتاحـــة علـــي شــبكة</u> <mark>الانترنت:معايير مقترحة للتقويم.</mark>[على الخط المباشر] .في مجلة المعلومات.تمت الزبارة

http://www.journal.cybrarians.org/ [متاح على الخط].  $\,$  . 2018/04/13 . $\,$ 

- 44. سليمان، رائد جميل يعقوب.<mark>توظيـف الانترنـت فـي المكتبـات الجامعيــة</mark>.علـي الخـط المباشر . فـي مجلـة المعلومـات.تمـت الزيـارة فـي 2018/03/28.[متـاح علـي الخـط] : http://www.journal.cybrarians.org/
	- 45. مولاى، محمد. <mark>مواقع المكتبات الجامعية الجزائرية على شبكة الانترنت :دراسة</mark> <mark>تقويمية .</mark>[على الخط].2011.تمت الزيارة يوم 2018/05/15 [متاح على الرابط] : ≤https://platform.almanhal.com/≥
	- 46. عطية خميس، أسامة محمد.<mark>معايير تقييم موقع المكتبات</mark>. [على الخط المباشر]. تمت الزيارة يوم 2018/04/13.[متاح على الرابط ]: ≤http://librariansinmenofia.blogspot.com≥
- 47. مخيبر ،عامر .<u>ا**ستخدام الانترنت في المكتبات الجامعية**.[</u>على الخط المباشر ].تمت

 $\le$ http://www.alyaseer.net/ $\geq$  الزيارة يوم 20 $18/03/28$  . [متاح على الرابط]

- 48. مروان ، محمد.<mark>أهميــة المواقــع الالكترونيــة</mark>. [علـى الخـط المباشـر] تمـت الزيـارة فـي  $\le$ http://mawdoo3.com/  $\ge$  : [متاح على الخط] $.2018/04/04$
- 49. المكتبة الجامعية في خضم الثورة المعلوماتية والمكتبات الرقمية.[على الخط المباشر] تمت الزيارة في 2018/03/27 .[متاح على الرابط] :

≤ [≥](http://alyaseer.net/vb/showthread.php?t=7367)[http://alyaseer.net/](http://alyaseer.net/vb/showthread.php?t=7367)

- .50 موقع مكتبة جامعة الحاج لخضر باتنة1 .تمت الزيارة يوم05/18/05/10.[متاح على /[http://bibliotheque.univ-batna.dz](http://bibliotheque.univ-batna.dz/)مم: [الراص
- .51 موقع مكتبة جامعة قاصدي مرباح ورقلة .تمت الزيارة يوم 2018/05/10].[متاح على /[https://bu.univ-ouargla.dz](https://bu.univ-ouargla.dz/) :] الراص
- .52 موقع مكتبة جامعة محمد خيضر بسكرة. تمت الزيارة يوم 2018/05/10.[متاح على /[http://bu.univ-biskra.dz/opac\\_css](http://bu.univ-biskra.dz/opac_css/)مم: [الراص

المراجع باللغة الأجبنية :

- 53. BONTAN,Laetitia، Paul, Jonathan، pujol,monique .**Evaluation des sites Web.** « Fédérateur » memoire des Recherche :Diplome de conservateur de Bibliotheque :ENSSIB. 2003.Page consulte Le [10/04//2018].[Disponible sur internet ] :Enssib.fr/Bibliotheque numerique/document/770Evaluation\_des\_sites\_web\_Federateurs.pd f
- 54. LANZET ,Bernard Salem ,Ahmed .**Dictionnaire encyclopedique des science de l'information et de la communication**. Paris :Ellipses.1997.

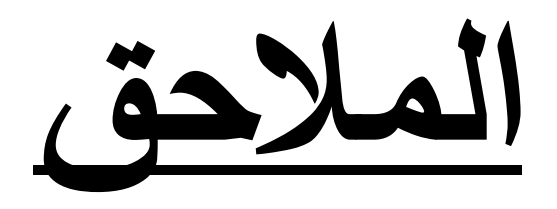

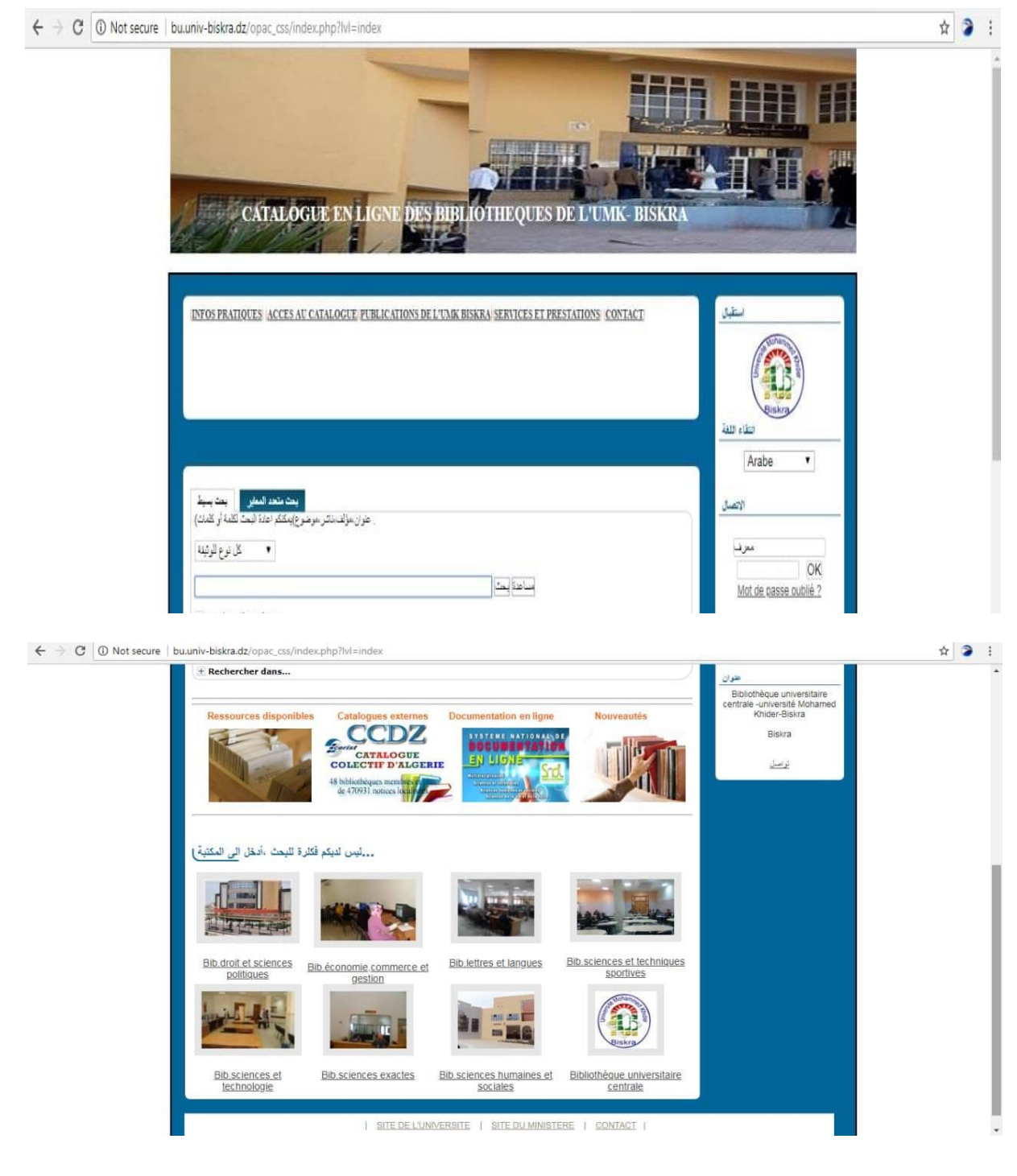

## الملحق رقم (01) يمثل الصفحة الرئيسة لموقع ويب مكتبة جامعة بسكرة .

h)

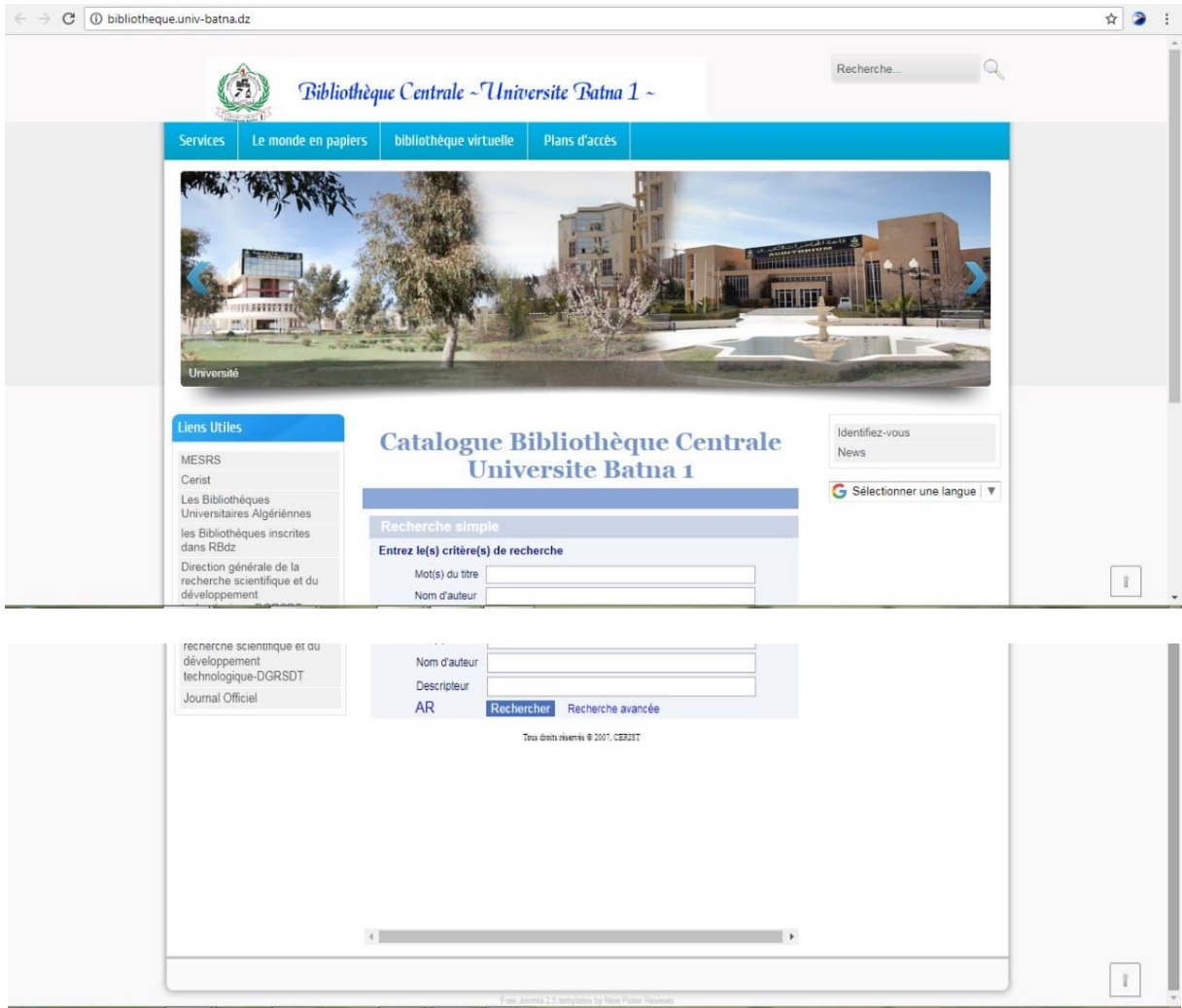

# الملحق رقم (02) يمثل صفحة الرئيسية لموقع ويب مكتبة جامعة باتنة 1.

 $\Omega$ 

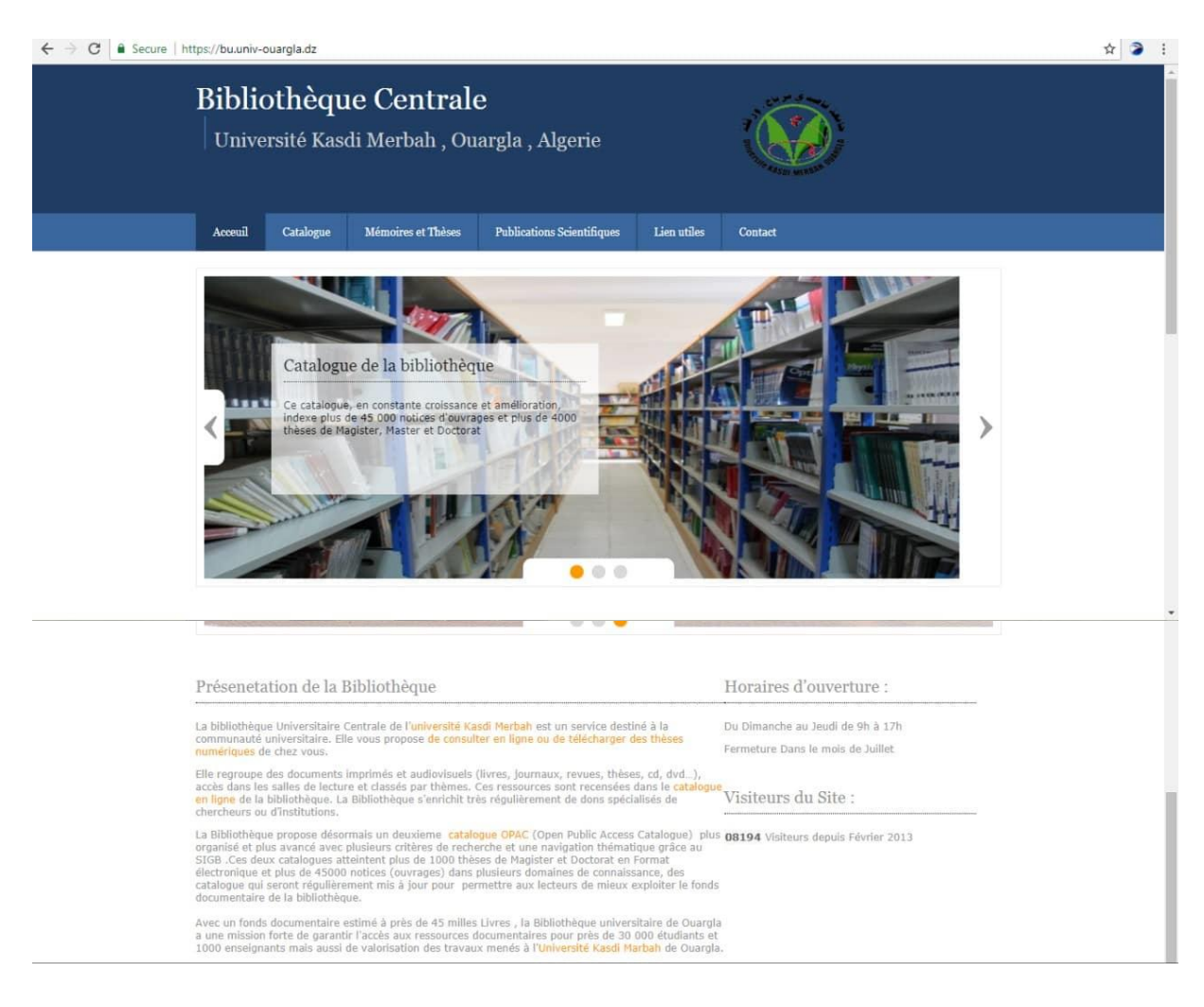

### الملحق رقم (03) يمثل الصفحة الرئيسية لموقع مكتبة جامعة ورقلة

<u>ы.</u>

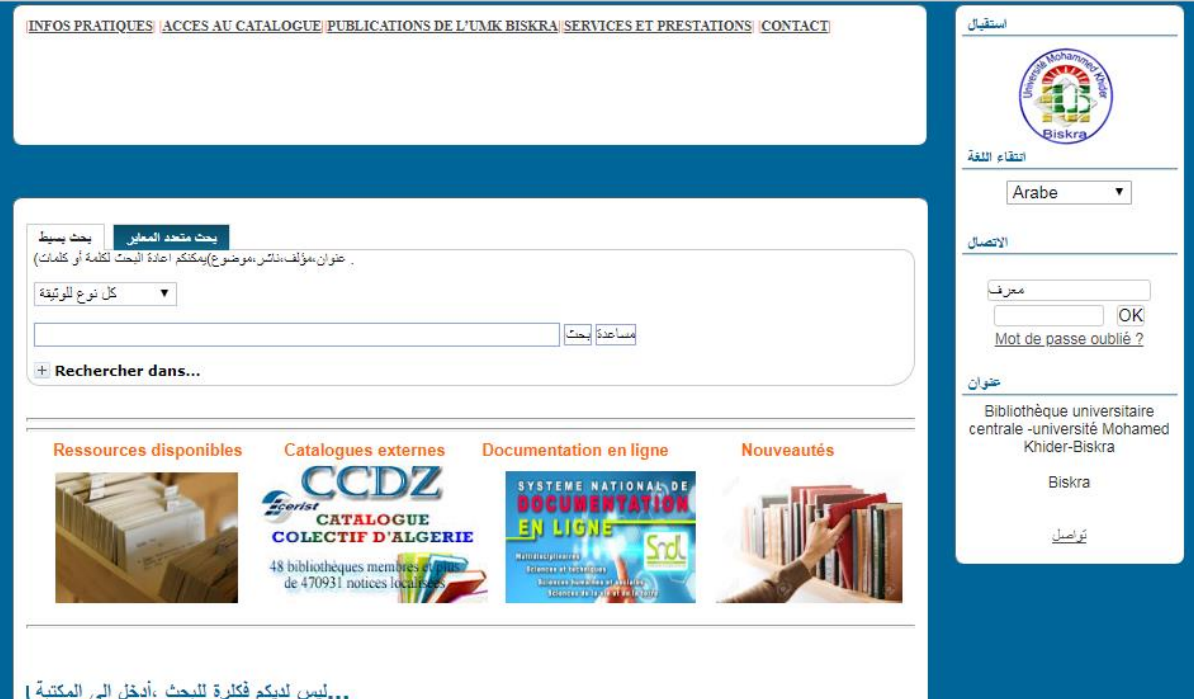

#### ملحق رقم(04)يمثل الفهرس الال*ي* الخاص بموقع مكتبة جامعة بسكرة

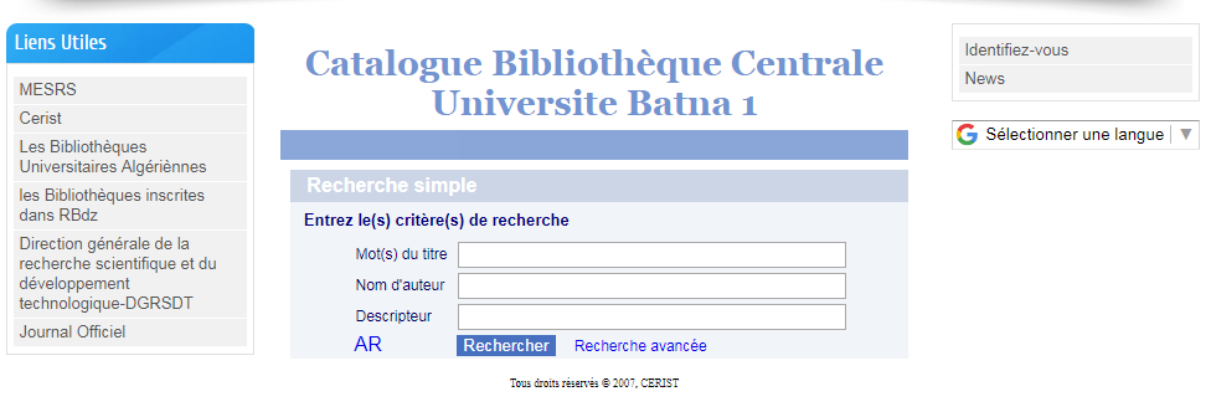

الملحق رقم (05) يمثل الفهرس الالي الخاص بموقع مكتبة جامعة باتنة

Q

h)

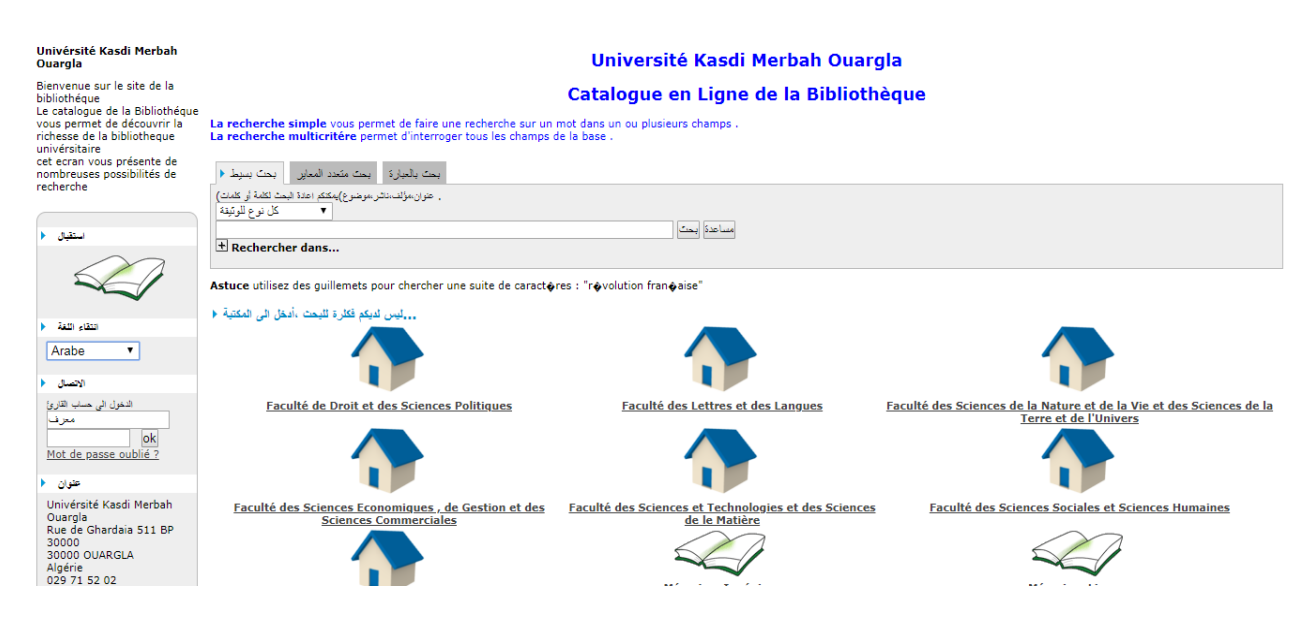

#### الملحق رقم(06) يمثل الفهرس الال*ي* الخاص بموقع مكتبة جامعة ورقلة

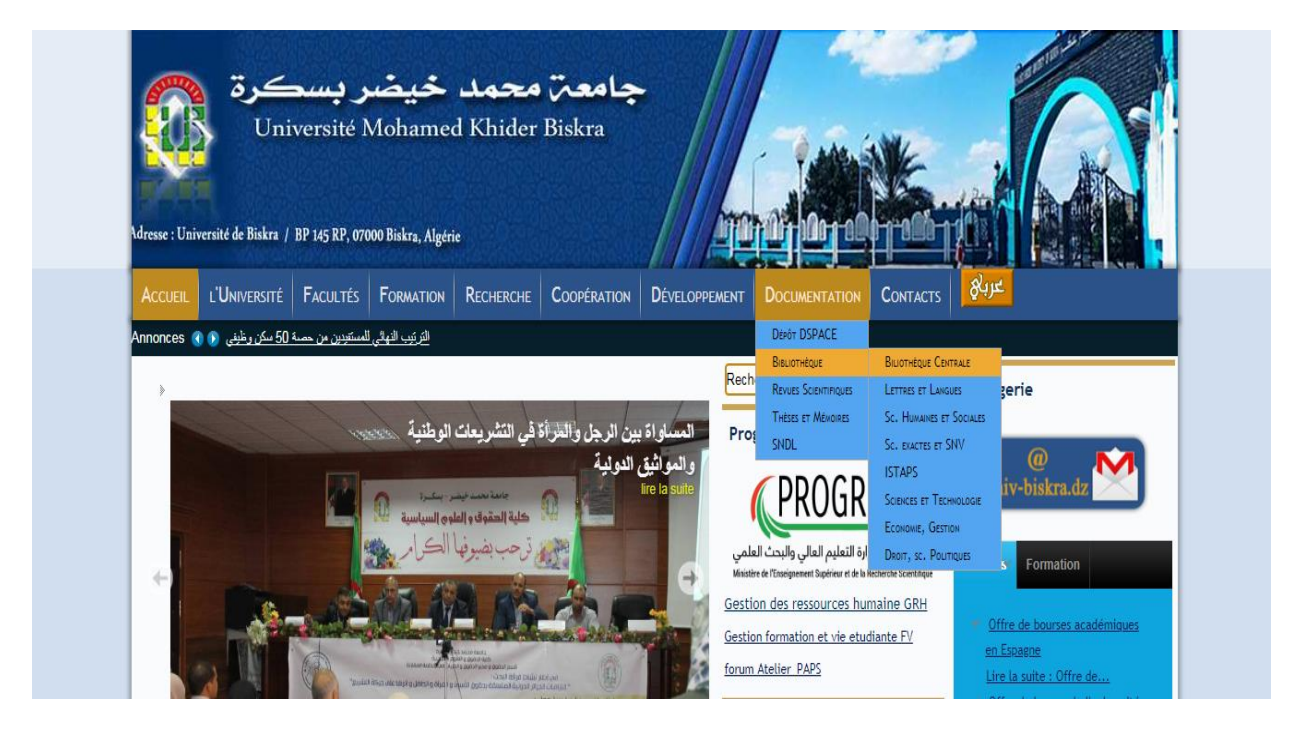

#### الملحق رقم (0*7*) يمثل كيفية الدخول ال*ى* موقع مكتبة جامعة بسكرة من موقع الجامعة

ίu.

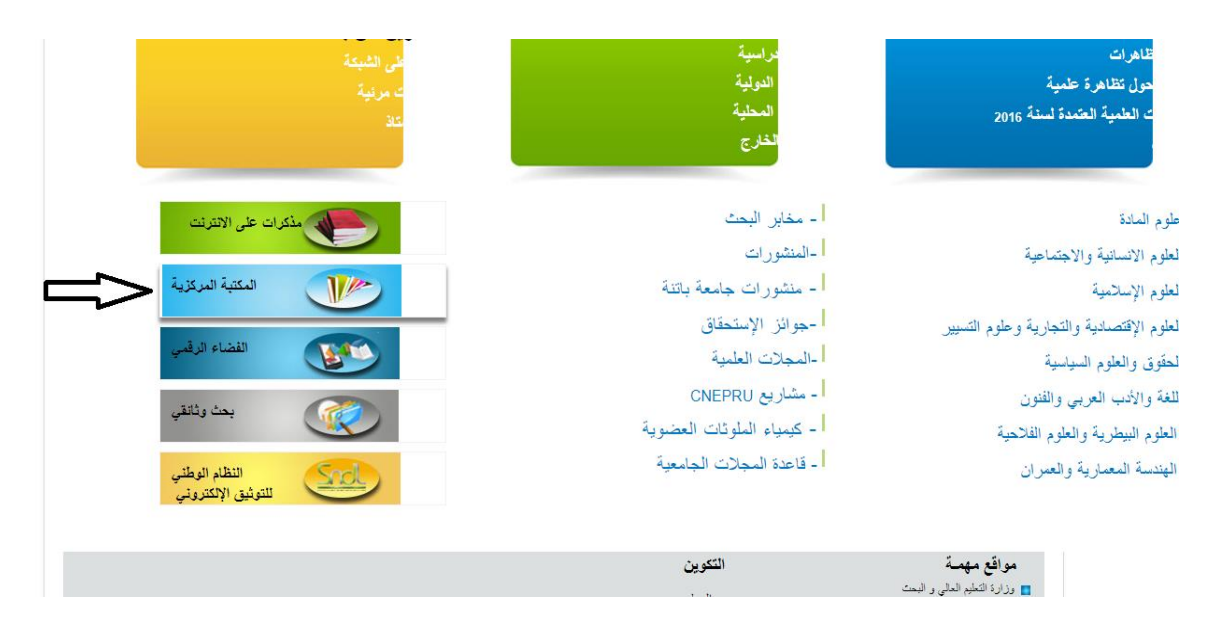

الملحق رقم (08) يمثل كيفية دخول ال*ى* موقع مكتبة جامعة باتنة من موقع الجامعة

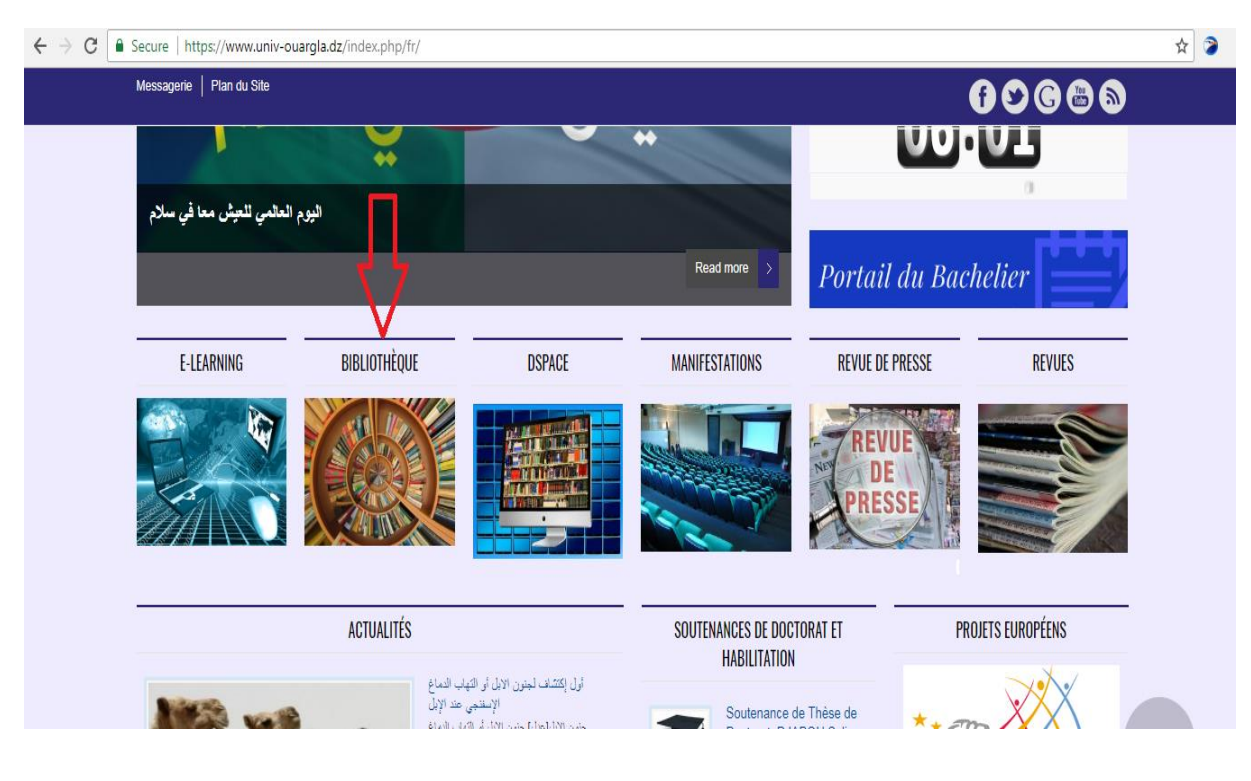

الملحق رقم (09) يمثل كيفية الدخول ال*ى* موقع مكتبة جامعة ورقلة من خلال موقع **الجلميل**

h)

**المستخلص :**

 **يعتبر مجال المكتبات والمعلومات احد تلك المجاالت العديدة التي تأثرت باإلنترنت, مما ألزم المكتبات الجامعية بمواكبة المستجدات وانشاء مواقع ويب لها على شبكة االنترنت .جاءت هذه الدراسة المعنونة ب "دراسة تقييمية لمواقع مكتبات جامعية بالشرق الج ازئري"وتهدف أساسا لتعرف على أهم المعايير الصادرة من قبل هيئات رسمية التي تعنى بتقييم مواقع المكتبات على شبكة األنترنت, ولتحقيق أهداف الدراسة واإلجابة على اإلشكالية المطروحة, قدمت الدراسة في خمسة فصول ,بتوظيف الفصول النظرية التي تخدم موضوعنا هذا ,فخصصنا ثالثة فصول نظرية , األول حول المكتبات الجامعية وعالقتها باالنترنت الفصل الثاني حول مواقع ويب المكتبات الجامعية وخصص الفصل الثالث لمعايير تقييم مواقع الويب والفصل األخير عني بإجر اءات الدراسة التطبيقية تم استخدام المنهج الوصفي القائم على التحليل وأساليب اإلحصاء الوصفي وكذلك المنهج المقارن, واالعتماد على أداوات جمع البيانات المتمثلة في المالحظة , اإلستبانة , إضافة إلى توظيف دليل إرشادي على مجتمع البحث المتمثل في مواقع ويب للمكتبات الجامعية بثالثة جامعات بسكرة,باتنة وورقلة , وبعد تحليل وتفسير النتائج, تم التوصل إلى جملة من النتائج , وقد قدمت الدراسة جملة من التوصيات ذات العالقة بموضوع الدراسة.**

 **. كلمات مفتاحية : مكتبات جامعية/انترنت/تقيم /مواقع /معايير تقيم مواقع المكتبات الجامعية.**

#### **Abstract** :

 **Internet have affected almost all feilds , the major of libraries and information science is one of them. Thus has the obliged academic libraries to be up to date to the progress, and create their own web sites on the net.This study is entitled « Evaluating study for eastern academic libraries sites in Algeria », Mainly aimed to identify the most important standards issued by official organizations, thate are concerned on the evaluation of library sites on the Internet. To achieve the goals of the study and answer the identified problem, The study has presented in five chapters. By appling on theoretical part that serves our subject, we have devoted three theoretical chapters, the first one about academic libraries and their relation to the Internet,and the second one on sites of academic libraries,while the third is about standars for evaluating websites.the last chapter dedicated to the practical part of study. The study is based on the descriptive method that relies on the analysis of statistical methods ,as well as the comparative method. For gathering data many research tools has used like :Observation,Questionnaire, in addition to a guide, on the sapmles of study which are a web sites for three academic libraries of :Bskra,Batna and Ourgla. After analyzing and interpreting the results, a set of results were reached. The study has presented a recommendations related to our subject of study.**

**Key words : Academic Libraries ;Internet ;Evaluation ;A Web Site ; Standards fo Evaluating Academic Libraries Web sites.**